# **1 Preface**

EDT (which is simply an abbreviated form of "editor") is used to edit files. It can edit SAM and ISAM files, elements of program libraries and POSIX files.

With EDT, the user can

- open, create, close and store files or elements
- update files or elements (by deleting, inserting and modifying data)
- search files or elements for specific data
- compare different files or elements
- display or print the contents of files or elements.

EDT offers the following facilities for editing data:

- 1. Virtual processing of files and library elements in interactive mode
	- a) creation and editing in the user address space
	- b) writing and storing a file or a library element from the user address space to disk or tape. The main advantages of processing in the user address space are that
		- the file is closed during processing, and
		- the number of disk access operations required is minimal.
- 2. Real processing of files in interactive mode The files can be processed directly on the disk.
- 3. Processing of files and library elements using EDT procedures File processing operations which have to be executed frequently in the same or a similar manner can be programmed as EDT procedures.
- 4. Processing in batch mode Although EDT was designed as an interactive program, it can also be used for the virtual or real processing of files and library elements in batch mode.

#### EDT can

- call another program as a subroutine, or
- be called by another program as a subroutine.

# **1.1 Structure of the EDT documentation**

The complete documentation for EDT comprises the manuals:

- Statements
- Subroutine Interfaces
- Statement Formats (Ready Reference)
- EDT Operands (Reference Card)

The "Statements" manual describes all EDT statements and should be available to every EDT user. It offers a brief introduction to EDT, but is mainly intended as a reference volume for the numerous EDT statements.

The "Subroutine Interfaces" manual describes the EDT subroutine interfaces. It is helpful only in conjunction with the "Statements" manual.

The "Ready Reference" contains summary descriptions of all EDT statements.

# **1.2 Target groups for the EDT manuals**

While the "Statements" manual is directed mainly at EDT novices and end users, the "Subroutine Interfaces" manual (which you are reading right now) is intended for seasoned EDT users and programmers who wish to employ EDT in their own programs.

This manual on the EDT subroutine interfaces addresses experienced EDT users and programmers wishing to use the many features of EDT in their own programs.

For calling EDT as a subroutine, familiarity with the major BS2000 commands and with EDT and its statements as well as knowledge of Assembler, COBOL and/or C are absolutely essential.

# **1.3 Structure of the "EDT Subroutine Interfaces" manual**

This manual deals solely with the subroutine interfaces of EDT.

It includes the following chapters:

#### – **Introduction**

Overview of the functions and application options and brief description of the control blocks.

#### – **EDT as a subroutine**

Description of the functions (with calls and return codes), format of the five control blocks, the include elements for C programming, and examples for calling EDT from a COBOL, Assembler or C program.

#### – **External statement routines**

Description of the transfer of statements written by the user; special application as a statement filter.

#### – **Calling a user program**

Description of the loading and unloading of a user program; overview of the information passed to the user program; description of the routines for editing lines.

#### – **L mode subroutine interface**

Description of the compatible subroutine interface of the L mode. This interface is supported for reasons of compatibility only and should not be used in new applications.

A detailed description of EDT, including the wide range of EDT statements and messages, can be found in the companion manual:

EDT (BS2000) V16.6 **Statements** User Guide

Summary descriptions of all EDT statements are contained in:

EDT (BS2000) V16.6 Statement Formats Ready Reference

References to other publications are given in the text in the form of abbreviated titles. The complete title of each publication referred to via a number can be found under "Related publications" after the appropriate number. This is followed by a brief note on how to order manuals.

#### **README file**

Information on functional changes and additions to the current product version described in this manual can be found in the product-specific README file. You will find the README file on your BS2000 computer under the file name SYSRME.*product.version.language*. The user ID under which the README file is cataloged can be obtained from your systems support staff. You can view the README file using the SHOW-FILE command or an editor, and print it out on a standard printer using the following command:

/PRINT-DOCUMENT *filename*, LINE-SPACING=\*BY-EBCDIC-CONTROL

or, for SPOOL versions earlier than V3.0A:

```
/PRINT-FILE FILE-NAME=filename,LAYOUT-CONTROL=
     PARAMETERS(CONTROL-CHARACTERS=EBCDIC)
```
# **1.4 Changes since the last version of the manual (EDT V16.5)**

#### **Extension of the subroutine interface**

The calling program can instigate deletion of the EDT copy buffer.

IEDTDEL interface

In addition, the calling program can determine whether the work file is to be marked as modified when a record is written.

IEDTPUT interface

#### **C include files**

The following include files are available for programming the subroutine interface using C:

iedglcb.h iedupcb.h iedambc.h iedparg.h iedparl.h

# **1.5 Notational conventions**

The following notational conventions are used in this manual:

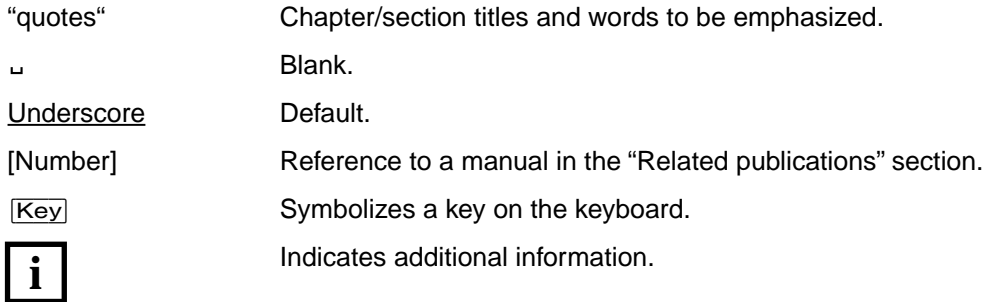

# **2 Introduction to the EDT subroutine interface**

The subroutine interface of EDT offers the following functions and application facilities:

- Calling EDT with return of an information block (INFO function).
- Calling EDT for execution of an EDT statement sequence (CMD function).
- Calling EDT for processing of a file with logical record access functions:
	- read a record
	- read a marked record
	- write a record
	- mark a record
	- delete a record
	- modify a record index
	- read the work file status

# **Brief description of the control blocks**

If EDT is called as a subroutine, data is transferred with the aid of five control blocks, which must be defined in the user program. Macros are available for the definition of these blocks using the Assembler programming language, and include files are available for definition if the programming language C is used.

#### **EDTGLCB: Global Control Block**

The global control block contains the data fields which are required at each interface between a user program and EDT.

#### **EDTUPCB: subroutine control block**

This control block is used with the CMD function to pass the necessary parameters for the default values to EDT.

#### **EDTAMCB: access method control block**

The EDTAMCB control block is used to pass to EDT all data which is necessary for the logical record access functions.

#### **EDTPARG / EDTPARL: parameter settings (global/local)**

For the function "Read file status", EDT returns the information about the file status in these control blocks.

[For a more detailed description of the control blocks see section "EDTGLCB - Global con](#page-52-0)trol block" on page 53ff.

# **3 Calling EDT as a subroutine**

# **3.1 Linking the user program to EDT**

The IEDTGLE module from the module library SYSLNK.EDT.166 (alias name as of BS2000/OSD V1.0: \$EDTLIB) is linked in the user program (main program) using a V-type constant.

The module IEDTGLE

- contains all entry point addresses for the use of the various functions
- calls the reentrant part of EDT, using the BIND macro
- saves the entry point address of EDT in the global control block EDTGLCB.

The BIND macro is executed for the first call only. Subsequent calls take the entry point address from the EDTGLCB module.

The IEDTGLE module is reentrant. It executes the branch to EDT and transfers the parameter list without modification.

# **3.1.1 Calling EDT**

EDT is called in accordance with the standard rules for program linkage. It can also be called by higher-level programming languages. Before EDT is called, the registers must be loaded as follows:

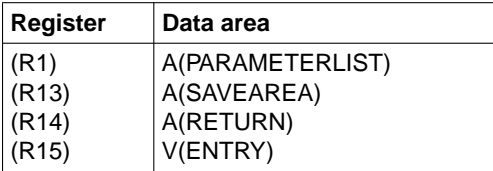

#### PARAMETERLIST

This data area must be created by the user.

The parameter list must contain the addresses of all control blocks and defined data fields from which EDT can extract the necessary data (such as statement sequences, message texts, etc.).

The parameter list depends on the function of the call (INFO, CMD, EXE function). The parameters which must be provided are shown in the tables in the sections describing the various functions.

#### **SAVEAREA**

A register save area (18 words, DC 18F'0'), which must be created by the caller and in which EDT saves the registers.

#### RETURN

The return address in the calling program. The program will be continued at this address when EDT is terminated.

#### ENTRY

For each function, the IEDTGLE module contains a separate entry point address (ENTRY):

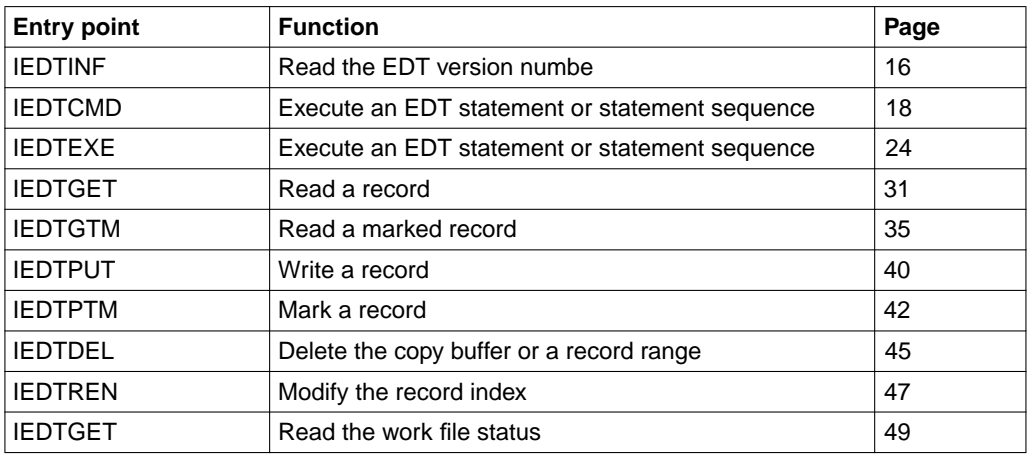

#### **Initializing EDT**

For all functions except IEDTINF, EDT must always be initialized by means of the IEDTCMD function before the call is issued. It is not necessary to pass a statement sequence.

#### **Call parameters**

Before calling a function, the user must specify values for the control block fields of EDTGLCB (call parameters). Which fields have to be supplied explicitly depends on the function to be used. These fields are listed in the table "Call parameters" in the sections describing the various functions.

#### **Return parameters**

When the function has been completed, EDT places return parameters in defined fields of EDTGLCB, e.g.

- return codes
- data of a message text

The return parameters are listed in the table "Return parameters" in the sections describing the various functions.

#### *Return codes*

In the global control block EDTGLCB, EDT passes the following return codes:

- main value in field FGLMRFT This limits the error class.
- **1st subcode** in field EGLSR1 This contains information for a precise definition of the error.
- **2nd subcode** in field EGLSR2 This field always contains X'00.

The possible return codes and their meanings are contained in control block EDTGLCB [\(see section "EDTGLCB - Global control block" on page 53ff\)](#page-52-0).

#### *Return codes for the INFO function, CMD function and EXE function*

The prefix EUP identifies the return codes which are passed if EDT is called as a subroutine for reading the version number or for executing a statement sequence.

#### *Return codes for the record access functions*

The prefix EAM identifies the return codes which are passed if a record access function of EDT is called.

### **3.1.2 Memory reorganization in subroutine applications**

Applications using the EDT subroutine interfaces may store the record addresses in the main program or in a user routine for subsequent use, which is why reorganization is not desired.

To ensure upwardly compatible support for such applications, reorganization is only performed on explicit request. The EGLREOR flag in the EGLINDB indicator byte of the EDTLCB control block serves this purpose.

This flag is evaluated on the calls IEDTCMD, IEDTEXE, IEDTPUT and IEDTDEL. Its setting applies to the current call only. Reorganization can thus be suppressed during the runtime of a user program (@RUN).

## **3.1.3 Interrupt handling**

In EDT, STXIT routines are defined for the following events: ESCPBRK, program check, unrecoverable program error, message to the program, program runtime exceeded, and EXIT-JOB MODE=ABNORMAL.

At the IEDTCMD interface you can specify whether STXIT routines are to be activated. For this purpose, the EGLSTXIT flag in the EGLINDB byte of the EDTGLCB control block must be set explicitly.

The STXIT routine for ESCPBRK is not provided in batch mode if task switch 5 (procedure mode) is set and at the subroutine interface of the L mode.

In F mode and in L mode, the EDT run can be interrupted via @SYSTEM or  $K2$ . If the STXIT routine for ESCPBRK is active, R1 contains the address at which the EDT run was interrupted. The contents of registers R0, R2 - R4 and R15 are not relevant to the interrupted task.

You can return to the interrupted work mode of EDT by means of the RESUME-PROGRAM command. In F mode, the screen with the original contents is redisplayed completely. EDT output to SYSOUT ([K2] following %PLEASE ACKNOWLEDGE) is aborted.

Processing of the current statement is continued up to the logical end of a work step, then further processing is aborted. For example, upon [K2] during @COPY 1-10(0) TO 1 5-20(1) TO 40 abortion takes place after @COPY 1-10(0) TO 1 has been executed.

Upon interruption of the EDT run in F mode the rest of the statement chain is not executed.

Upon interruption of the EDT run in L mode the STXIT routine of EDT closes, among other things, the files opened for @READ, @GET and @INPUT. If no @INPUT or procedure file is active, the current statement symbol is output on the screen. If EDT has not yet fully processed the lines of an @INPUT file or input block (BLOCK mode) at the time of the interrupt, the lines not yet processed are lost.

If START-PROGRAM or LOAD-PROGRAM is entered or procedures containing these commands are started during the interrupt, EDT is unloaded.

If the event "program runtime exceeded" occurs (EDT runtime greater than the CPU-LIMIT value specified in the START-PROGRAM command), a message to this effect is output to SYSOUT and, in batch mode, EDT is abnormally terminated.

If the interrupt event PROCHK (program check) or ERROR (unrecoverable program error) occurs and the EDT data area is still addressable, a message is output in which the program counter and the interrupt weight are indicated. In interactive mode, either EDT is abnormally terminated or an attempt is made (e.g. on a data error in L mode) to remove the invalid data by deleting the current work file. If this is unsuccessful, TERM is issued and a memory dump requested.

## **3.1.4 Support for extended character sets (XHCS)**

Via the EDT subroutine interfaces, data can be imported to EDT. This data may be coded in a specific extended character set (CCS). In this case, EDT must be informed of the character set name (CCSN) of the data supplied. This information can be provided via IEDTCMD and IEDTEXE through the @CODENAME statement.

Conversely, the information on the currently applicable CCSN in EDT may be relevant to the main program and also to user routines. To this end, the CCSN in the EPGCCSN field of the IEDTPARG control block can be evaluated.

Details on extended character sets (CCS) and XHCS can be found in the manuals "EDT Statements" [[1](#page-156-0)] and "XHCS" [[11\]](#page-159-0).

# **3.1.5 EDT in the XS environment**

EDT is executable in 24-bit and 31-bit addressing modes.

The following point should be borne in mind:

When a program is called by EDT, it is the program's responsibility to set the correct processing mode. On leaving the program, the addressing mode valid prior to the call must be restored.

If a user program that can only run in 24-bit addressing mode is to be executed, EDT must be called as follows:

START-PROGRAM \*MOD(\$EDTLIB,EDTC)

or, as of BS2000/OSD V2.0, by means of

START-EDT PROGRAM-MODE=24 (or EDT PROG-MODE=24)

EDT then runs in 24-bit addressing mode.

# **3.2 Statement functions**

The statement functions can be used to:

- obtain information on the version number of EDT and on the number of memory pages for the static file area
- transfer a statement or sequence of statements to EDT.

The following functions are available:

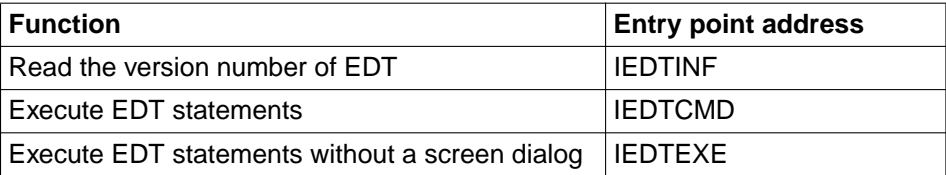

[For a description of the individual functions see section "IEDTINF - Read EDT version](#page-15-0)  number" on page 16ff.

### <span id="page-15-0"></span>**3.2.1 IEDTINF - Read EDT version number**

At the IEDTINF interface

- EDT is loaded when first called without a version number
- the user is informed of the version number of the loaded EDT program
- it is possible to specify a version number if EDT is installed under IMON (as of BS2000/ OSD V2.0). EDT is then loaded only if the specified version exists

EDT is loaded without initialization when first called.

1. Call without version selection

The following information is passed in the EDTGLCB control block:

- full version number of EDT in the EGLRMSGF field (printable)
- number of memory pages for the static file area (words) in the EGLINFM field
- return code EUPRETOK in the EGLMRET field if the call is successful; if not EUPEDERR or EUPPAERR

#### 2. Call with version selection

The version of EDT to be loaded if specified in the EGLRMSGF field. The length of the version entry must be specified in the EGLRMSGL field.

Length of version number: Format of version number: 9-12 EDT Vaa.a[d[ii]] where a and i are numbers and d is a letter

A version specification is recognized on the basis of a length entry in the EGLRMSGL field; the value must be in the permitted range between 9 and 12. If no version is specified and a number of versions are available, the EDT version set in SET-PRODUCT-VERSION or the latest version of EDT is loaded.

If the specified version cannot be loaded, the return code EUPVEERR is set in the EGLMRET field and no version is loaded. If the STD version can be found, it is entered in the EGLRMSGF field. If the STD version cannot be found, the subreturn code EUPVE04 is set in the FGI SR1 field.

If the call is successful, the return code EUPRETOK is set in the EGLMRET field (EDTGLCB).

#### **Call**

The following information is required:

- the entry point address IEDTINF must be specified
- the parameter list with the address of EDTGLCB must be created
- the call parameters must be placed in the fields of control block EDTGLCB

#### **Overview table**

[Control blocks: see section "EDTGLCB - Global control block" on page 53ff.](#page-52-0)

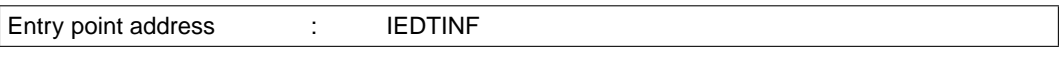

Parameter list : A(EDTGLCB)

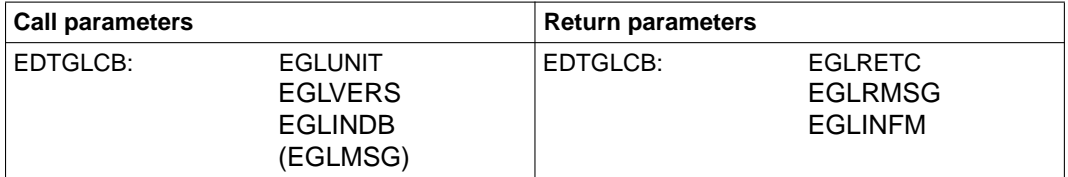

#### **Return codes**

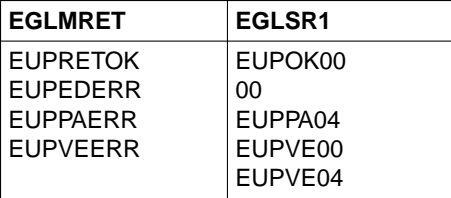

The fields EGLMRET and EGLRS1 are located in control block EDTGLCB. The meanings of the return codes are described in more detail in [section "EDTGLCB - Global control](#page-52-0)  [block" on page 53ff.](#page-52-0)

#### **Call in the C program**

Include files required:

- #include <stdio.h>
- #include "iedglcb.h"

The EDTGLCB control block is declared and initialized as follows:

extern void iedtinf();

struct iedglcb\_mdl iedtglcb=IEDGLCB\_INIT;

In the C program, too, the IEDTINF function is called at the address of EDTGLCB:

```
iedtinf(&iedtglcb)
```
### <span id="page-17-0"></span>**3.2.2 IEDTCMD - Execute EDT statements**

With this call, a statement or a statement sequence with a length of up to 256 characters (plus a 4-byte record length field) is passed to EDT.

With the exception of @EDIT, all EDT statements which may be used in both F mode and L mode are permitted. The @EDIT statement is only permitted in the form @EDIT ONLY.

The EDT statement symbol does not need to be specified.

Program execution (initialization, switching to screen dialog, termination with unloading and release of memory) is controlled by the statements passed to EDT.

Once EDT has been loaded, its data area is initialized (only during the first call).

After execution of the statements, EDT returns control to the calling program.

A @HALT statement in the statement sequence causes EDT to be terminated (with release of memory and unloading of EDT).

If there is no @HALT statement at the end of the sequence, control is returned to the calling program without releasing the data area. Processing can now be continued by issuing a new call with a statement sequence, or EDT can be terminated by passing a @HALT statement.

The statement sequence may be up to 256 bytes long. If the statement field is empty (length 4), control is immediately returned to the calling program.

If an error (syntax or runtime error) occurs, execution of the statements is terminated immediately with an appropriate return code and an error message. In the case of a syntax error, field EGLCMDS (EDTGLCB) acts as an error pointer (containing the offset between the start of the statement sequence and the statement which is incorrect). Return code EUPSYERR is returned.

#### **Screen dialog**

Switching to screen dialog is possible with the aid of a @DIALOG statement in the statement sequence passed to EDT.

The messages passed across the interface are displayed in the message line each time EDT switches to F mode screen dialog.

@EDIT ONLY switches to line mode dialog (reading from RDATA).

The dialog is terminated by means of a @END, @HALT or @RETURN statement or, for screen dialog, by hitting the  $\overline{K1}$  key.

EDT passes a return code to the global control block EDTGLCB (EGLRETC). After termination of the screen dialog, execution of the statement sequence is continued. @END sets the same return code as @HALT.

If <message> is specified in a @HALT or @RETURN statement, this message text is also placed in the message field of EDTGLCB.

If the dialog was terminated with @HALT ABNORMAL, the main return code EUPABERR is set.

If the flag EUPNTXT is set in EDTUPCB, the specification of <message> or ABNORMAL is rejected with an error message (in the dialog).

This information can be used by the calling program to control processing.

The flag EGLSTXIT in EDTGLCB is evaluated for each call via the IEDTCMD interface. When a return is made to the calling program the interrupt routines of EDT are exited (if they had been requested).

Setting the flag EUPNUSER in EDTUPCB causes rejection not only of the execution of a @RUN statement but also of a @USE statement in the dialog.

#### **Control structures**

The following data areas must be defined in the main program before the CMD function is called:

- the control block EDTGLCB
- the control block EDTUPCB
- the statement sequence (COMMAND)
- 2 message lines (MESSAGE1 and MESSAGE2)

#### **COMMAND - passing a statement sequence**

A statement sequence must be passed whenever the CMD function is called. It is passed in the COMMAND field, which is defined in the main program.

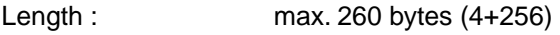

Format : variable

#### **MESSAGE1, MESSAGE2 - passing a message**

Whenever control is transferred from the main program to EDT, two message lines can be passed. These are displayed on the screen when the user switches to screen dialog mode.

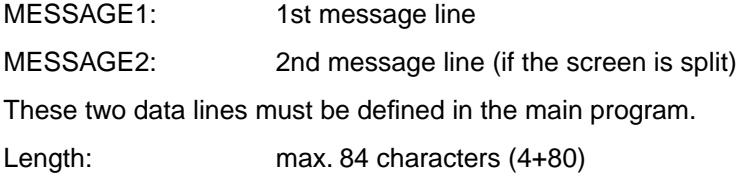

Format: variable

If the length field of MESSAGE1 or MESSAGE2 contains a value less than or equal to 4, output of the corresponding message line is suppressed. If this is the case in the first call, the EDT start message is entered.

If @DIALOG is the last statement and MESSAGE1 and MESSAGE2 are specified, these messages are always displayed.

If the @DIALOG statement is not the last statement in the sequence, it should be noted that the return code and the message in EDTGLCB may be overwritten by subsequent statements.

#### **Call**

The following information is required (see table below):

- the entry point address IEDTCMD must be specified
- the parameter list with the addresses of the data areas EDTGLCB, EDTUPCB, COMMAND, MESSAGE1 and MESSAGE2 must be set up
- the control block fields in EDTGLCB and EDTUPCB must be filled with the call parameters
- the statement sequence (call parameters) must be placed in the COMMAND field
- message texts must be placed in fields MESSAGE1 and MESSAGE2.

#### **Overview table**

[Control blocks: see section "EDTGLCB - Global control block" on page 53ff.](#page-52-0) 

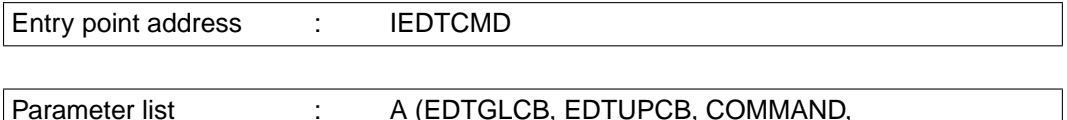

MESSAGE1, MESSAGE2)

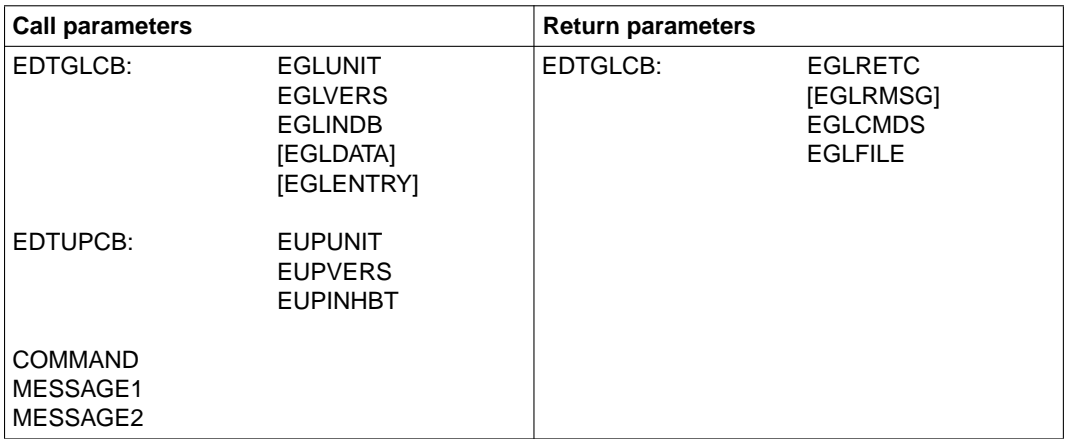

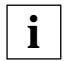

Each time control is returned, the return code and the name of the current work file (EGLFILE) are placed in the EDTGLCB control block.

#### **Return codes**

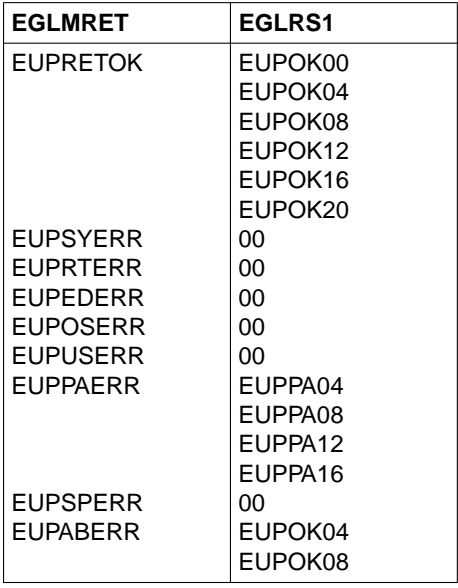

The fields EGLMRET and EGLRS1 are located in control block EDTGLCB. For the meanings of the return codes see [section "EDTGLCB - Global control block" on page 53ff.](#page-52-0)

#### **Example**

```
*****************************************************************
* CMDBSP: EXAMPLE OF THE EXECUTION OF AN EDT STATEMENT CHAIN *
* (PAR SPLIT=OFF,LOWER=ON,SCALE=ON,INDEX=ON;DIALOG) *
*****************************************************************
*
CMDBSP START
CMDBSP AMODE ANY
CMDBSP RMODE ANY
         BALR R10,0
         USING *,R10
         LA R13,SAVEAREA
         LA R1,CMDPL
         L R15,=V(IEDTCMD)
         BALR R14,R15
         TERM ,
\star* DATA AREA
R1 EQU 1
R10 EQU 10
R13 EQU 13
R14 EQU 14
R15 EQU 15
*
SAVEAREA DS 18F
* - CONTROL BLOCKS (EDTGLCB, EDTUPCB)
         IEDTGLCB C
         IEDTUPCB C
* - STATEMENT SEQUENCE (COMMAND)
CMDDIA DC Y(CMDDIAL)
        DC CL2' '
         DC C'PAR SPLIT=OFF,LOWER=ON,SCALE=ON,INDEX=ON;DIALOG'
CMDDIAL EQU *-CMDDIA
* - MESSAGE LINE (MESSAGE1)
MSG1DIA DC Y(MSG1DIAL)
        DC C12' DC C'END DIALOG USING HALT OR <K1>'
MSG1DIAL EQU *-MSG1DIA
* - MESSAGE LINE (MESSAGE2)
MSG2DIA DC Y(MSG2DIAL)
        DC CL2' '
MSG2DIAL EQU *-MSG2DIA
* - PARAMETER LIST FOR CMD
CMDPL DC A(EDTGLCB)
         DC A(EDTUPCB)
         DC A(CMDDIA)
```
\*

END CMDBSP

 DC A(MSG1DIA) DC A(MSG2DIA)

#### **Call in the C program**

Include files required:

- #include <stdio.h>
- #include "iedglcb.h"
- #include "iedupcb.h"

The EDTGLCB control block is declared and initialized as follows:

extern void iedtcmd();

struct iedglcb\_mdl iedtglcb=IEDGLCB\_INIT;

```
struct iedupcb_mdl iedtupcb=IEDUPCB_INIT;
```
EDTGLCB is initialized once only, i.e. if you use the IEDTINF function you will automatically initialize the control block for this call. An example of the structure and parameter assignment for the command, message1 and message2 structures in variable record format is provided [on page 104.](#page-103-0) The IEDTCMD function is called at the addresses of these structures:

```
iedtcmd(&iedtglcb; &iedtupcb; &command; &message1; &message2)
```
## <span id="page-23-0"></span>**3.2.3 IEDTEXE - Execute EDT statements without screen dialog**

With this call, all user programs connected to EDT can pass statements to EDT.

This function differs from the IEDTCMD function in the following points:

- EDT must already be loaded and initialized.
- No screen dialog can be conducted (@DIALOG and @EDIT are not permitted).
- EDT cannot be terminated or unloaded (@HALT and @RETURN are not permitted).
- No EDT procedures can be started (@INPUT and @DO are not permitted).

This interface is required whenever EDT statements are to be effective for the work files of the calling EDT in an external statement routine [\(see chapter "External statement routines:](#page-106-0)  [@USE" on page 107ff\).](#page-106-0) If the IEDTCMD function is used in an external statement routine, EDT is loaded a second time.

Otherwise, all statements which may be used in both F mode and L mode are permitted. The maximum permissible length of the statement sequence is 256 characters.

If a syntax or runtime error occurs, execution of the statements is terminated immediately with an appropriate return code and an error message. In the case of a syntax error, field EGLCMDS (EDTGLCB) acts as an error pointer (containing the offset from the start of the statement sequence to the statement which is incorrect). Return code EUPSYERR is returned.

If the IEDTEXE function is called from an external statement routine, no further external statements may be entered.

#### **Control structures**

The following data areas must be defined in the user routine before the IEDTEXE function is called:

- the control block (EDTGLCB)
- the statement or statement sequence (COMMAND)

#### **COMMAND - passing a statement or statement sequence**

A statement or statement sequence must be passed whenever the IEDTEXE function is called. It is passed in the COMMAND field, which is defined in the main program.

Length : max. 260 characters (256 statement characters + 4 bytes)

Format : variable

#### **Call**

The following information is required (see table below):

- the entry point address IEDTEXE must be specified
- the parameter list with the addresses of the data areas EDTGLCB and COMMAND must be created
- the control block fields in EDTGLCB must be filled with the call parameters
- the statement sequence (call parameters) must be placed in the COMMAND field.

#### **Overview table**

[Control blocks: see section "EDTGLCB - Global control block" on page 53ff.](#page-52-0)

Entry point address : IEDTEXE

Parameter list : A (EDTGLCB, COMMAND)

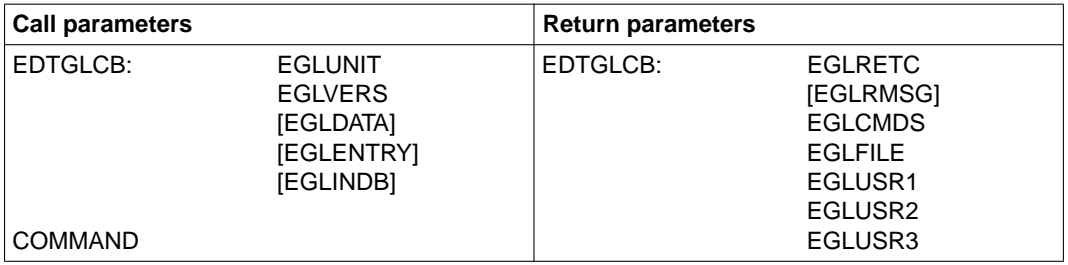

#### **Return codes**

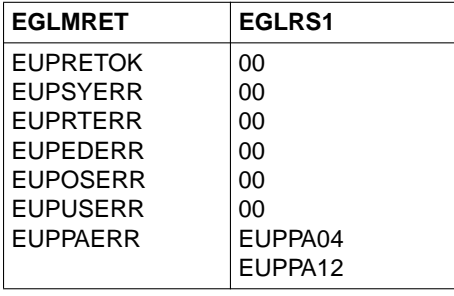

The fields EGLMRET and EGLRS1 are located in control block EDTGLCB. The meanings of the return codes are described in [section "EDTGLCB - Global control block" on page 53ff.](#page-52-0)

### **Call in the C program**

Include files required:

- #include <stdio.h>
- #include "iedglcb.h"

The EDTGLCB control block is declared and initialized as follows:

```
extern void iedtexe();
```
In the C program, too, the IEDTEXE function is called at the address of EDTGLCB and with the command to be executed:

```
iedtinf(&iedtglcb; &command)
```
# **3.3 Logical record access functions**

With the aid of the logical record access functions, a user program can access the current work files one record at a time using the EDT record access system.

These functions permit file processing at an elementary level, without using EDT statements.

The following access functions are available for file processing:

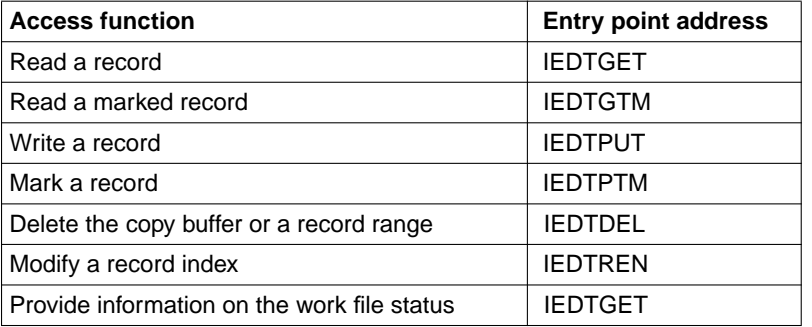

[The various access functions are described in section "IEDTGET - Read a record" on](#page-30-0)  page 31ff.

An access function can be executed only after EDT has been initialized by means of any CMD call (for more information on the CMD function[, see section "IEDTCMD - Execute EDT](#page-17-0)  [statements" on page 18ff\)](#page-17-0).

If record access functions are used on a work file which is currently being executed as a procedure by means of @DO, they are rejected with the following return code: EGLMRET contains the value EAMACERR.

EGLSR1 contains the value EAMAC48 (work file is active).

#### **Processing files and library elements**

SAM or ISAM files and program libraries can be processed. These files or elements must have been opened and their contents read into a work file (e.g. by means of the CMD function).

For real processing, the file/element must be read into work file 0.

For virtual processing, the file/element may be read into any of the work files 0 to 22.

Access to a specific record is performed via the index, under which a record and a two-byte mark field are stored.

The file or element can be written back to disk only by EDT (e.g. by means of the CMD function).

#### **Control structures**

The following data areas must be defined in the calling program before a record access function is called:

- the control block EDTGLCB [\(see page 53ff\)](#page-52-0)
- the control block EDTAMCB (for record access functions)
- the control blocks EDTPARG and EDTPARL (for work file status)
- the field EDTREC
- the fields EDTKEY, EDTKEY1, EDTKEY2 (for record index)

### **EDTREC**

This field is used

- to pass the record to the main program (return parameter) when reading a record (IEDTGET) or reading a marked record (IEDTGTM)
- to pass the record to EDT (call parameter) when writing a record (IEDTPUT).

Record length: minimum 1byte

maximum 256 bytes.

The length of the record must be placed in field EAMLREC of control block EDTAMCB.

### **EDTKEY1, EDTKEY2, EDTKEY**

These fields must always contain a record index in index format. Which of the fields is/are used depends on the access function to be executed.

#### **EDTKEY1** and **EDTKEY2**

These fields are used to pass:

- the index of a single record (e.g. EDTKEY1)
- the indices of a record range (EDTKEY1, EDTKEY2)

EDTKEY1 and EDTKEY2 are always used as input parameters. The lengths of the parameters (8) are placed in fields EAMLKEY1 and EAMLKEY2 in EDTAMCB.

#### **EDTKEY**

This contains the index of the record (EDTREC) to be processed or of the mark field (EAMMARK in EDTAMCB).

EDTKEY is used as a call parameter and a return parameter.

The length of EDTKEY in EAMLKEY (EDTAMCB) must be 8.

### **Index format**

The EDT record index is 8 bytes long (fixed). The permissible index range in an EDT work file extends

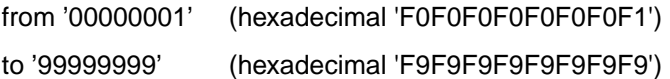

The fields EDTKEY1, EDTKEY2 and EDTKEY may contain only values within this range. The associated length fields in EDTAMCB must be set by the user to H'8'. Specifications outside this range will result in an error code.

In order to address the first or last record of a work file with the access functions

- read record (IEDTGET)
- read marked record (IEDTGTM)
- delete record range (IEDTDEL)

the input parameter may also be specified in binary form as follows:

for the first record: binary zeros (hexadecimal '0000000000000000')

for the last record: binary ones (hexadecimal 'FFFFFFFFFFFFFFFFFF')

## **3.3.1 Call types - transfer modes LOCATE and MOVE**

Transfer mode defines how the fields EDTKEY1, EDTKEY2, EDTKEY and EDTREC are to be passed.

Transfer mode is specified by the value in field EAMMODB of control block EDTAMCB:

- LOCATE mode: EAMMODBDC X´04´
- MOVE mode: EAMMODBDC X´00´

#### **LOCATE mode**

In LOCATE mode, pointers to the fields (EDTKEY1, EDTKEY2, EDTKEY and EDTREC) must be passed as parameters. EDT modifies these pointers to act as return parameters.

#### **MOVE mode**

In MOVE mode, the fields EDTKEY1, EDTKEY2, EDTKEY and EDTREC must be passed as parameters. EDT modifies these fields to act as return parameters. EAMPKEY and EAMPREC contain the buffer lengths of the output parameters.

#### **Overview of the parameter lists for the call types**

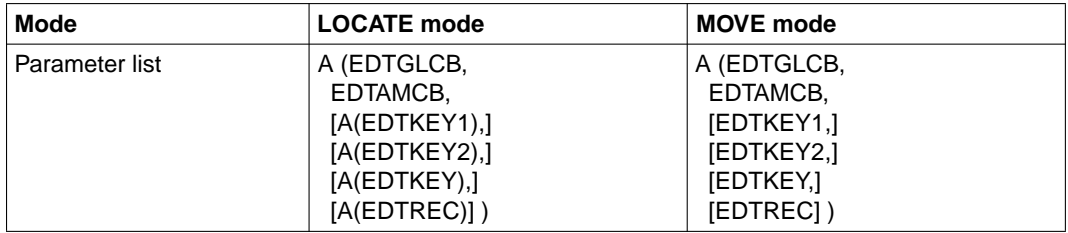

The call parameters are contingent on the record access function to be used. The sections describing the various access functions indicate which parameters must be explicitly specified.

# <span id="page-30-0"></span>**3.3.2 IEDTGET - Read a record**

This access function can be used to read a record from a file.

The record to be read is defined by the following specifications:

- a work file variable (\$0-\$22) in field EAMFILE (EDTAMCB). This specifies which work file contains the record to be read
- the index of the desired record of the file in field EDTKEY1 The following specification is also valid:

for reading the first record of a file: X'0000000000000000' for reading the last record of a file : X'FFFFFFFFFFFFFFFFF'

– displacement n (0, +N,-N) in field EAMDISP (EDTAMCB), specifying the displacement from the specified index.

Two types of addressing are possible:

- absolute addressing
- relative addressing

### **1. Reading a record with a specific index - absolute addressing**

Specification of the displacement (EAMDISP):  $n = 0$ 

If the displacement is specified as 0, EDT searches for the record with the specified index (EDTKEY1).

If there is no record with this index, EDT reads and returns the next record (which may be the first or last record).

Overview of return codes and the record actually read (OUTPUT)

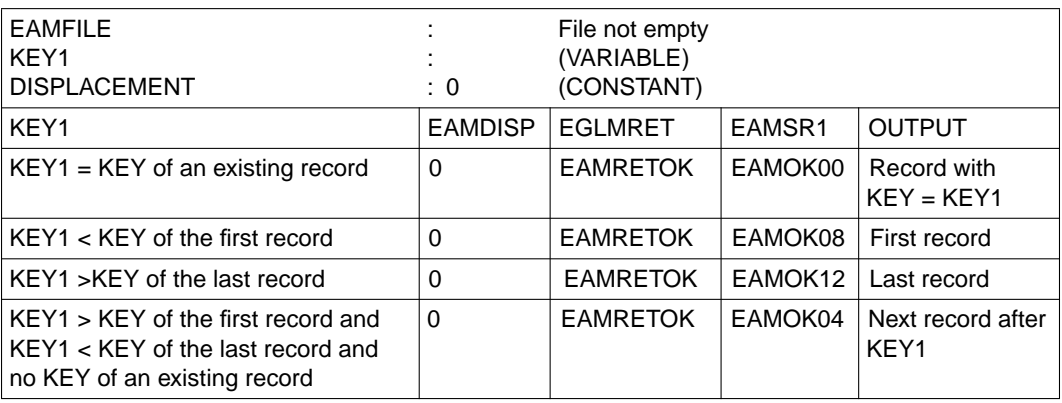

For the meanings of the return codes, [see section "EDTGLCB - Global control block" on](#page-52-0) [page 53ff.](#page-52-0) The above overview applies if the work file which is to be read is not empty.

#### **2. Reading a record with relative addressing**

Specification of the displacement (EAMDISP):  $n = +N/-N$  (N≠0)

The address of the record to be read is formed from

- the index of a freely selectable record in the file (EDTKEY1)
- the displacement N from the specified index.
- $+N$  the Nth record after the index is read.

 $-N$  : the Nth record before the index is read.

If the desired record does not exist, the first or last record, respectively, is returned.

Overview of return codes and record actually read (OUTPUT)

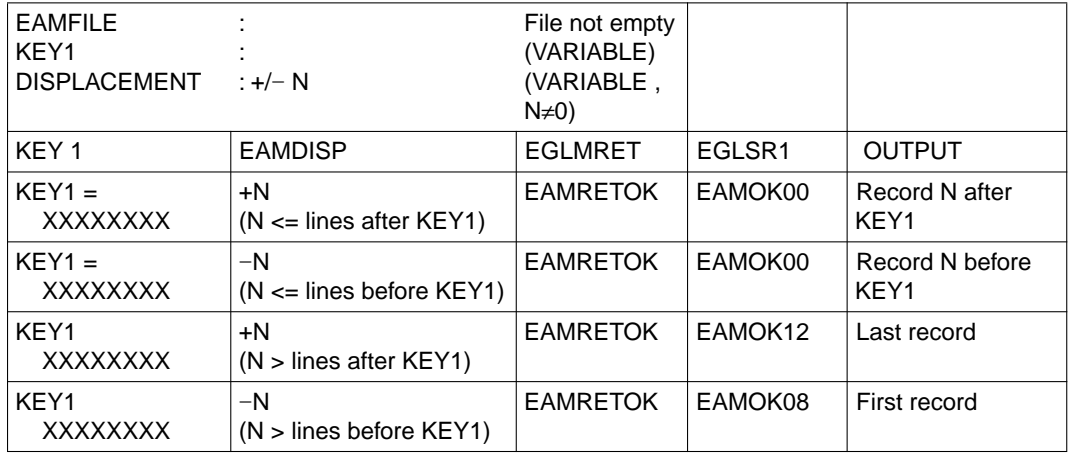

For the meanings of the return codes [see section "EDTGLCB - Global control block" on](#page-52-0)  [page 53ff.](#page-52-0)

Records with record mark 13 [\(see section "IEDTPTM - Mark a record" on page 42\)](#page-41-0) are considered only if the EAMIGN13 flag has been set in the EAMFLAG field of the EDTAMCB control block.

#### **Call**

The following information is required (see table below):

- the entry point address IEDTGET must be specified
- the parameter list (dependent on the transfer mode) must be created
- the control block fields and data fields (depending on the transfer mode) must be supplied with values.

### **Overview table**

[Control blocks: see section "EDTGLCB - Global control block" on page 53ff.](#page-52-0)

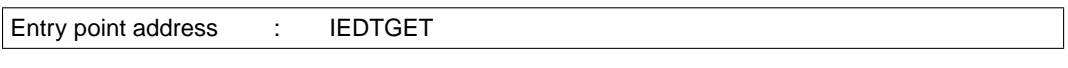

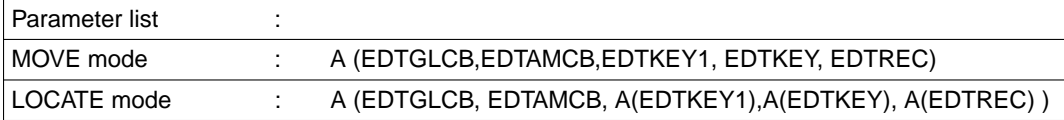

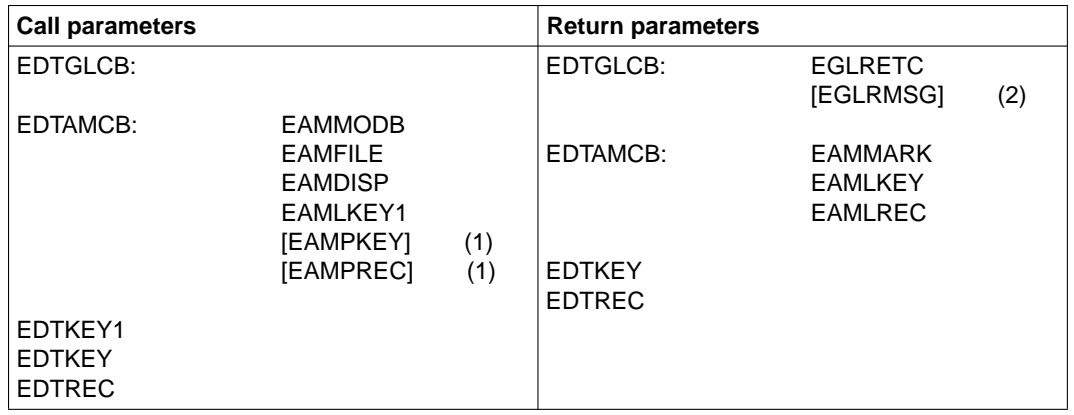

(1) In MOVE mode only

(2) Dependent on the return code

#### **Return parameters after successful record access**

In addition to the EGLRETC field in EDTGLCB (EGLMRET = EAMRETOK), EDT returns the following parameters:

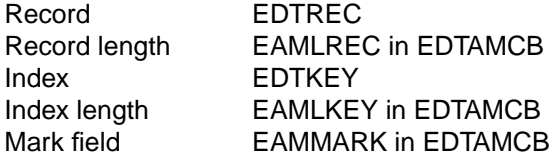

If record access was not successful, fields EAMLKEY and EAMLREC contain the value 0.

#### **Call in the C program**

Include files required:

- #include <stdio.h>
- #include "iedglcb.h"
- #include "iedamcb.h"

The EDTAMCB control block is declared and initialized as follows:

```
extern void iedtget();
struct iedamcb mdl iedtamcb=IEDAMCB_INIT;
iedtamcb.mode flag.mode byte=0;
MOVE mode:
      char edtrec[256];
      char edtkey, edtkey1[8];
      iedtamcb.length_key_outbuffer=8;
     iedtamcb.length rec_outbuffer=256;
LOCATE mode:
     iedtamcb.mode flag.mode bits.locate=1;
      const char * pedtrec;
      const char * pedtkey, pedtkey1;
iedtamcb.length_key1=iedtamcb.length_key2=iedtamcb.length_key=8;
```
The values for the other parameters are user-dependent. If, for example, the first record in the work file 0 is searched for:

```
char localfile \lceil 9 \rceil = " 30" : \rceil /* "------30" */
strncpy(iedtamcb.filename,localfile,8);
char first [9] = "00000001";
strncpy(edtkey1,first,8); 
iedtamcb.displacement = 0;
```
In the C program, too, the call for the IEDTGET function differs in the LOCATE and MOVE transfer modes:

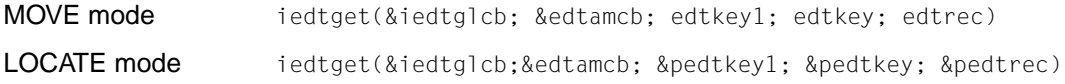

# <span id="page-34-0"></span>**3.3.3 IEDTGTM - Read a marked record**

This access function makes it possible to search, starting at a specific index (EDTKEY1), for a record with an EDT record mark and to read this record.

The direction for the search, i.e. backward or forward, can also be specified.

The search can be performed in work files 0 through 22. If an ISAM file has been opened for real processing by means of @OPEN, format 1, the access attempt is rejected with a return code.

## **Searching for a marked record**

In order to search for a marked record, the following must be specified:

- a work file variable (\$0-\$22) in field EAMFILE (EDTAMCB); this specifies the work file containing the marked record.
- the index of a freely selectable record in this file in field EDTKEY1 The following may also be specified here:

for reading the first record of a file: X'0000000000000000' for reading the last record of a file: X'FFFFFFFFFFFFFFFFFFFFF'

– displacement n (0, +1, –1) in field EAMDISP (EDTAMCB); this specifies the direction of the search.

Two types of search are possible:

- search for a specific index
- search for the next marked record before or after a specified index

# **1. Reading a marked record with a specific index**

Displacement  $n = 0$ 

If the displacement (EAMDISP) is specified as 0, EDT searches for and reads the record with the specified index (EDTKEY1). If there is no record with this index, or if the record with the index is not marked, the next marked record (which may be the first or last marked record) is read and returned.

EAMFILE KEY1 DISPLACEMENT : : : 0 File contains marked records (VARIABLE) (CONSTANT) KEY1 EAMDISP EGLMRET EGLRS1 EDTREC KEY1 = KEY of an existing record  $\vert 0 \vert$  EAMRETOK | EAMOK00 | Record with  $KFV - KFY1$ KEY1 < KEY of the first marked record  $\begin{vmatrix} 0 \\ 0 \end{vmatrix}$  EAMRETOK EAMOK08 First record with marking KEY1 > KEY of the last marked record  $\begin{bmatrix} 0 \\ 0 \end{bmatrix}$  EAMRETOK  $\begin{bmatrix}$  EAMOK12  $\end{bmatrix}$  Last record with marking KEY > KEY of the first marked record and KEY1 < KEY of the last marked record and not KEY of the marked record 0 EAMRETOK EAMOKO4 Next marked record after KEY1

Overview of the return codes and the record actually read (EDTREC)

The above overview applies if the work file which is to be read contains at least one marked record.

The meanings of the return codes are described in more detail [in section "EDTGLCB -](#page-52-0)  [Global control block" on page 53ff.](#page-52-0)

#### **2. Reading the next marked record**

Displacement  $n = +1$  or  $-1$ 

EDT is to search for and read the next marked record before or after a specific index (EDTKEY1).

 $n = +1$ : the next marked record after the specified index is read

 $n = -1$ : the next marked record before the specified index is read

If there are no more marked records in the specified direction, the first or last marked record is read and returned.
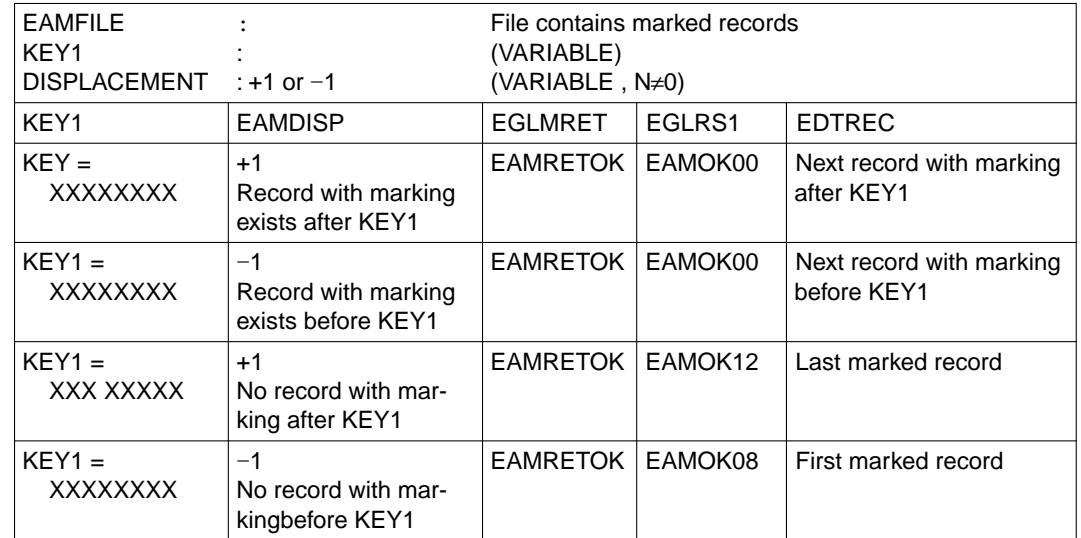

Overview of the return codes and the record actually read (EDTREC)

The above overview applies if the file which is to be read contains at least one marked record.

The meanings of the return codes are described in more detail [in section "EDTGLCB -](#page-52-0)  [Global control block" on page 53ff.](#page-52-0)

#### **Call**

The following information is required (see table below):

- the entry point address IEDTGTM must be specified
- the parameter list must be created (depending on the transfer mode)
- the control block fields and data fields must be filled (depending on the transfer mode).

#### **Overview table**

[Control blocks: see section "EDTGLCB - Global control block" on page 53ff.](#page-52-0)

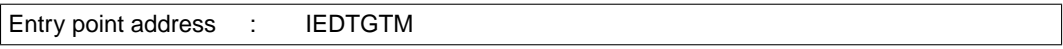

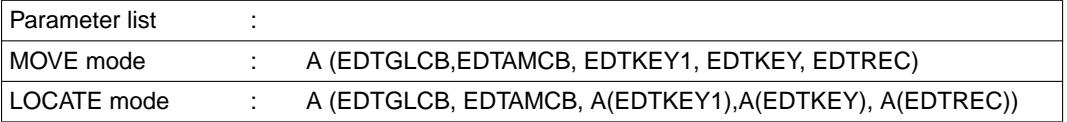

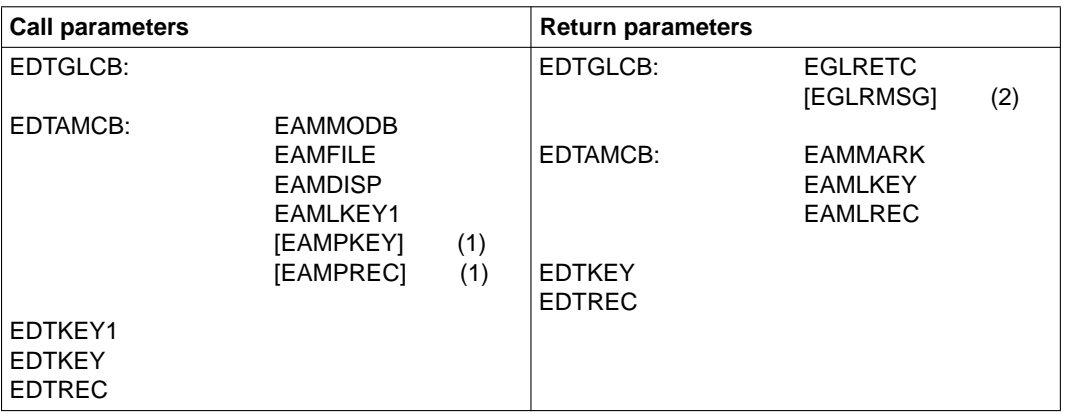

- (1) In MOVE mode only
- (2) Dependent on the return code

#### **Return parameters after successful record access:**

In addition to field EGLRET of EDTGLCB (EGLMRET = EAMRETOK), EDT sets the following parameters:

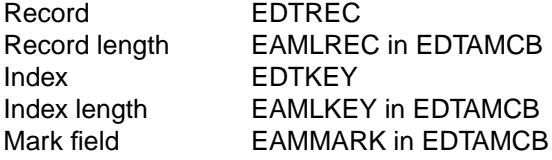

## **Call in the C program**

Include files required:

- #include <stdio.h>
- #include "iedglcb.h"
- #include "iedamcb.h"

The EDTAMCB control block is declared and initialized as follows:

```
extern void iedtgtm();
```

```
struct iedamcb mdl iedtamcb=IEDAMCB_INIT;
iedtamcb.mode flag.mode byte=0;
iedtamcb.mode_flag.mode_bits.locate = 1;
const char * pedtrec, pedtkey, pedtkey1;
```

```
char edtkey1 [8];
pedtkey1 = *edtkey1;
iedtamcb.length_key1=iedtamcb.length_key2=iedtamcb.length_key=8;
```
The values for the other parameters are user-dependent. If, for example, the next marked record after the record with the line number 123.4 is searched for in work file 22:

```
char localfile [9] = " $22"; * "-----$22" */
strncpy(iedtamcb.filename,localfile,8);
char zlnr [] = "01234000";
strncpy(edtkey1,zlnr,8);
iedtamcb.displacement = 1;
```
In the C program the IEDTGTM function is called as follows in LOCATE mode:

iedtgtm(&iedtglcb;&edtamcb;&pedtkey1; &pedtkey; &pedtrec)

## **3.3.4 IEDTPUT - Write a record**

This access function stores a record (EDTREC) and a mark (EAMMARK in EDTAMCB) under a specified index (EDTKEY) in a work file.

If there is already a record with this index in the file, it and its mark are overwritten (see [section "IEDTPTM - Mark a record" on page 42ff\)](#page-41-0).

If, when writing a record with IEDTPUT, the mark EAMNOMOD in the EAMFLAG field in the EDTAMCB control block is set, the work file is **not** marked as modified, even though a record has been added. The "modified" flag of the work file is not changed.

This makes it easier for the calling program to see whether a user has modified the work file in interactive mode (namely by querying the EPLMODF field in the EDTPARL control block). Another advantage is that there is no further need for an EDT save query with the HALT statement if nothing has been changed in the dialog.

#### **Call**

The following information is required (see table below):

- the entry point address IEDTPUT must be specified
- the parameter list must be created (depending on the transfer mode)
- the control block fields must be supplied with values
- the record must be specified in the EDTREC field
- the record index must be specified in the EDTKEY field.

#### **Overview table**

[Control blocks: see section "EDTGLCB - Global control block" on page 53ff.](#page-52-0)

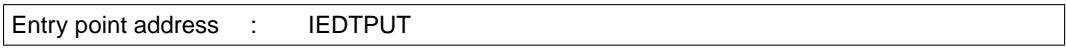

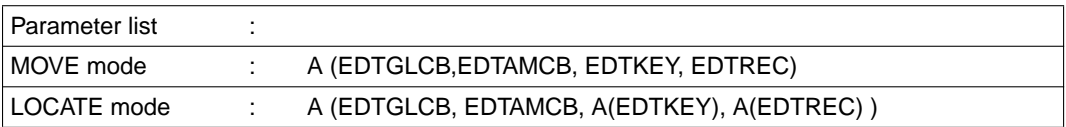

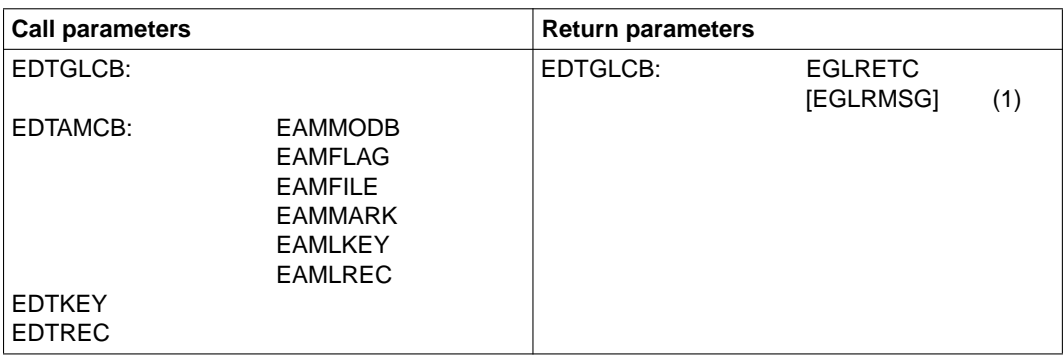

(1) Dependent on the return code

#### **Call in the C program**

Include files required:

- #include <stdio.h>
- #include "iedglcb.h"
- #include "iedamcb.h"

The EDTAMCB control block is declared and initialized as follows:

```
extern void iedtput();
struct iedamcb mdl iedtamcb=IEDAMCB_INIT;
IEDAMCB_SET_NO_MARKS(iedtamcb);
iedtamcb.mode flag.mode byte=0;
iedtamcb.length key = 8;
```
If, for example, a record with the line number 75 is to be written into work file 0:

```
char localfile [9] = " $0"; /* "------$0" */
strncpy(iedtamcb.filename,localfile,8);
char edtrec [] = "Das ist der Inhalt des Satzes";
char edtkey [] = "00750000";
iedtamcb.length_rec = 29;
```
In the C program the IEDTPUT function is called as follows in MOVE mode:

iedtput(&iedtglcb; &edtamcb; edtkey; edtrec);

## <span id="page-41-0"></span>**3.3.5 IEDTPTM - Mark a record**

With this access function, it is possible to mark a record in a work file (see the "EDT Statements" manual [\[1\]](#page-156-0)).

Records in files opened for real processing by means of @OPEN cannot be marked.

EDT stores a bit mark for this record, logically ORing it with all other bit marks. If all bits of the mark field are zero, the mark is deleted.

#### **Possible record marks**

- Record marks 1 to 9 (EAMMK01 to EAMMK09 in EDTAMCB) can be assigned as desired. The user can change these marks using the functions IEDTPUT (write record and marks) and IEDTPTM (write record mark). Statements (or statement codes) can also be used to set or delete these marks.
- Record mark 13 (EAMMK13 in EDTAMCB) has the special function of an ignore indicator [\(see the example on page 122\)](#page-121-0). Records marked in this way are:
	- deleted automatically on return to the main program
	- not included when writing to a file or to a library element
	- not copied when copying lines
	- not covered by the record access functions IEDTGET and IEDTPTM unless the EAMIGN13 flag is set in the EAMFLAG field of the EDTAMCB control block.
- Record mark 14 (EAMMK14 in EDTAMCB) has the special function of an update indicator. Records with record mark 14 are displayed as overwritable in F mode, even if the message has only been sent off with  $\overline{DUE}$ .
- Record mark 15 (EAMMK15 in EDTAMCB) has the special function of a write-protection indicator. Records with record mark 15 are write-protected, i.e. they cannot be set to overwritable in the F mode screen dialog by means of statement code X or key  $|F2|$ .

EDT cannot interpret record marks 14 and 15 unless PROTECTION=ON is set by means of the @PAR statement.

Record marks 13, 14 and 15 can be modified only by the record access functions IEDTPUT and IEDTPTM, i.e. they cannot be modified by EDT statements. The only exception to this is format 2 of the @COMPARE statement, which deletes all record marks.

Record marks 14 and 15 are deleted by modifying the record on the screen.

The index of the record to be marked must be placed in the EDTKEY field.

If there is no record with the specified key, or if the file has been opened for real processing by means of @OPEN, the call is rejected with a return code.

## **Call**

The following information is required (see table below):

- the entry point address IEDTPTM must be specified
- the parameter list must be created (depending on the transfer mode)
- the control block fields must be supplied with values
- the record index must be specified in the EDTKEY field.

#### **Overview table**

[Control blocks: see section "EDTGLCB - Global control block" on page 53ff.](#page-52-0)

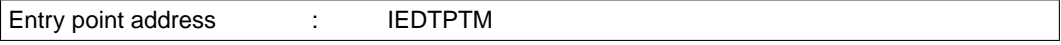

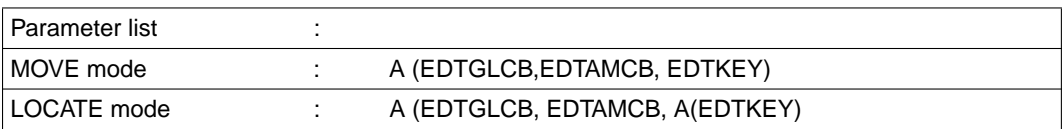

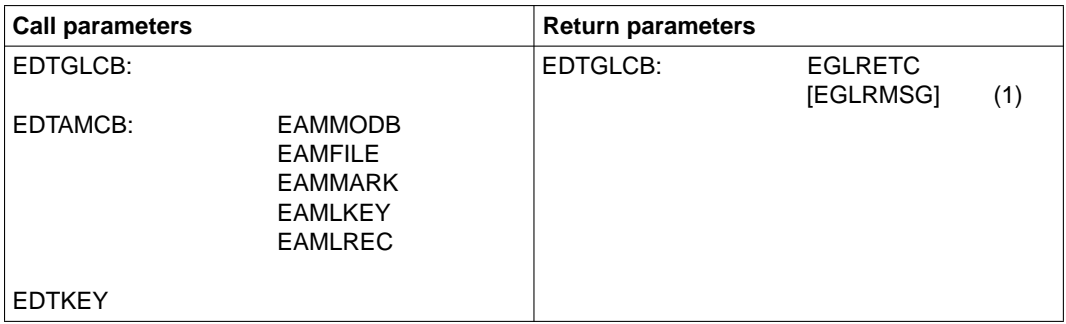

(1) Dependent on the return code

## **Call in the C program**

Include files required:

- $-$  #include <stdio.h>
- #include "iedglcb.h"
- #include "iedamcb.h"

The EDTAMCB control block is declared and initialized as follows:

```
extern void iedtptm():
struct iedamcb mdl iedtamcb=IEDAMCB_INIT;
IEDAMCB_SET_NO_MARKS(iedtamcb);
iedtamcb.mode flag.mode byte=0;
iedtamcb.mode flag.mode bits.locate = 1;
const char * pedtkey;
iedtamcb.length key = 8;
```
If, for example, a record with line number 123.4 is to be displayed as overwritable in work file 1 in F mode (record mark 14):

```
char localfile [9] = " $1"; / /* "-----$1" */
strncpy(iedtamcb.filename,localfile,8);
strcpy (*pedtkey,"01234000");
iedtamcb.marks.mark_bytes.upper_marks.mark2_bits.mark_14 = 1;
```
#### In the C program the IEDTPUT function is called as follows in LOCATE mode:

```
iedtptm(&iedtglcb; &edtamcb; &pedtkey);
```
## **3.3.6 IEDTDEL - Delete the copy buffer or a record range**

This access function deletes the copy buffer or the specified range of records from an existing work file.

Deleting the copy buffer corresponds to the statement code \* in F mode.

#### **Deleting the copy buffer**

The value C must be stored in the EAMFILE field of the EDTAMCB control block. The values must be left-justified. The EAMFILE ffield must be filled with blanks.

#### **Deleting a record range**

The record range is specified by means of two index values:

EDTKEY1: first record in the range

#### EDTKEY2: last record in the range

X'0000000000000000' specifies the first record of the work file (%) X'FFFFFFFFFFFFFFFF' specifies the last record of the work file (\$) If X'0000000000000000' is specified for EDTKEY1 and X'FFFFFFFFFFFFFFFF' is specified for EDTKEY2, then all records in the work file will be deleted.

#### **Call**

The following information is required (see table below):

- the entry point address IEDTDEL must be specified
- the parameter list must be created (depending on the transfer mode)
- the control block fields and data fields must be supplied with values
- the index values must be specified in EDTKEY1 and EDTKEY2 (if the copy buffer is deleted, these fields are not evaluated; however, they must still be transferred)
- the work file variable (\$0 through \$22) must be specified in the EAMFILE field in order to delete a record range, or the value C must be specified in order to delete the copy buffer

#### **Overview table**

[Control blocks: see section "EDTGLCB - Global control block" on page 53ff.](#page-52-0)

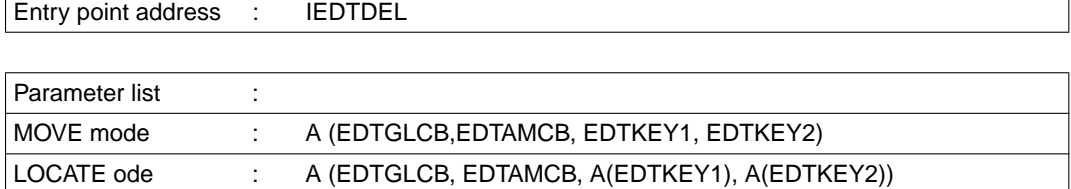

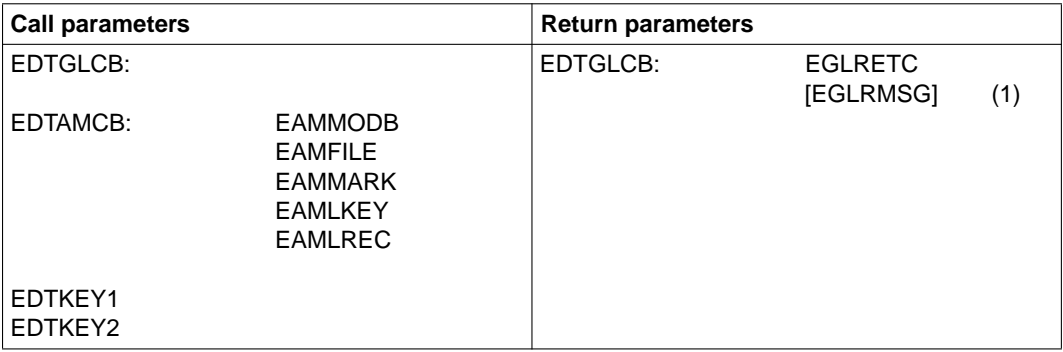

(1) Dependent on the return code

#### **Call in the C program**

Include files required:

- #include <stdio.h>
- #include "iedglcb.h"
- #include "iedamcb.h"

The EDTAMCB control block is declared and initialized as follows:

```
extern void iedtdel();
```

```
struct iedamcb mdl iedtamcb=IEDAMCB_INIT;
iedtamcb.mode flag.mode byte=0;
iedtamcb.mode flag.mode bits.locate = 1;
const char * pedtkey1, pedtkey2;
iedtamcb.length key1 = iedtamcb.length key2 = iedtamcb.length key = 8;
iedtamcb.length rec = 256;
```
If, for example, the records from line number 800.001 to the end of work file 1 are to be deleted:

```
char localfile [9] = " $1"; /* "------$1" */
strncpy(iedtamcb.filename,localfile,8);
strcpy(*pedtkey1,"08000001");
strcpy(*pedtkey2,"99999999");
```
In the C program the IEDTDEL function is called as follows in LOCATE mode:

```
iedtdel(&iedtglcb; &edtamcb; &pedtkey1; &pedtkey2);
```
# **3.3.7 IEDTREN - Modify the record index**

This access function can be used to modify the index of a record in a work file.

EDTKEY1: the index which is to be modified EDTKEY2: the new index for this record

If there is already a record with the new index value or with an index value which lies between the two specified index values, the function is not executed.

#### **Call**

The following information is required (see table below):

- the entry point address IEDTREN must be specified
- the parameter list must be created (depending on the transfer mode)
- the control block fields must be supplied with values
- the index values must be specified in EDTKEY1 and EDTKEY2.

#### **Overview table**

[Control blocks: see section "EDTGLCB - Global control block" on page 53ff.](#page-52-0)

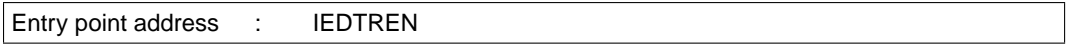

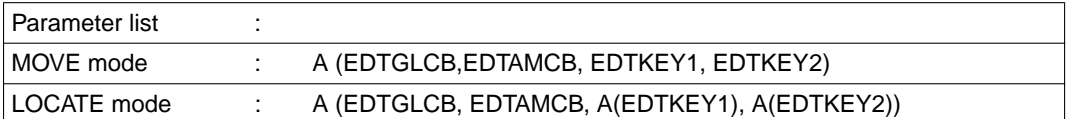

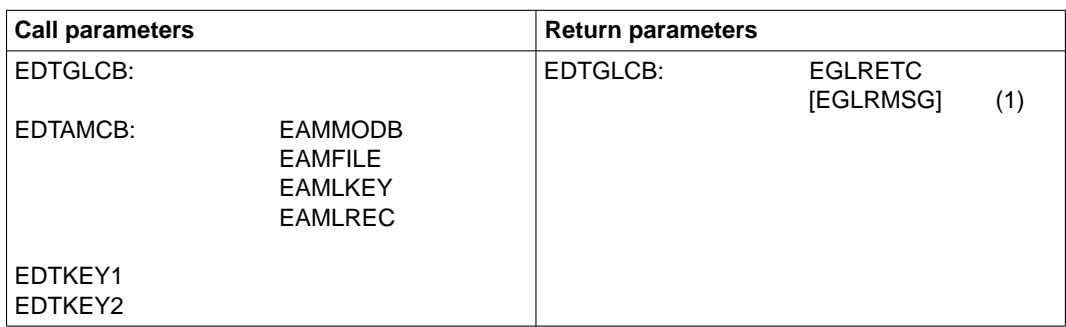

(1) Dependent on the return code

#### **Call in the C program**

Include files required:

- #include <stdio.h>
- #include "iedglcb.h"
- #include "iedamcb.h"

The control block EDTAMCB is declared and initialized as follows:

```
extern void iedtren();
struct iedamcb mdl iedtamcb=IEDAMCB_INIT;
iedtamcb.mode flag.mode byte=0;
iedtamcb.length key1 = iedtamcb.length key2 = iedtamcb.length key = 8;
iedtamcb.length_rec = 256;
```
If, for example, the record with line number 123.4 is the first record in work file 1 and is to be assigned line number 0.1:

```
char localfile [9] = " 1": / * "----- $1" : \qquad \qquad \rightarrow \qquad \qquadstrncpy(iedtamcb.filename,localfile,8);
char edtkey1 [] = "01234000"; 
char edtkey2 [] = "00000100";
```
In the C program the IEDTREN function is called as follows in MOVE mode:

```
iedtren(&iedtglcb; &edtamcb; edtkey1; edtkey2);
```
# **3.3.8 IEDTGET - Read the work file status**

The IEDTGET function can be used to read global or work file-specific (local) status information on the work files. One of the following values must be placed in the EAMFILE field in the EDTAMCB control block:

G global values (EDT statement symbol, window sizes....)

L0 to L22 local values (1st line in the work window, LOWER ON/OFF,...)

The values must be left-justified. The EAMFILE field must be padded with blanks.

EDT stores the status information in control block EDTPARG or EDTPARL in the relevant fields (for more information see [section "EDTPARG/EDTPARL - Global and local parameter](#page-65-0)  [settings" on page 66ff\)](#page-65-0).

## **Call**

The following information is required (see table below):

- the entry point address IEDTGET must be specified
- the parameter list must be created
- the control block and data fields must be supplied with values
- the required status information must be specified in the EAMFILE field.

#### **Overview table**

[Control blocks: see section "EDTGLCB - Global control block" on page 53f](#page-52-0)f.

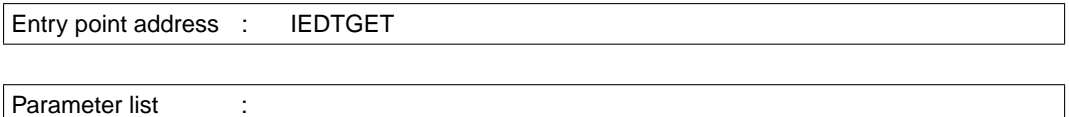

MOVE mode : A (EDTGLCB, EDTAMCB, EDTKEY1, EDTKEY2, EDTPARG/EDTPARL)

The EDTKEY1 and EDTKEY2 fields are not interpreted, but they must nevertheless be passed (mandatory dummy parameters).

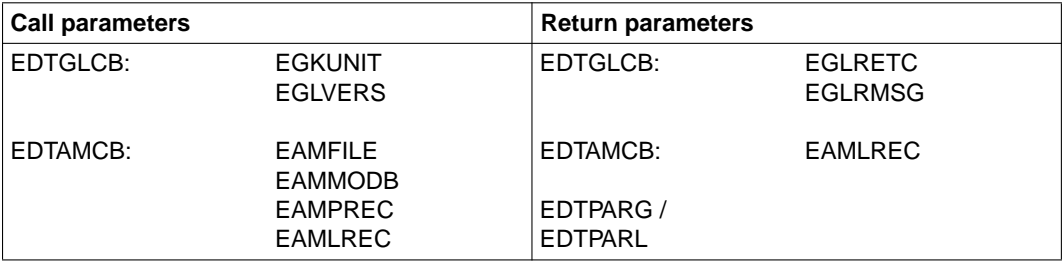

#### **Return codes for querying the status**

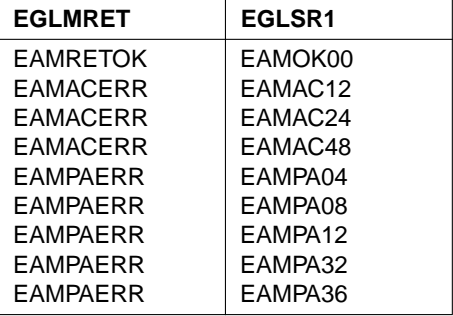

After a successful call (return code EAMRETOK/EAMOK00), the required status information is stored in the control block EDTPARG (global) or EDTPARL (local).

For the meanings of the return codes [see section "EDTGLCB - Global control block" on](#page-52-0)  [page 53ff](#page-52-0).

If the call was unsuccessful, these fields remain unchanged.

#### **Call in the C program**

Include files required:

- #include <stdio.h>
- #include "iedglcb.h"
- #include "iedamcb.h"
- #include "iedparg.h"

The control block EDTAMCB is declared and initialized as follows:

```
extern void iedtget();
struct iedamcb mdl iedtamcb=IEDAMCB_INIT;
struct iedparg mdl iedtparg=IEDPARG_INIT; /*for global query only*/
struct iedparl mdl iedtparl=IEDPARG_INIT; /*for global query only*/
char edtkey1, edtkey2[8];
iedtamcb.mode flag.mode byte=0;
iedtamcb.length_key1=iedtamcb.length_key2=iedtamcb.length_key=8;
iedtamcb.length key outbuffer=8;
iedtamcb.lemgth rec outbuffer=sizeof(iedtparg);
```
#### Read the global work status:

```
char localfile[9]=" G";
strncopy(iedtamcb.filename, localfile, 8);
```
Read the local work status:

char localfile[9]=" L1"; strncopy(iedtamcb.filename, localfile, 8);

In the C program the call for the IEDTGET function differs depending on whether the call is local or global:

gobal iedtget(&iedtglcb; &edtamcb; edtkey1; edtkey2; &iedtparg)

local iedtget(&iedtglcb; &edtamcb; edtkey1; edtkey2; &iedtparl)

# **3.3.9 Return codes from record access functions**

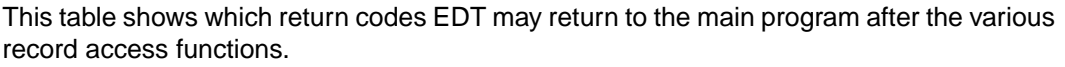

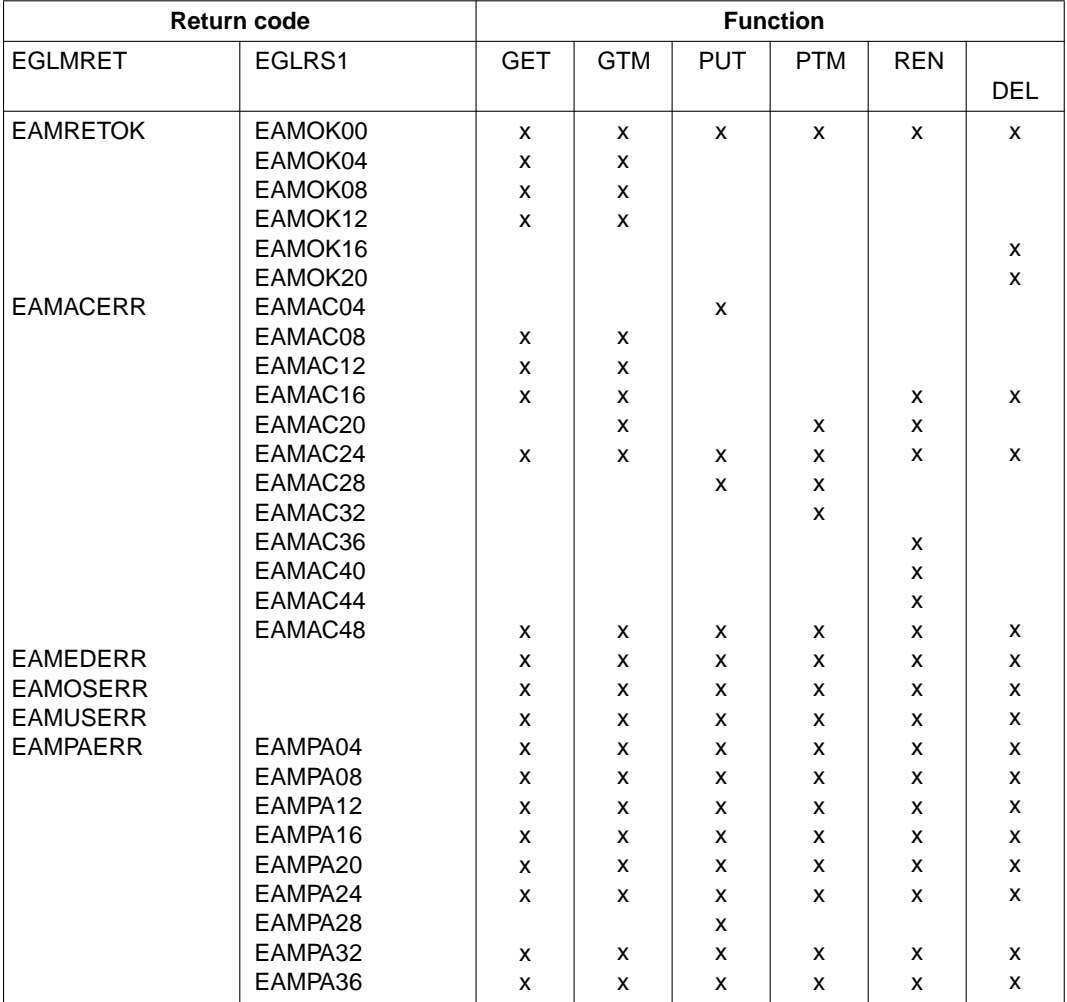

The fields EGLMRET and EGLRS1 are located in control block EDTGLCB. For the meanings of the return codes [see section "EDTGLCB - Global control block" on](#page-52-0)  [page 53ff.](#page-52-0)

# <span id="page-52-0"></span>**3.4 Structure and generation of the control blocks**

# **3.4.1 EDTGLCB - Global control block**

EDTGLCB is the global control block within all EDT program interfaces. It contains those data fields needed by the user program or EDT at any interface.

These parameters (data) are passed to EDT or to the main program via this control block.

#### **Creating the control block EDTGLCB**

The control block EDTGLCB can be generated by means of the Assembler macro IEDTGLCB.

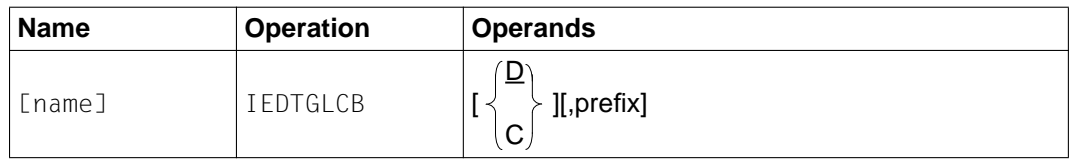

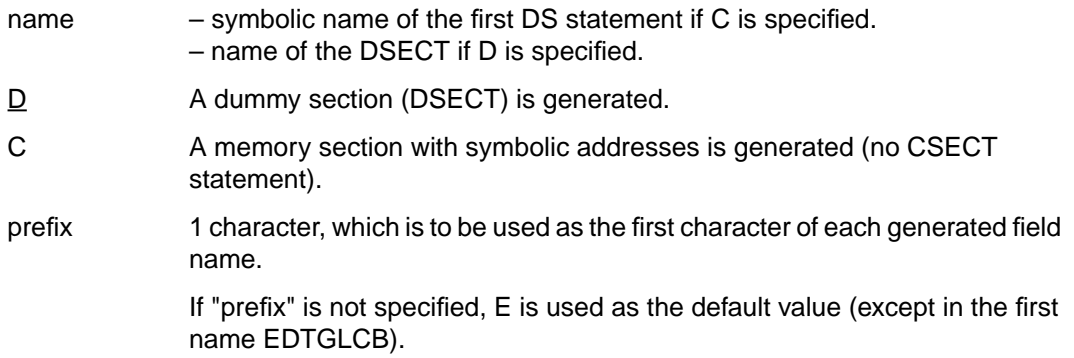

Specification of the IEDTGLCB macro generates the control block EDTGLCB in the following form:

```
 IEDTGLCB
1 EDTGLCB MFPRE DNAME=EDT, MF=D
2 EDTGLCB DSECT,
2 *,##### PREFIX=I, MACID= #####
1 *NAME IDLKG ID=EDT, SECT=&D, VER=166
1 *--------------- EDT UNIT NUMBER, EDTGLCB VERSION NUMBER -------------
1 EGLUNITC EQU 66 EDT UNIT NUMBER
1 EGLVERSC EQU 1 EDTGLCB VERSION NUMBER
1 EGLVERSL EQU 12 VERSION-LENGTH (INFO)
1 EGLMSGM EQU 80 MAX LENGTH FOR MESS
1 *--------------- EDT MAIN RETURN CODES --------------------------------
1 *                                   *------ EDT CALL -----------------
1 EUPRETOK EQU X'0000' NO ERROR
1 EUPSYERR EQU X'0008' SYNTAX ERROR IN COMMAND
1 EUPRTERR EQU X'000C' RUNTIME ERROR IN COMMAND
1 EUPEDERR EQU X'0010' UNRECOVERABLE EDT ERROR
1 EUPOSERR EQU X'0014' UNRECOVERABLE SYSTEM ERROR
1 EUPUSERR EQU X'0018' UNRECOVERABLE USER ERROR
1 EUPPAERR EQU X'0020' PARAMETER ERROR
1 EUPSPERR EQU X'0024' REQM ERROR
1 EUPVEERR EQU X'0028' VERSION ERROR V16.5
1 EUPABERR EQU X'002C' ABNORMAL HALT BY USER V16.5
1 * *------ EDT ACCESS METHOD -----------------------
1 EAMRETOK EQU X'0000' NO ERROR
1 EAMACERR EQU X'0004' ACCESS ERROR
1 EAMEDERR EQU X'0010' UNRECOVERABLE EDT ERROR
1 EAMOSERR EQU X'0014' UNRECOVERABLE SYSTEM ERROR
1 EAMUSERR EQU X'0018' UNRECOVERABLE USER ERROR
1 EAMPAERR EQU X'0020' PARAMETER ERROR
1 EAMSPERR EQU X'0024' REQM ERROR
1 *--------------- EDT SUBRETURN CODE1 ----------------------------------
1 * *------ MAIN: EUPRETOK --------------------------
1 EUPOK00 EQU X'00' NO ERROR
1 EUPOK04 EQU X'04' HALT
1 EUPOK08 EQU X'08' HALT <TEXT>
1 EUPOK12 EQU X'0C' RETURN
1 EUPOK16 EQU X'10' RETURN <TEXT>
1 EUPOK20 EQU X'14' K1 KEY
1 EUPOK24 EQU X'18' IGNORE COMMAND
1 * *------ MAIN: EUPPAERR --------------------------
1 EUPPA04 EQU X'04' ERROR IN EDTGLCB
```
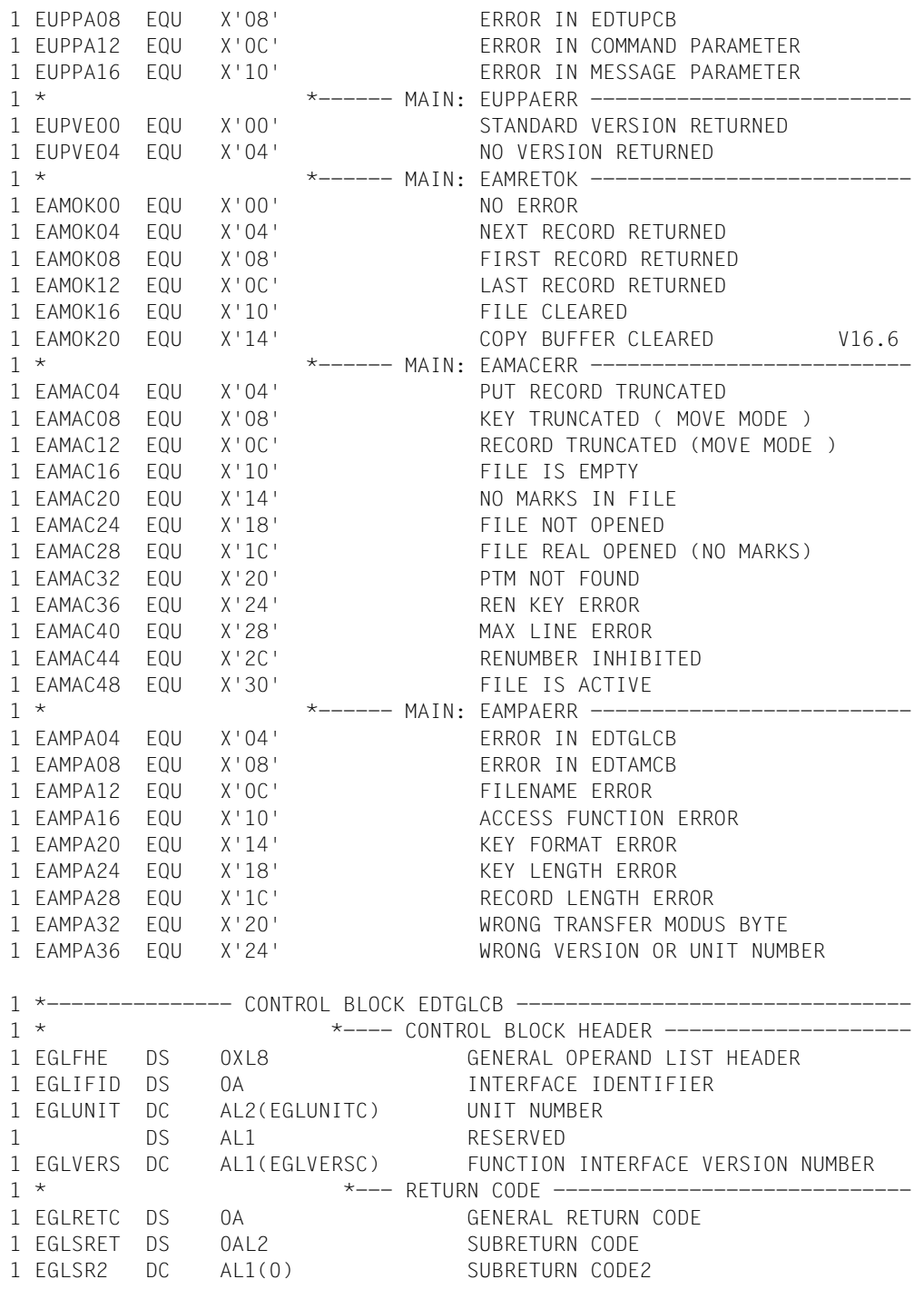

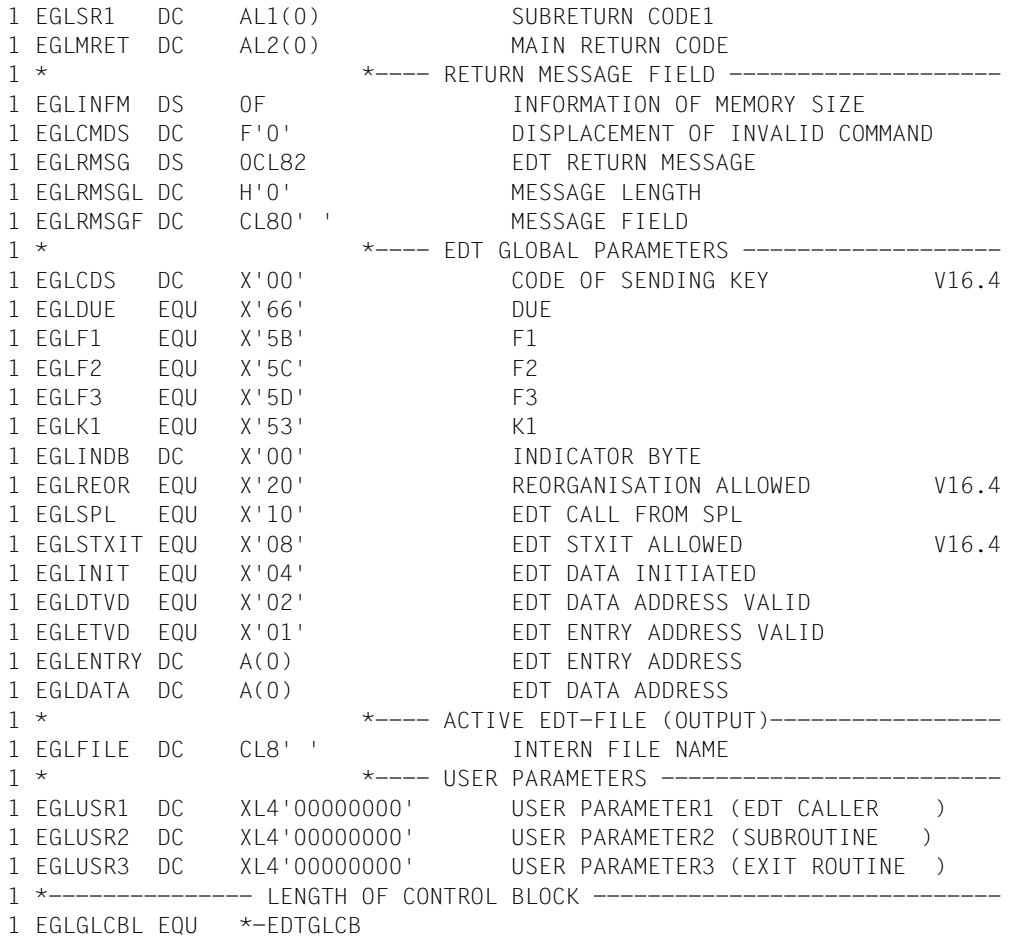

If the dialog was terminated with @HALT ABNORMAL, the main return code EUPABERR is set.

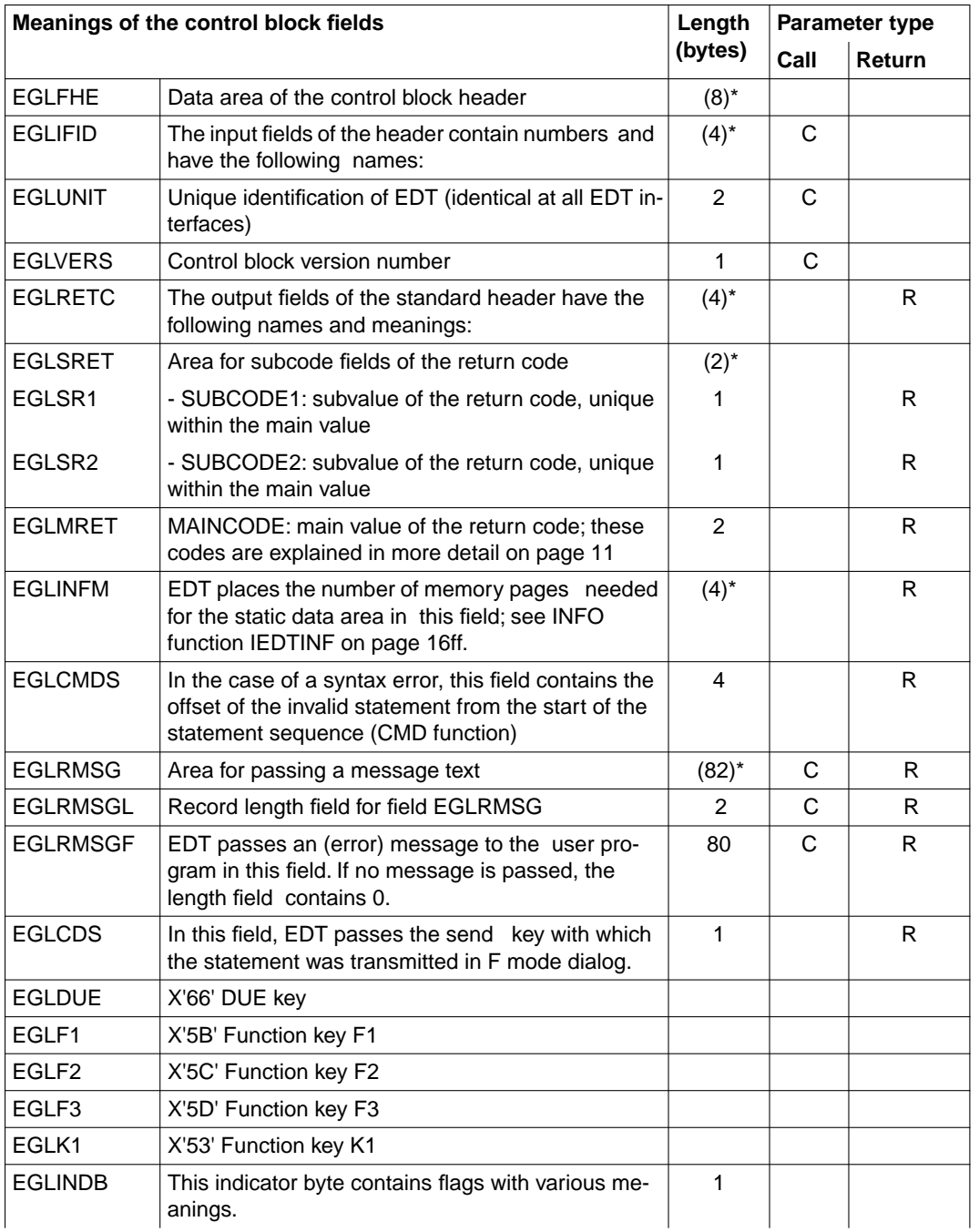

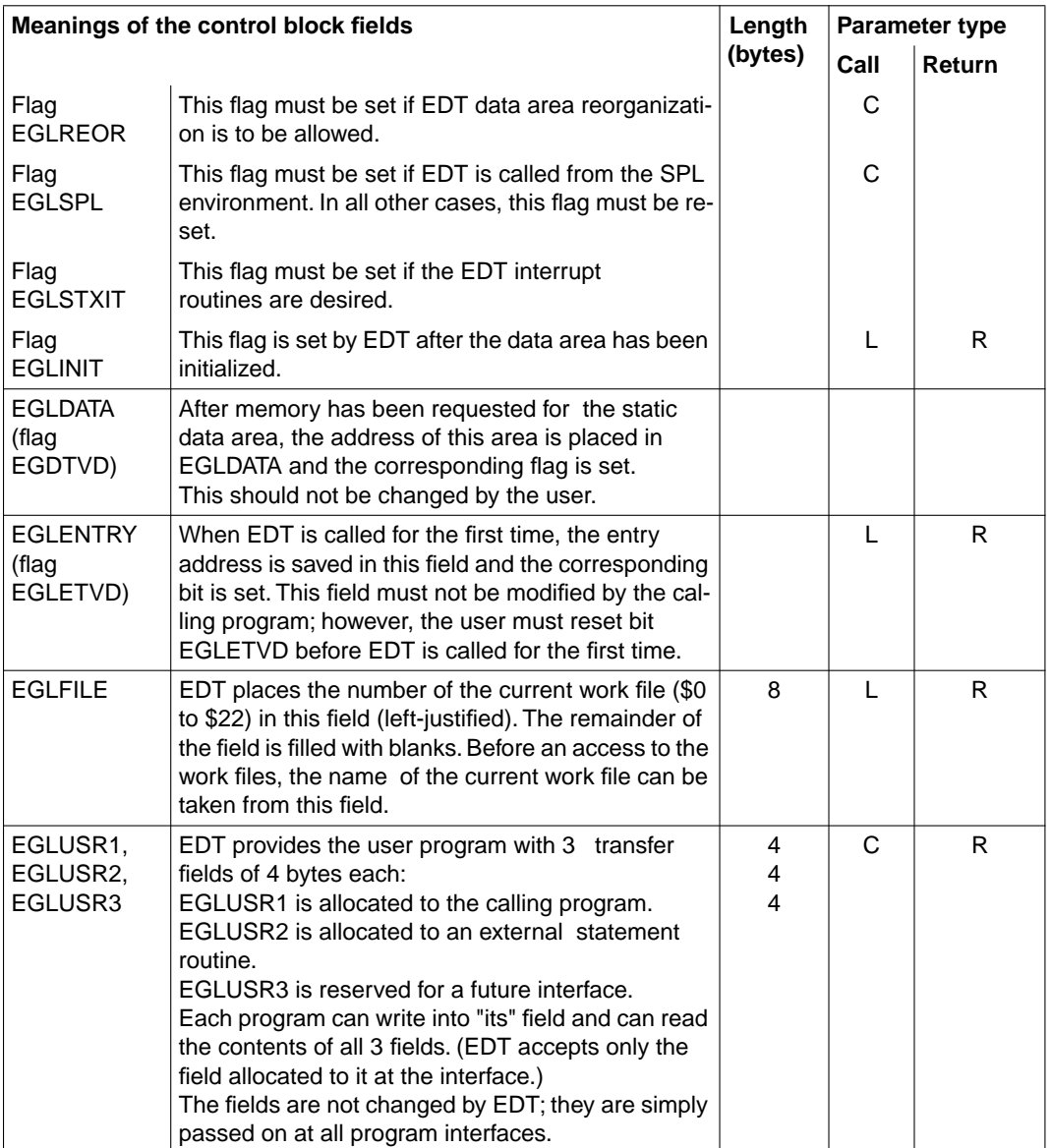

### \* Redefined fields

- C Call parameters: Must be provided by the user before the call.
- R Return parameters: Are returned by the called program (EDT).
- L Data field: Must be overwritten with binary zeros before the first call.

# **3.4.2 EDTUPCB - Subroutine control block**

EDTUPCB (subroutine control block) contains the parameters which define the default values of EDT for the CMD function.

The values set in this manner are effective only in screen dialog mode.

### **Creating the control block EDTUPCB**

EDTTUPCB can be generated by means of the Assembler macro IEDTUPCB.

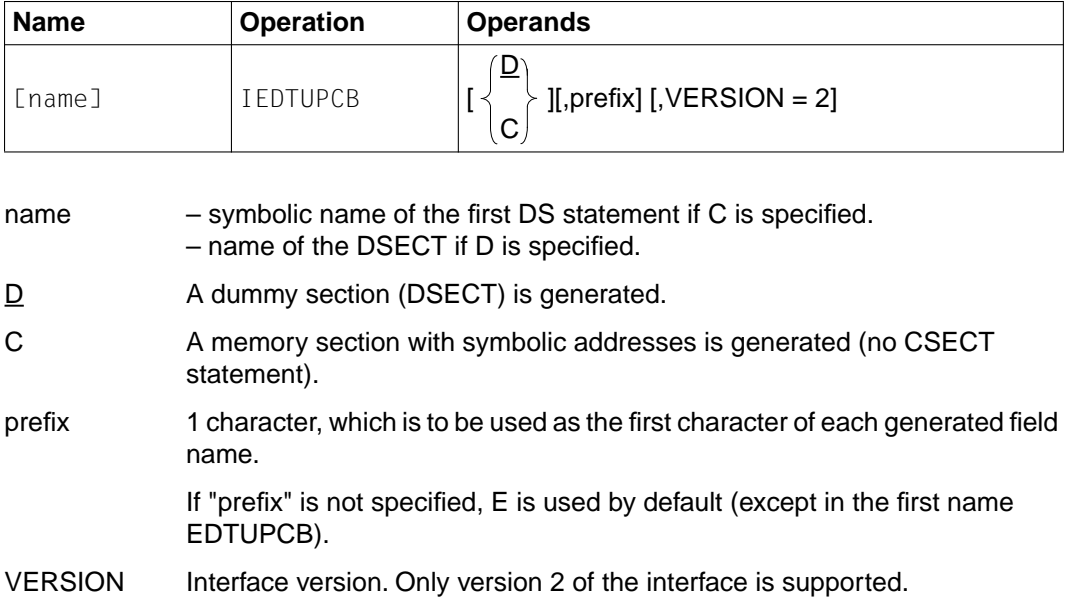

Specification of the IEDTUPCB macro generates the control block EDTUPCB in the following form:

```
 IEDTUPCB
1 EDTUPCB MFPRE DNAME=EDT, MF=D
2 EDTUPCB DSECT,
2 *,##### PREFIX=I, MACID= #####
1 *NAME IDLKG ID=EDT, SECT=&D, VER=166
1 *-------------- EDT UNIT NUMBER, EDTUPCB VERSION NUMBER -------------
1 EUPUNITC EQU 66 EDT UNIT NUMBER
1 EUPVERSC EQU 2 EDTUP VERSION NUMBER
1 EUPCMDM EQU (256+4) EDT COMMAND MAXLENGTH
1 EUPMSGM EQU (80+4) EDT MESSAGE MAXLENGTH
1 *--------------- CONTROL BLOCK EDTUPCB ---------------------------------
1 * *----- CONTROL BLOCK HEADER -------------
1 EUPFHE DS 0XL8 GENERAL OPERAND LIST HEADER
1 EUPIFID DS 0A INTERFACE IDENTIFIER
1 EUPUNIT DS AL2(EUPUNITC) UNIT NUMBER
1 DS AL1 RESERVED
1 EUPVERS DS AL1(EUPVERSC) FUNCTION INTERFACE VERSION NUMBER
1 DS A RESERVED
1 * *----- INHIBIT FLAG ---------------------
1 EUPINHBT DC X'00' INHIBIT FLAG BYTE
1 EUPNINHB EQU X'00' * NO RESTRICTIONS
1 EUPNEXEC EQU X'01' * NO MEXEC/MLOAD (@EXEC/@LOAD)
1 EUPNCMDM EQU X'02' * NO CMD (@SYSTEM <STRING>)
1 EUPNBKPT EQU X'04' * NO BKPT (@SYSTEM)
1 EUPNUSER EQU X'08' * NO USER-PROG. (@RUN/@USE)
1 EUPN@EDT EQU X'10' * NO @EDIT (L-MODE : WRTRD)
1 EUPN@EDO EQU X'20' * NO @EDIT ONLY (L-MODE : RDATA)
1 EUPNTXT EQU X'40' * NO <TEXT> (HALT / RETURN)
1 DS AL3 RESERVED
1 *--------------------------- LENGTH OF CONTROL BLOCK --------------------
1 EUPUPCBL EQU *-EDTUPCB
```
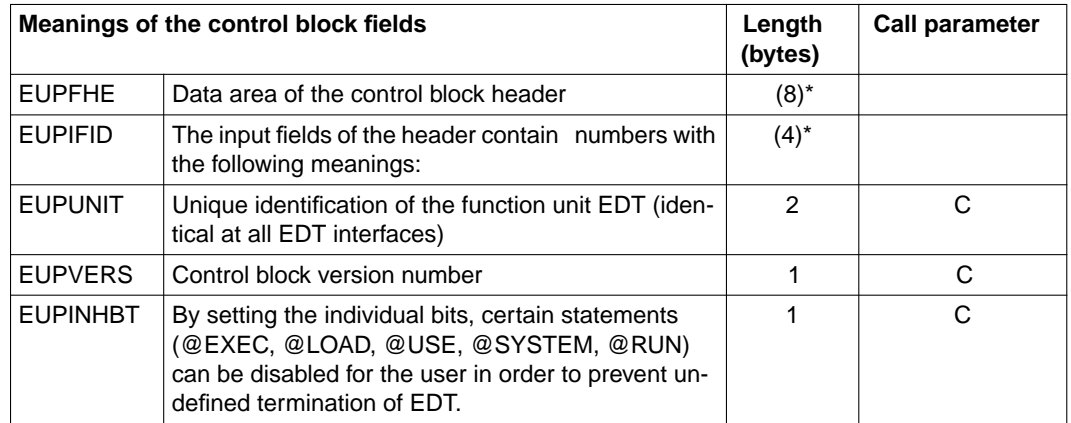

\* Redefined fields

## **Meanings of the flags for disabling statements**

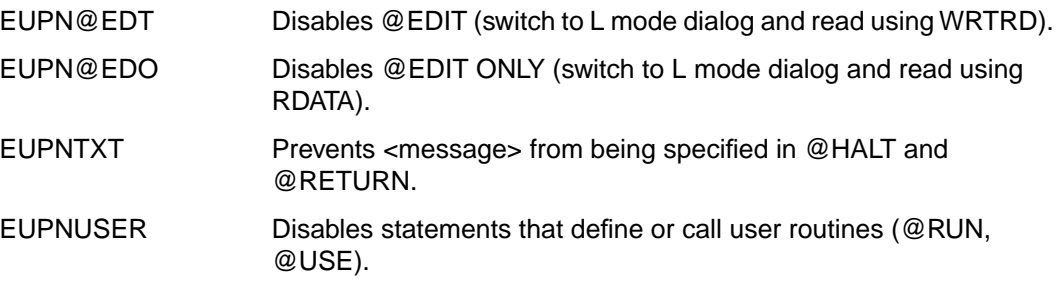

## **3.4.3 EDTAMCB - Access method control block**

EDTAMCB (Access Method Control Block) is the control block for the logical record access functions. It contains the data fields which are needed for an access to the work files.

The user must supply these parameters (call parameters). They are passed to EDT in **EDTAMCB.** 

#### **Creating the control block EDTAMCB**

The control block EDTAMCB can be generated by means of the Assembler macro **IFDTAMCB.** 

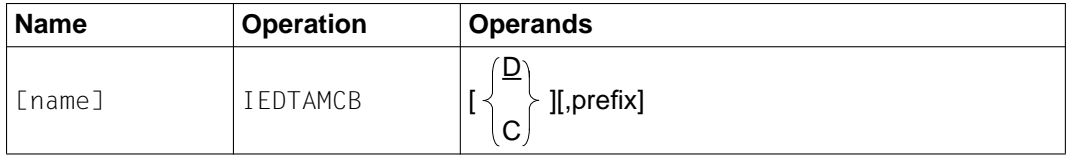

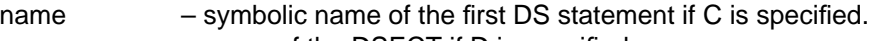

- name of the DSECT if D is specified.
- D A dummy section (DSECT) is generated.
- C A memory section with symbolic addresses is generated (no CSECT statement).
- prefix 1 character, which is to be used as the first character of each generated field name. If "prefix" is not specified, E is used by default (except in the first name EDTAMCB).

Specification of the IEDTAMCB macro generates the control block EDTAMCB in the following form:

IEDTAMCB

```
1 EDTAMCB MFPRE DNAME=EDT, MF=D
2 EDTAMCB DSECT,
2 *,###### PRFFIX=I, MACID= #####
1 *NAME IDLKG ID=EDT, SECT=&D, VER=166
1 *-------------- FDT UNIT NUMBER, FDTAMCB VERSION NUMBER -------
1 EAMUNITC EQU 66 EDT UNIT NUMBER
1 EAMVERSC EQU 1 INTERFACE IDENTIFIER
```
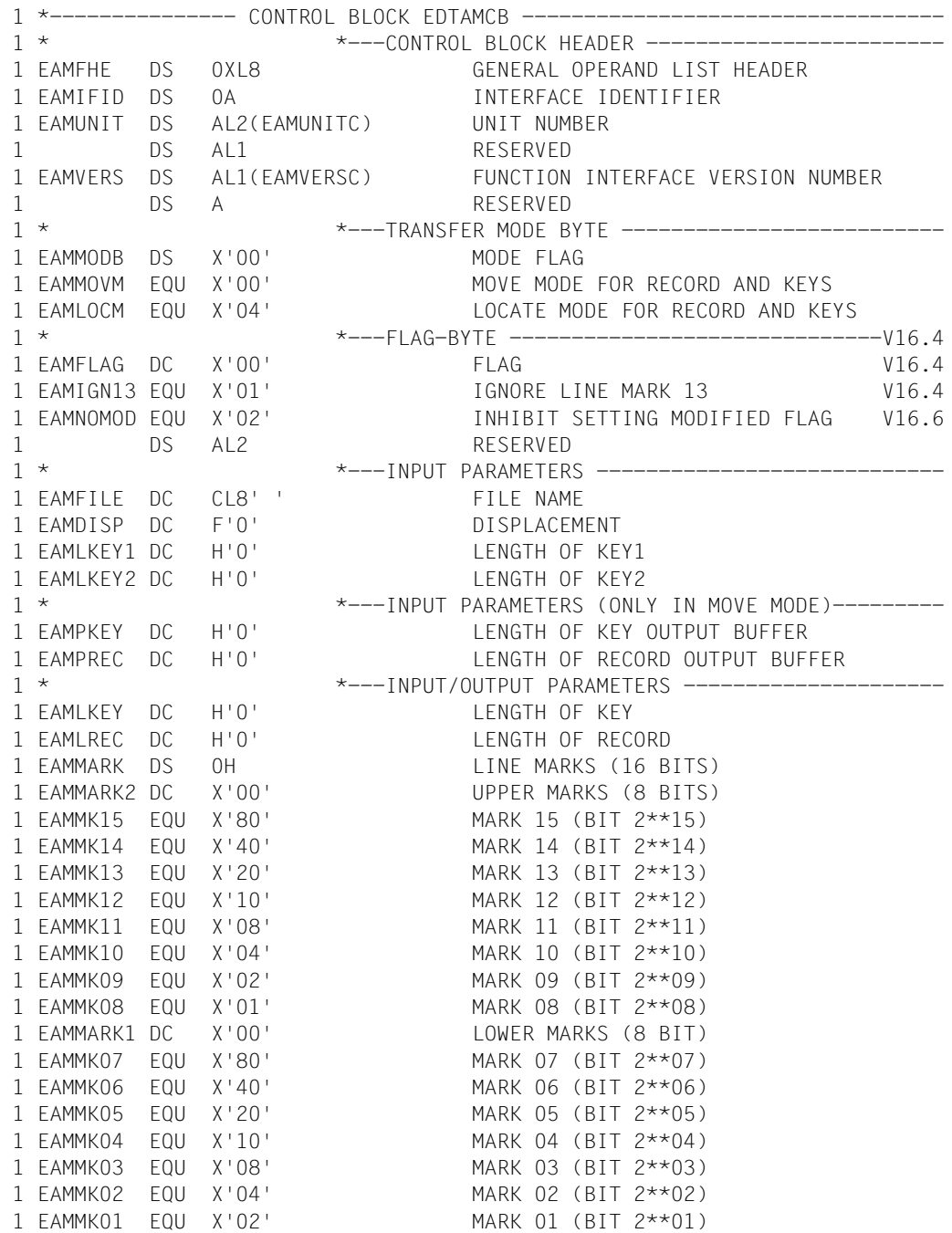

```
1 EAMMK00 EQU X'01' MARK 00 (BIT 2**00)
1
1 DS AL2 RESERVED
1 *------------------------ LENGTH OF CONTROL BLOCK ------------------------
1 EAMAMCBL EQU *-EDTAMCB
```
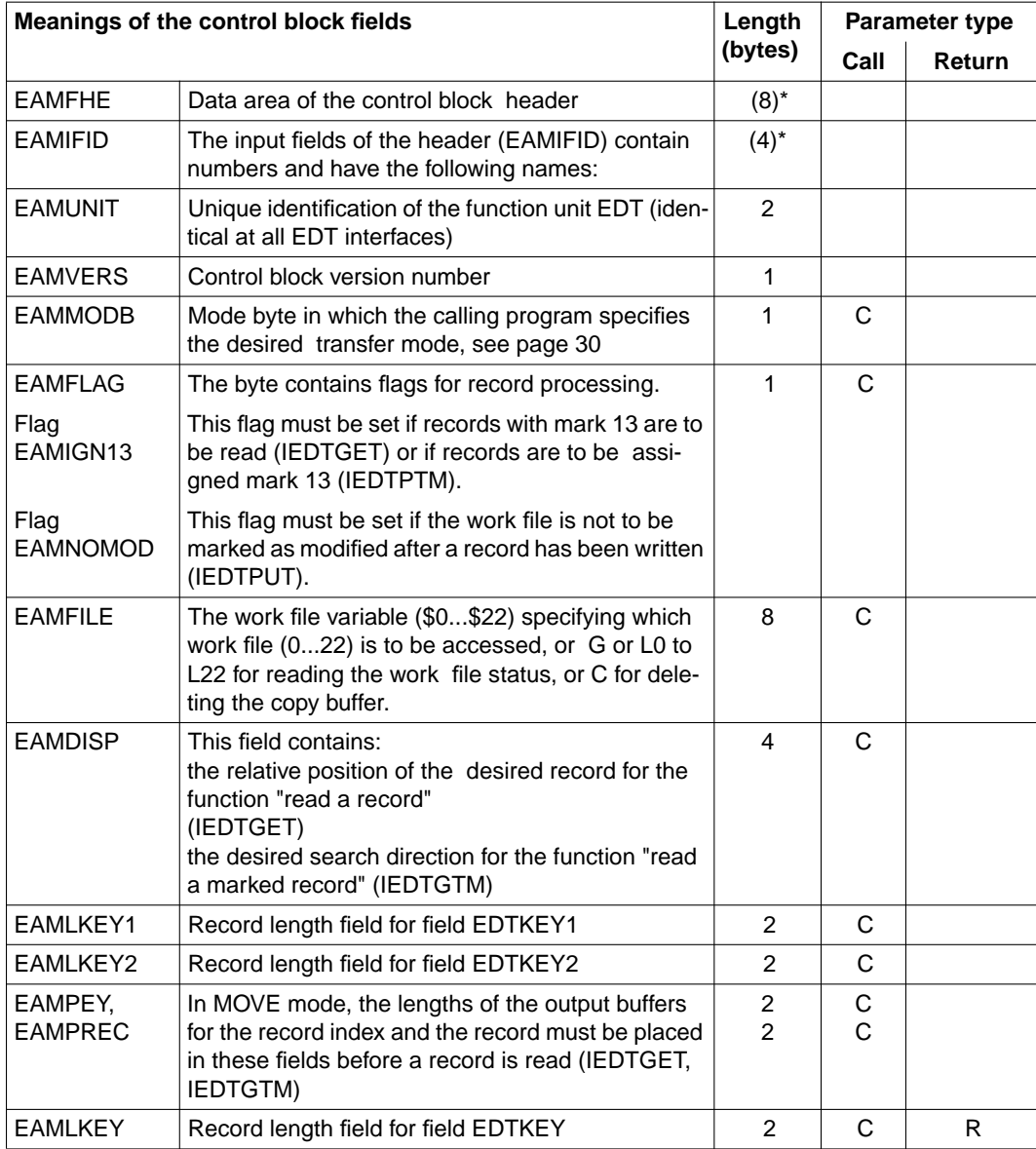

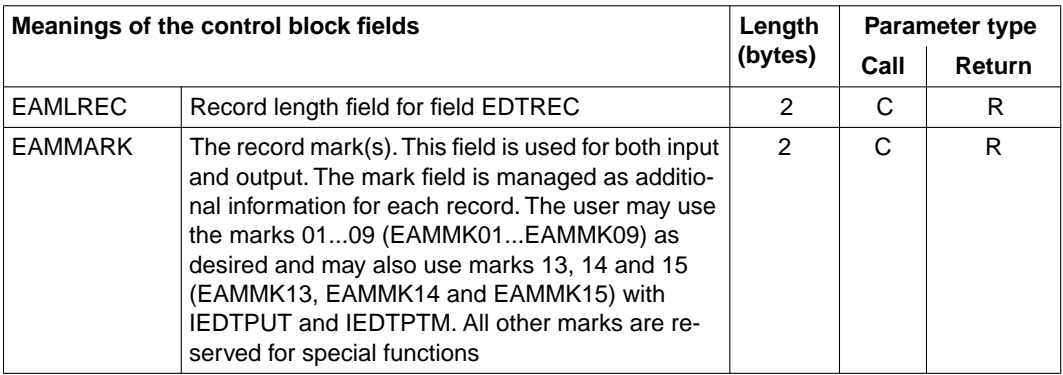

\*Redefined field

- C Call parameters: Must be supplied by the user before the call.
- R Return parameters: Are returned by the called program (EDT).

# <span id="page-65-0"></span>**3.4.4 EDTPARG/EDTPARL - Global and local parameter settings**

When the file status is read using the function IEDTGET, EDT places the information in one of the following control blocks:

- EDTPARG (for global values) or
- EDTPARL (for local values)

#### **Creating the control block EDTPARG**

The control block EDTPARG can be generated by means of the Assembler macro IEDTPARG.

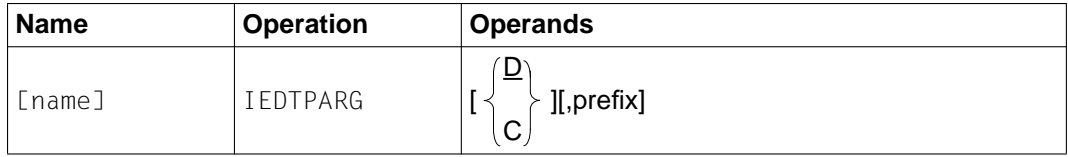

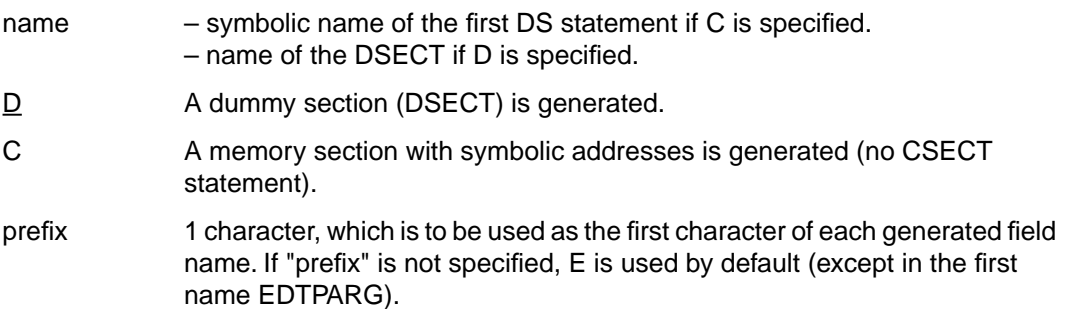

Specification of the IEDTPARG macro generates the control block EDTPARG in the following form:

 IEDTPARG 1 EDTPARG MFPRE DNAME=EDT, MF=D 2 EDTPARG DSECT, 2 \*,##### PREFIX=I, MACID= ##### 1 \*NAME IDLKG ID=EDT, SECT=&D, VER=166 1 \*--------------- EDT UNIT NUMBER, EDTPARL VERSION NUMBER -------------- 1 EPGUNITC EQU 66 EDT UNIT NUMBER 1 EPGVERSC EQU 1 EDTPARG VERSION NUMBER 1 \*--------------- CONTROL BLOCK EDTPARL -------------------------------- 1 \* \*---- CONTROL BLOCK HEADER -------------------- 1 EPGFHE DS 0XL8 GENERAL OPERAND LIST HEADER 1 EPGIFID DS 0A INTERFACE IDENTIFIER 1 EPGUNIT DC AL2(EPGUNITC) UNIT NUMBER 1 DS AL1 RESERVED 1 EPGVERS DC AL1(EPGVERSC) FUNCTION INTERFACE VERSION NUMBER 1 DS A RESERVED<br>1 \* RESERVED<br>2 \*----  $\Lambda$ \*---- OUTPUT FIFLDS -----------------------------1 EPGMODE DS CL1 EDT MODE (F/L/C) 1 EPG@SYM DS CL1 EDT STATEMENT SYMBOL 1 EPGWDS1 DS H SIZE OF WINDOW 1 1 EPGWDS2 DS H SIZE OF WINDOW 2 1 EPGFILE1 DS CL8 WORKFILE IN WINDOW 1 1 EPGFILE2 DS CL8 WORKFILE IN WINDOW 2 1 \*--------------- MINIMUM LENGTH OF CONTROL BLOCK -----------------V16.4 1 EPGPMINL EQU \*-EDTPARG V16.4 1 \*--------------- EXTENSION ---------------------------------------V16.4 1 EPGCCSN DS CL8 CODED CHARACTER SET NAME V16.4 1 \*--------------- TOTAL LENGTH OF CONTROL BLOCK ----------------1 EPGPARGL EQU \*-EDTPARG

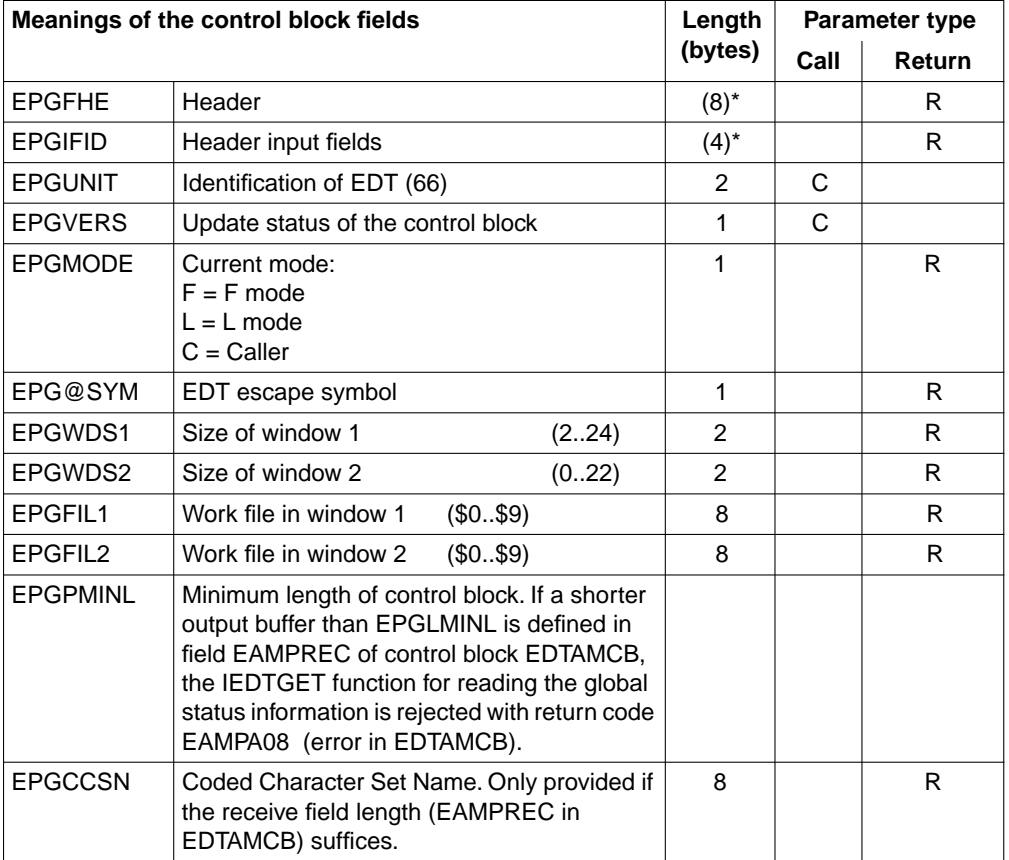

# \* Redefined fields

EDT places printable values in all fields which are declared as character data ("C").

Halfword fields ("H") are filled with binary numbers.

# **Creating the control block EDTPARL**

The control block EDTPARL can be generated by means of the Assembler macro IEDTPARL.

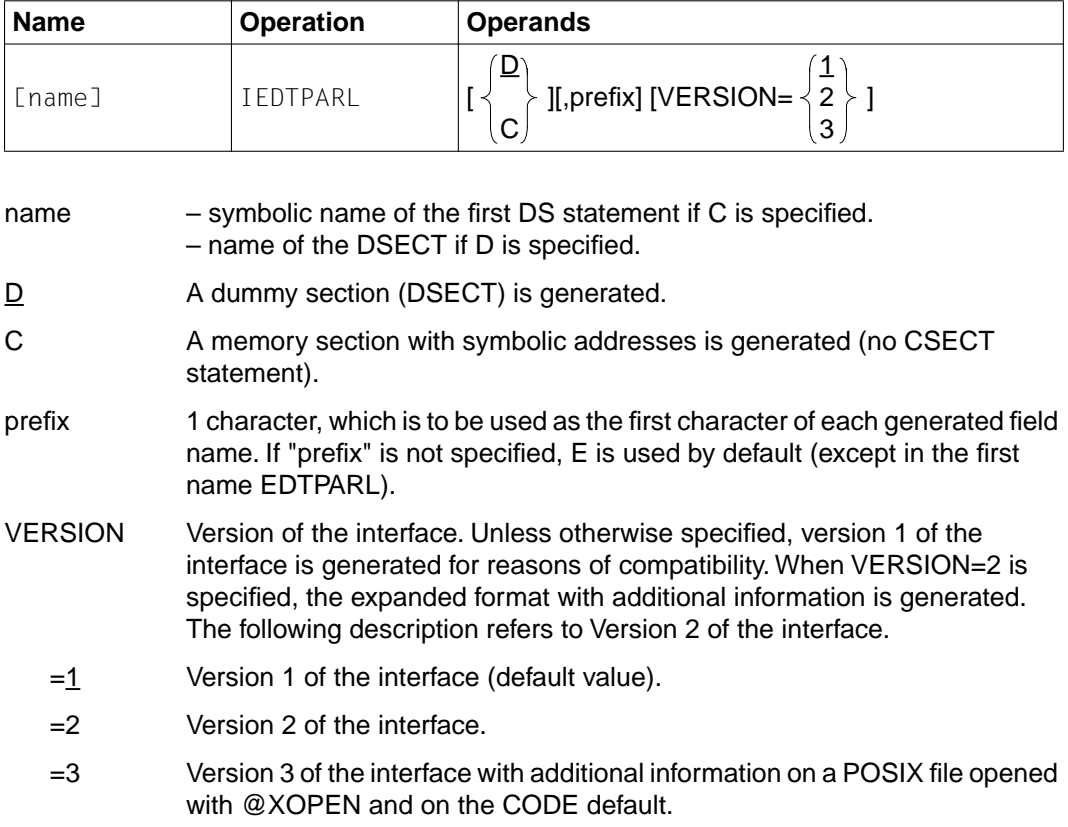

Specification of the IEDTPARL macro generates the control block EDTPARL in the following form (VERSION=2):

 IEDTPARL D,VERSION=2 1 EDTPARL MFPRE DNAME=EDT, MF=D, PREFIX=\* 2 EDTPARL DSECT, 2 \*,##### PREFIX=I, MACID= ##### 1 \*NAME IDLKG ID=EDT, SECT=&D, VER=166 1 \*------------------------EDT UNIT NUMBER, EDTPARL VERSION NUMBER------- 1 EPLUNITC EQU 66 EDT UNIT NUMBER 1 EPLVERSC EQU 3 EDTPARL VERSION NUMBER 1 \* \*---- CONTROL BLOCK HEADER -------------------- 1 EPLFHE DS 0XL8 GENERAL OPERAND LIST HEADER 1 EPLIFID DS 0A INTERFACE IDENTIFIER 1 EPLUNIT DC AL2(EPLUNITC) UNIT NUMBER 1 DS AL1 RESERVED 1 EPLVERS DC AL1(EPLVERSC) FUNCTION INTERFACE VERSION NUMBER 1 DS A RESERVED 1 \* \*---- OUTPUT FIELDS --------------------------- 1 EPLVPOS DS CL8 FIRST LINE IN WINDOW 1 EPLHPOS DS H FIRST COLUMN IN WINDOW 1 EPLRLIM DS H MAX RECORD-LENGTH IN F-MODE 1 EPLINF DS CL1 INF ON/OFF (1/0) 1 EPLLOW DS CL1 LOWER ON/OFF (1/0) 1 EPLHEX DS CL1 HEX ON/OFF (1/0) 1 EPLEDL DS CL1 EDIT LONG ON/OFF (1/0) 1 EPLSCALE DS CL1 SCALE ON/OFF (1/0) 1 EPLPROT DS CL1 PROTECTION ON/OFF (1/0) 1 FPISTRUC DS CL1 STRUCTURE SYMBOL 1 EPLOPEN DS CL1 OPEN FLAG: (R/P/I/S/0) 1 EPLEMPTY DS CL1 EMPTY FLAG 1 EPLMODIF DS CL1 MODIFIED FLAG 1 EPLSTDF DS CL54 STANDARD FILENAME 1 EPLSTDL DS CL54 STANDARD LIBRARY NAME 1 EPLSTDT DS CL8 STANDARD PLAM TYPE 1 EPLOPNFL DS CL54 NAME OF OPENED FILE/PLAM LIBRARY 1 EPLOPNE DS CL64 NAME OF OPENED PLAM ELEMENT 1 EPLOPNV DS CL24 VERSION OF OPENED PLAM ELEMENT 1 EPLOPNT DS CL8 TYP OF OPENED PLAM ELEMENT 1 EPLVPOS1 DS CL8 FIRST LINE IN WINDOW 1 1 EPLHPOS1 DS H FIRST COLUMN IN WINDOW 1 1 EPLVPOS2 DS CL8 FIRST LINE IN WINDOW 2 1 EPLHPOS2 DS H FIRST COLUMN IN WINDOW 2 1 EPLINDX1 DS CL1 INDEX OFF/ON/FULL (0/1/2) WINDOW 1 1 EPLINDX2 DS CL1 INDEX OFF/ON/FULL (0/1/2) WINDOW 2 1 EPLPARLL EQU \*-EDTPARL

Specification of the IEDTPARL macro with VERSION=3 generates the control block EDTPARL in the following form:

IEDTPARL D,VERSION=3 1 EDTPARL MFPRE DNAME=EDT, MF=D, PREFIX=\* 2 EDTPARL DSECT, 2 \*,###### PRFFIX=I, MACID= ##### 1 \*NAME IDLKG ID=EDT, SECT=&D, VER=166 1 \*------------------------EDT UNIT NUMBER, EDTPARL VERSION NUMBER------- 1 EPLUNITC EQU 66 EDT UNIT NUMBER 1 EPLVERSC EQU 3 EDTPARL VERSION NUMBER 1 \* \*---- CONTROL BLOCK HEADER ------------------- 1 EPLFHE DS 0XL8 GENERAL OPERAND LIST HEADER 1 EPLIFID DS 0A INTERFACE IDENTIFIER 1 EPLUNIT DC AL2(EPLUNITC) UNIT NUMBER 1 DS AL1 RESERVED 1 EPLVERS DC AL1(EPLVERSC) FUNCTION INTERFACE VERSION NUMBER 1 DS A RESERVED 1 \* \*---- OUTPUT FIELDS -------------------------- 1 EPLVPOS DS CL8 FIRST LINE IN WINDOW 1 EPLHPOS DS H FIRST COLUMN IN WINDOW 1 EPLRLIM DS H MAX RECORD-LENGTH IN F-MODE 1 EPLINF DS CL1 INF ON/OFF (1/0) 1 EPLLOW DS CL1 LOWER ON/OFF (1/0) 1 EPLHEX DS CL1 HEX ON/OFF (1/0) 1 EPLEDL DS CL1 EDIT LONG ON/OFF (1/0) 1 EPLSCALE DS CL1 SCALE ON/OFF (1/0) 1 EPLPROT DS CL1 PROTECTION ON/OFF (1/0) 1 EPLSTRUC DS CL1 STRUCTURE SYMBOL 1 EPLOPEN DS CL1 OPEN FLAG: (I/P/R/S/X/0) 1 EPLEMPTY DS CL1 EMPTY FLAG 1 EPLMODIF DS CL1 MODIFIED FLAG 1 EPLSTDF DS CL54 STANDARD FILENAME 1 EPLSTDL DS CL54 STANDARD LIBRARY NAME 1 EPLSTDT DS CL8 STANDARD PLAM TYPE 1 EPLSTCOD DS CL1 STANDARD CODE (E/I) 1 DS CL3 RESERVED 1 EPLVPOS1 DS CL8 FIRST LINE IN WINDOW 1 1 EPLHPOS1 DS H FIRST COLUMN IN WINDOW 1 1 EPLVPOS2 DS CL8 FIRST LINE IN WINDOW 2 1 EPLHPOS2 DS H FIRST COLUMN IN WINDOW 2 1 EPLINDX1 DS CL1 INDEX OFF/ON/FULL (0/1/2) WINDOW 1 1 EPLINDX2 DS CL1 INDEX OFF/ON/FULL (0/1/2) WINDOW 2 1 EPLOPENC DS XL260 COMMON AREA FOR FILE DESCRIPTION 1 EPLOPEND EQU \* END OF COMMON AREA 1 ORG EPLOPENC DESCRIPTION OF OPENED DATA FILE

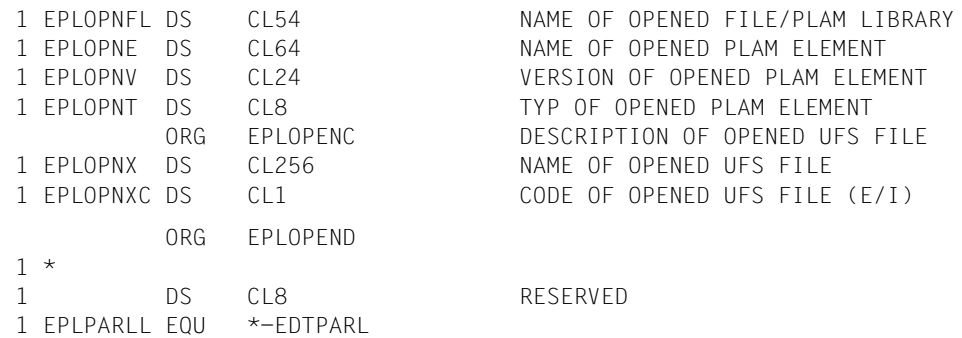

Depending on the Open flag EPLOPEN the field EPLOPENC contains the description of the file opened with @OPEN or @XOPEN or of the PLAM element.

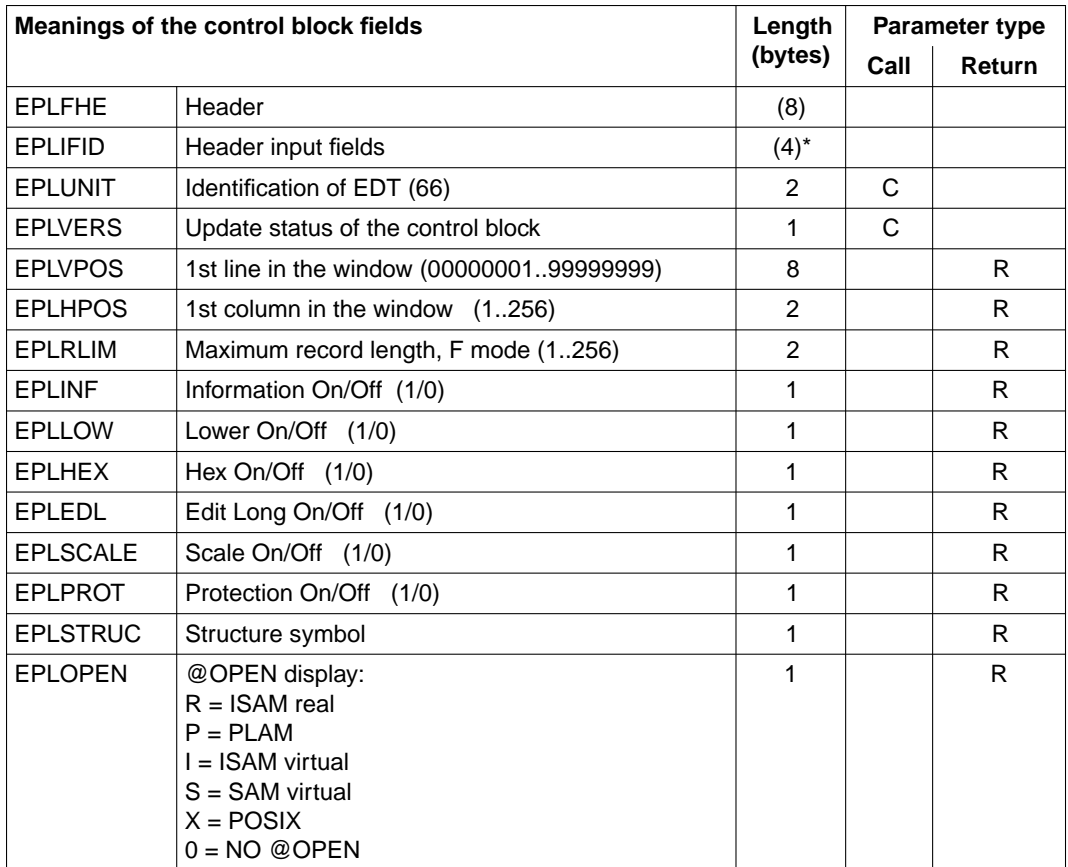
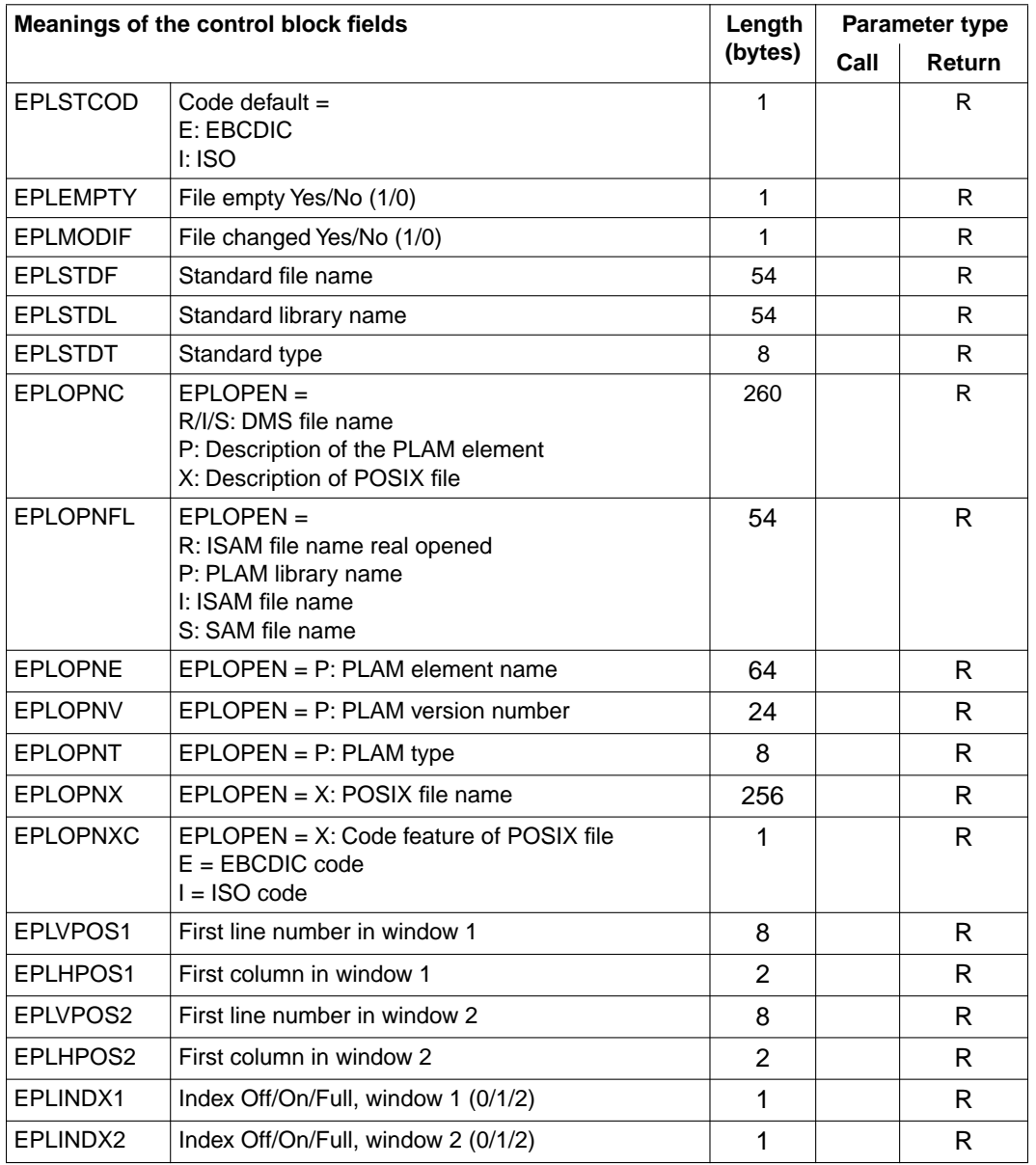

## **3.5 Include files for programming in C**

To make it easier to call EDT from a C program, macros for defining, initializing and modifying the EDT control blocks are supplied as include files in the user macro library SYSLIB.EDT.166. The return codes are defined as symbolic constants.

The meaning and use of the control blocks is described above.

## **3.5.1 iedglcb.h**

Definitions and macros for the EDTGLCB global control block and definition of symbolic constants for the return codes:

```
#ifndef _IEDGLCB_H
#define IEDGLCB H
#if \theta/*********************************************************************
 BEGIN-INTERFACE IEDGLCB
 TITLE (/ EDT Global Control Block /)
NAME IFDGLCB H
 DOMAIN EDT
 LANGUAGE C
 COPYRIGHT (C) Siemens Nixdorf Informationssysteme AG 1995
                  ALL RIGHTS RESERVED
 COMPILATION-SCOPE USER
 INTERFACE-TYPE LAYOUT
 RUN-CONTEXT TU
PURPOSE (/ Definition of global control block.
/)
 REMARKS (/ 
 /)
----------------------------------------------------------------------
VERSION 001
 CRDATE 1995-07-25
 AUTHOR (/ Mondok D. PSE DKM313/)
 UPDATE (/ Initial definition /)
 END-INTERFACE IEDGLCB.
*********************************************************************/
#endif
/* special values in MAINCODE \overline{t}
```
 $\forall$ \* EDT call  $\forall$ / #define IEDGLCBcmd\_no\_error 0 /\* successful processing \*/ #define IEDGLCBcmd syntax error 8 /\* syntax error in command \*/ #define IEDGLCBcmd runtime error 12 /\* runtime error in command  $*/$ #define IEDGLCBcmd unrec edt error 16 /\* unrecoverable EDT error  $*$ / #define IEDGLCBcmd unrec sys error 20 /\* unrecoverable system error \*/ #define IEDGLCBcmd\_unrec\_user\_error 24 /\* unrecoverable user error \*/ #define IEDGLCBcmd parameter error 32 /\* parameter error \*/ #define IEDGLCBcmd reqm error 36 /\* not enough space available \*/ #define IEDGLCBcmd\_version\_error 40 /\* version error \*/ #define IEDGLCBcmd abnormal error 44 /\* abnormal halt by user  $*$ /  $\frac{1}{2}$  EDT access method  $\frac{1}{2}$ #define IEDGLCBacc\_no\_error 0 /\* successful processing \*/ #define IEDGLCBacc\_access\_error 4 /\* access error \*/ #define IEDGLCBacc unrec edt error 16 /\* unrecoverable EDT error \*/ #define IEDGLCBacc\_unrec\_sys\_error 20 /\* unrecoverable system error \*/ #define IEDGLCBacc\_unrec\_user\_error 24 /\* unrecoverable user error \*/ #define IEDGLCBacc parameter error 32 /\* parameter error \*/ #define IEDGLCBacc reqm error 36 /\* not enough space available \*/  $\frac{1}{2}$  error classes in SUBCODE1  $\frac{1}{2}$ /\* MAINCODE: IEDGLCBcmd\_no\_error \*/ #define IEDGLCBno error  $\begin{array}{ccc} 0 & /* \end{array}$  successful processing  $\begin{array}{ccc} & */ \end{array}$ #define IEDGLCBhalt 4 /\* halt entered \*/ #define IEDGLCBhalt text 8 /\* halt with text entered \*/ #define IEDGLCBreturn 12 /\* return entered \*/ #define IEDGLCBreturn text 16 /\* return with text entered \*/ #define IEDGLCBk1 key  $20$  /\* return with k1  $*/$ #define IEDGLCBignore\_command 24 /\* only in stmnt filter: \*/  $/*$  statement to be ignore  $*/$ /\* MAINCODE: IEDGLCBcmd\_parameter\_error \*/ \*/ #define IEDGLCBglcb error  $\overline{4}$  /\* error in EDTGLCB  $\overline{5}$ #define IEDGLCBupcb\_error 8 /\* error in EDTUPCB \*/ #define IEDGLCBparameter error 12 /\* error in command parameter \*/ #define IEDGLCBmessage error  $16$  /\* error in message parameter \*/ /\* MAINCODE: IEDGLCBcmd\_version\_error \*/ #define IEDGLCBstandard\_version 0 /\* standard version returned \*/ #define IEDGLCBno version returned 4 /\* no version returned  $*$ / /\* MAINCODE: IEDGLCBacc\_no\_error \*/  $\#$ define IFDGLCBacc\_ok 0 /\* no errror  $\star$ / #define IEDGLCBnext record 4 /\* next record returned \*/ #define IEDGLCBfirst record and 8 /\* first record returned \*/ #define IEDGLCBlast record 12 /\* last record returned \*/

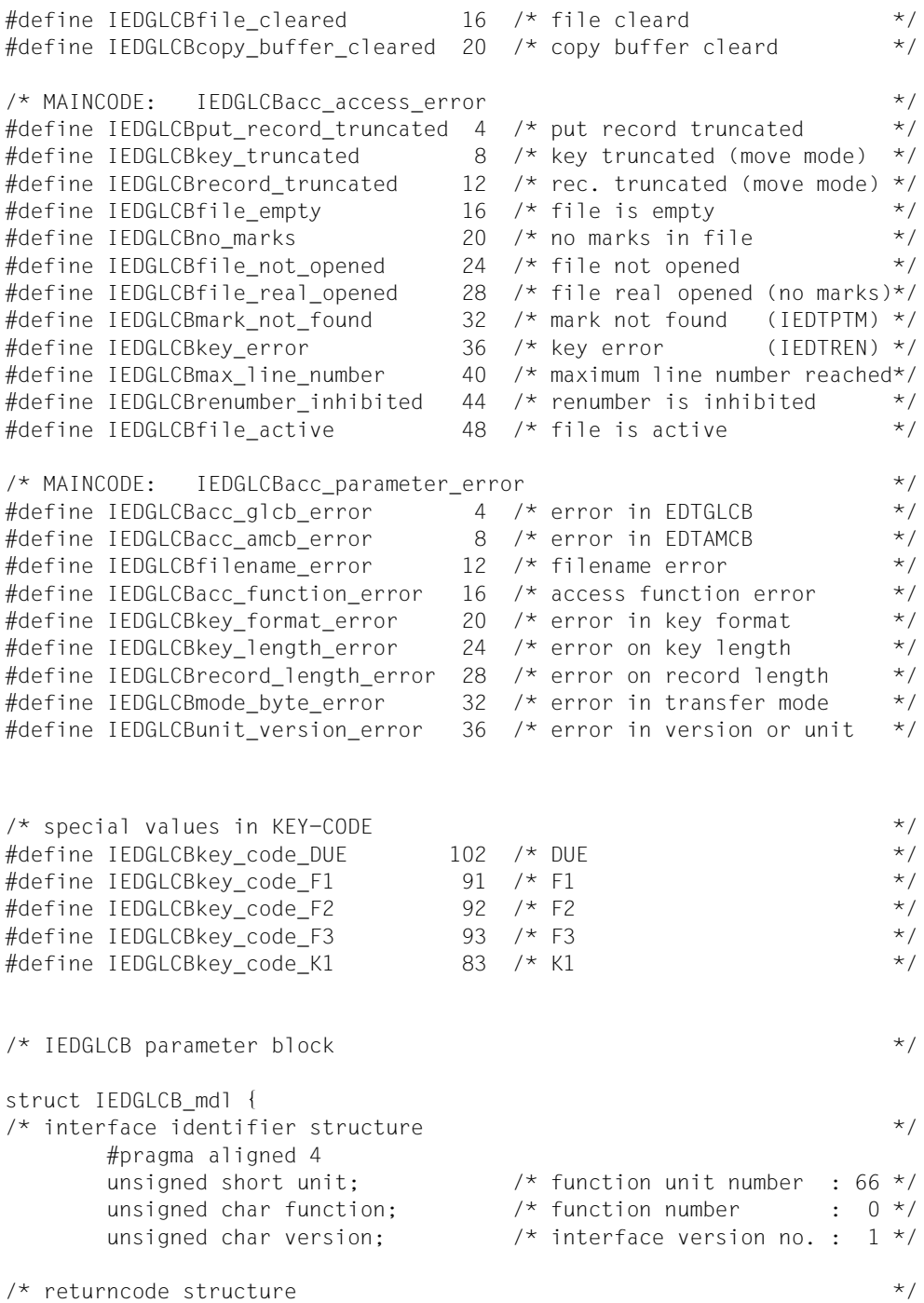

```
union /* rc */ {
              struct {
                     struct {
                            unsigned char subcode2;
                            unsigned char subcode1;
                     } subcode;
                    union /* mc */ {
                            unsigned short maincode;
                            struct {
                            unsigned char maincode2;
                            unsigned char maincode1;
                            } main_returncode;
                     } mc;
              } structured_rc;
             unsigned long rc nbr; /* general return code */
        } rc;
/* info size or displacement of invalid command */
       union {
             unsigned long memo size; / information of *//* memory size *unsigned long displ to cmd; /* displacement of */
                                       /* invalid command */ } size_or_displacement;
\frac{1}{x} return message field \frac{x}{x} union {
              struct {
                    unsigned short rmsgl; /* message length */unsigned char rmsgf[80]; /* message field */ } structured_msg;
             unsigned char rmsg[82]; \frac{1}{2} return message \frac{1}{2} } return_message;
\frac{1}{2} code of sending key \frac{1}{2} unsigned char key_code;
\frac{1}{2} indicator byte \frac{1}{2} struct {
         unsigned char not used 1 :1; /* not used */
         unsigned char not used 2 :1; /* not used */unsigned char reorg allowed :1; /* reorganisation allowed*/
         unsigned char not used 3 :1; /* not used */
         unsigned char stxit allowed :1; /* EDT STXIT allowed */
         unsigned char data_initiated :1; /* EDT data initiated */
         unsigned char data add valid :1; /* EDT data addr. valid */
          unsigned char entry_add_valid :1; /* EDT entry addr. valid */
                 } indicator;
```
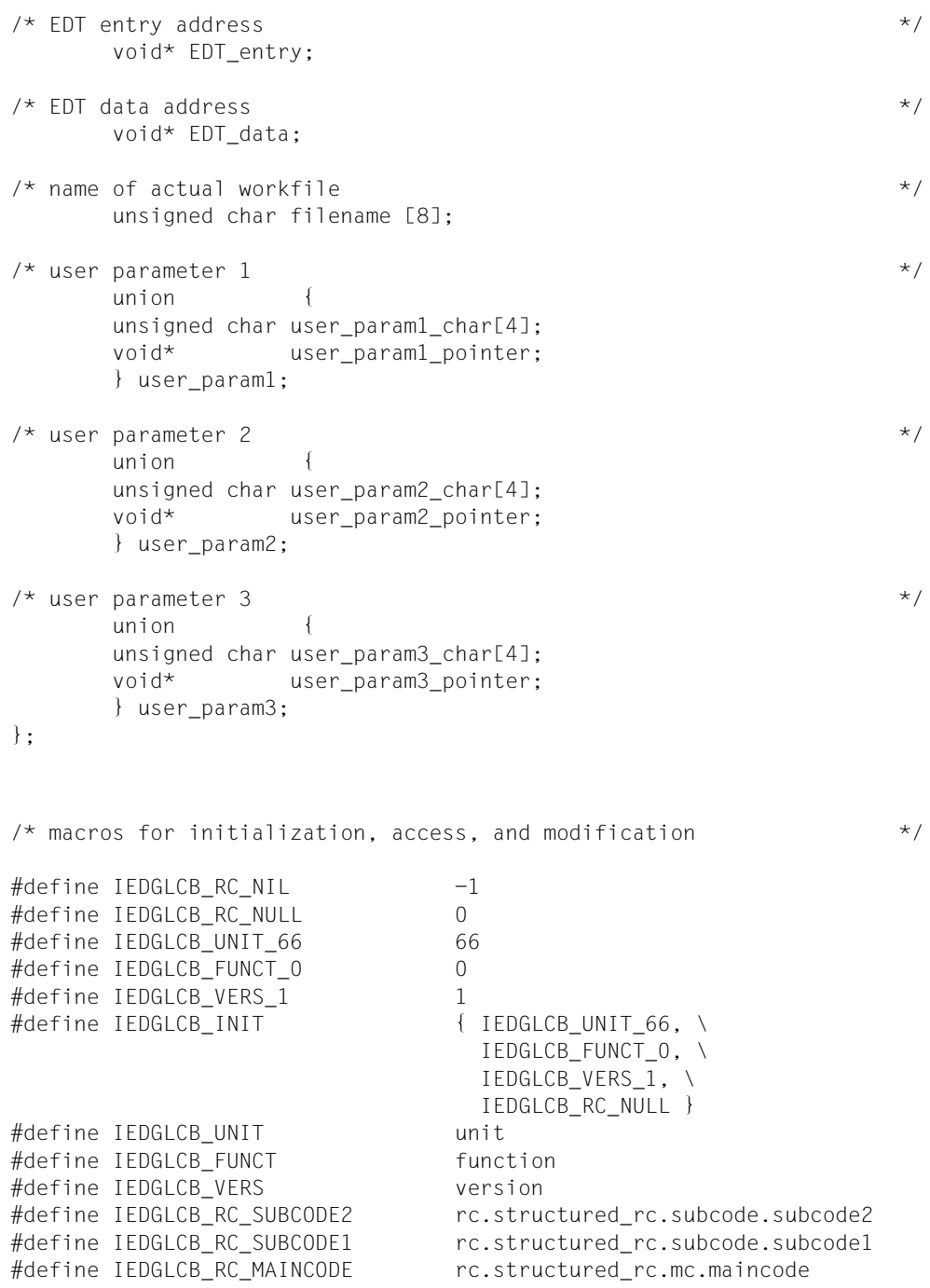

#define IEDGLCB RC MAINCODE2 rc.structured rc.mc.\ main\_returncode.maincode2 #define IEDGLCB\_RC\_MAINCODE1 returncode.rc.structured\_rc.mc.\ main returncode.maincode1 #define IEDGLCB RC NBR rc.rc nbr  $\#$ define IEDGLCB\_MOD\_VERS(p,v) p.IEDGLCB\_VERS = v #define IEDGLCB MOD IFID(p,u,f,v) \  $p.IEDGLCB_UNIT = u , \n\$  $p.IEDGLCB_FUNCT = f$ , \ p.IEDGLCB\_VERS = v #define IEDGLCB\_MOD\_RC(p,sc2,sc1,mrc) \  $p.IEDGLCB_RC_SUBCODE2 = sc2$ , \ p.IEDGLCB RC SUBCODE1 = sc1 ,  $\setminus$  p.IEDGLCB\_RC\_MAINCODE = mrc #define IEDGLCB\_SET\_RC\_NIL(p) p.IEDGLCB\_RC\_NBR = IEDGLCB\_RC\_NIL #define IEDGLCB SET RC NULL(p) p.IEDGLCB RC NBR = IEDGLCB RC NULL #endif /\* \_IEDGLCB\_H \*/

## **3.5.2 iedupcb.h**

Definitions and macros for the EDTUPCB subroutine control block:

```
#ifndef _IEDUPCB_H
#define _IEDUPCB_H
#if 0/*********************************************************************
 BEGIN-INTERFACE IEDUPCB
 TITLE (/ EDT subprogram control block /)
 NAME IEDUPCB.H
 DOMAIN EDT
 LANGUAGE C
 COPYRIGHT (C) Siemens Nixdorf Informationssysteme AG 1995
                   ALL RIGHTS RESERVED
 COMPILATION-SCOPE USER
 INTERFACE-TYPE LAYOUT
 RUN-CONTEXT TU
PURPOSE (/ Definition of subprogram control block.
/)
 REMARKS (/ 
                /)
----------------------------------------------------------------------
 VERSION 001
 CRDATE 1995-07-25
 AUTHOR (/ Mondok D. PSE DKM313/)
 UPDATE (/ Initial definition /)
 END-INTERFACE IEDUPCB.
*********************************************************************/
#endif
/* IEDUPCB parameter block */
struct IFDUPCB mdl {
\frac{1}{2} interface identifier structure \frac{1}{2} #pragma aligned 4
      unsigned short unit; \frac{1}{2} /* function unit number : 66 */
      unsigned char function; / function number : 0 */unsigned char version; \frac{1 \times 1}{1} interface version no. : 1 \frac{1 \times 1}{1}\frac{1}{2} returncode unused \frac{1}{2}/* returncode will be returned in control block IEDGLCB */
       unsigned long rc_nbr;
```
 $\frac{1}{2}$  inhibit flag byte  $\frac{1}{2}$  in the set of  $\frac{1}{2}$  in the set of  $\frac{1}{2}$  in the set of  $\frac{1}{2}$  in the set of  $\frac{1}{2}$  in the set of  $\frac{1}{2}$  in the set of  $\frac{1}{2}$  in the set of  $\frac{1}{2}$  in the set of union { struct {  $\rightarrow$   $\rightarrow$  INHIBIT :  $\rightarrow$  /\* unsigned char not used 2 :1; /\* not used \*/ unsigned char no text at exit :1; /\* @HALT <text> / @RET <text> \*/ unsigned char no\_edit\_only :1; /\* @EDIT ONLY  $*$ / unsigned char no edit  $:1;$  /\* @EDIT  $*$ / unsigned char no\_user\_prog  $:1$ ; /\* @RUN  $*$ / unsigned char no\_bkpt :1; /\* @SYSTEM \*/ unsigned char no\_cmd :1; /\* @SYSTEM <string> \*/ unsigned char no exec  $:1;$  /\* @EXEC/@LOAD \*/ } bit; unsigned char byte; } inhibit;  $\frac{1}{x}$  reserve  $\frac{x}{x}$  unsigned char reserve [3]; }; /\* macros for initialization, access, and modification \*/ #define IEDUPCB RC NULL 0 #define IEDUPCB UNIT 66 66 #define IEDUPCB FUNCT 0 0 #define IEDUPCB VERS STD 2 #define IEDUPCB NO INHIBIT 0 #define IEDUPCB\_INIT { IEDUPCB\_UNIT\_66, \ IEDUPCB FUNCT 0, \ IEDUPCB\_VERS\_STD, \ IEDUPCB\_RC\_NULL } #define IEDUPCB UNIT unit #define IEDUPCB FUNCT function #define IEDUPCB\_VERS version #define IEDUPCB\_RC\_NBR rc\_nbr #define IEDUPCB MOD VERS(p,v) p.IEDUPCB VERS = v #define IEDUPCB MOD IFID(p,u,f,v) \  $p.IEDUPCB_UNIT = u , \n\$ p.IEDUPCB FUNCT = f ,  $\setminus$  p.IEDUPCB\_VERS = v #define IEDUPCB SET NO INHIBIT(p) p.inhibit.byte = IEDUPCB NO INHIBIT #define IEDUPCB\_SET\_RC\_NULL(p) p.IEDUPCB\_RC\_NBR = IEDUPCB\_RC\_NULL  $#$ endif /\* IEDUPCB H \*/

#### **3.5.3 iedambc.h**

Definitions and macros for the EDTAMCB record access control block:

```
#ifndef _IEDAMCB_H
#define _IEDAMCB_H
#if 0/*********************************************************************
 BEGIN-INTERFACE IEDAMCB
 TITLE (/ EDT Access Method Control Block /)
NAME IEDAMCB.H
 DOMAIN EDT
 LANGUAGE C
 COPYRIGHT (C) Siemens Nixdorf Informationssysteme AG 1995
                    ALL RIGHTS RESERVED
 COMPILATION-SCOPE USER
 INTERFACE-TYPE LAYOUT
 RUN-CONTEXT TU
 PURPOSE (/ Definition of access method control block.
/)
 REMARKS (/ 
 /)
----------------------------------------------------------------------
 VERSION 001
 CRDATE 1995-07-25
 AUTHOR (/ Mondok D. PSE DKM313/)
 UPDATE (/ Initial definition /)
 END-INTERFACE IEDAMCB.
*********************************************************************/
#endif
\frac{1}{2} IEDAMCB parameter block \frac{1}{2}struct IEDAMCB_mdl {
\frac{1}{x} interface identifier structure \frac{x}{x} #pragma aligned 4
      unsigned short unit; \frac{1}{2} /* function unit number : 66 */
      unsigned char function; \frac{1}{2} function number : 0 \frac{\star}{2}unsigned char version; \frac{1 \times 1}{1} interface version no. : 1 \times 1
```

```
\frac{1}{\sqrt{2}} returncode structure \frac{1}{\sqrt{2}}union /* rc */ {
                 struct {
                         struct {
                                 unsigned char subcode2;
                                 unsigned char subcode1;
                         } subcode;
                        union /* mc */ {
                                 unsigned short maincode;
                                 struct {
                                 unsigned char maincode2;
                                 unsigned char maincode1;
                                 } main_returncode;
                         } mc;
                 } structured_rc;
                unsigned long rc nbr; /* general return code */
         } rc;
\frac{1}{2} transfer mode flag byte \frac{1}{2} transfer mode flag byte \frac{1}{2} union {
              struct {
                     unsigned char not used 1 :5 ;/* not used */
                     unsigned char locate :1 ;/* locate mode */
                     unsigned char not_used_2 :2 ;/* not used */
              } mode_bits;
             unsigned char mode byte; /* mode byte */
         } mode_flag;
\frac{1}{2} flag byte \frac{1}{2} flag byte \frac{1}{2} union {
             struct {
                 unsigned char not used :6 ;/* not used */unsigned char inh set modify :1 ;/* inhibit setting */
                                                 /* modify flag */unsigned char ign mark13 :1 \div ignore mark 13 \div/
                 } flag_bits;
             unsigned char flag_byte;
         } flag;
\frac{1}{2} input parameters \frac{1}{2} in the set of the set of the set of the set of the set of the set of the set of the set of the set of the set of the set of the set of the set of the set of the set of the set of the s
        unsigned char filename [8]; \frac{1}{2} workfile \frac{1}{2} /*
         unsigned long displacement; /* displacement */
        unsigned short length key1; \frac{\pi}{2} /* length of key1 \frac{\pi}{2}unsigned short length_key2; \frac{1}{2} /* length of key2 \frac{1}{2}\frac{1}{x} input parameters (only in move mode) \frac{x}{x}unsigned short length_key_outbuffer; /* length of key output */\gamma buffer \gamma
```

```
unsigned short length rec outbuffer; /* length of rec output */\gamma buffer \gamma\frac{1}{2} input/output parameters \frac{1}{2}unsigned short length key; \frac{1}{2} /* length of key \frac{1}{2}unsigned short length rec: \frac{1}{2} length of record \frac{1}{2}\lambda* marks \lambda union { 
             unsigned short mark field:
              struct {
                 union {
                    unsigned char mark2; /* upper marks */ struct {
                           unsigned char mark 15 :1 ;/* mark 15 */
                           unsigned char mark 14 :1 ;/* mark 14 */
                           unsigned char mark 13 :1 ;/* mark 13 */
                           unsigned char mark 12 :1 ;/* mark 12 */
                           unsigned char mark 11 :1 :/* mark 11 */
                           unsigned char mark 10 :1 ;/* mark 10 */
                           unsigned char mark 9 :1 ;/* mark 9 */
                           unsigned char mark_8 :1 ;/* mark 8 */
                     } mark2_bits;
                 } upper_marks;
                 union {
                    unsigned char mark1; /* lower marks * struct {
                           unsigned char mark 7 :1 ;/* mark 7 */
                           unsigned char mark 6 :1 :/* mark 6 */unsigned char mark 5 :1 ;/* mark 5 */
                           unsigned char mark 4 :1 :/* mark 4 */unsigned char mark 3 :1 ;/* mark 3 */
                           unsigned char mark 2 :1 ;/* mark 2 */
                           unsigned char mark 1 :1 ;/* mark 1 */unsigned char mark 0 :1 ;/* mark 0 */
                     } mark1_bits;
                 } lower_marks;
              } mark_bytes;
        } marks;
\frac{1}{2} reserve \frac{1}{2} reserve
       unsigned char reserve [2];
};
```
/\* macros for initialization, access, and modification \*/ #define IEDAMCB RC NIL  $-1$ #define IEDAMCB RC NULL 0 #define IEDAMCB UNIT 66 66 #define IEDAMCB FUNCT 0 0 #define IEDAMCB VERS STD 1 #define IEDAMCB\_NO\_MARKS 0 #define IEDAMCB\_INIT  $\{$  IEDAMCB\_UNIT\_66, \ IEDAMCB\_FUNCT\_0, \ IEDAMCB\_VERS\_STD, \ IEDAMCB\_RC\_NULL } #define IEDAMCB UNIT unit #define IEDAMCB FUNCT function #define IEDAMCB\_VERS version #define IEDAMCB RC SUBCODE2 rc.structured rc.subcode.subcode2 #define IEDAMCB RC SUBCODE1 rc.structured rc.subcode.subcode1 #define IEDAMCB RC MAINCODE rc.structured rc.mc.maincode #define IEDAMCB RC MAINCODE2 rc.structured rc.mc.\ main\_returncode.maincode2 #define IEDAMCB RC MAINCODE1 returncode.rc.structured rc.mc.\ main\_returncode.maincode1 #define IEDAMCB RC\_NBR rc.rc\_nbr #define IEDAMCB\_MARKS marks.mark\_field #define IEDAMCB MOD VERS(p,v) p.IEDAMCB VERS = v #define IEDAMCB SET NO MARKS(p) p.IEDAMCB MARKS = IEDAMCB NO MARKS #define IEDAMCB MOD IFID(p,u,f,v) \  $p.IEDAMCB_UNIT = u$ , \  $p.IEDAMCB$  FUNCT = f , \ p.IEDAMCB\_VERS = v #define IEDAMCB MOD RC(p,sc2,sc1,mrc) \  $p.IEDAMCB RC SUBCODE2 = sc2 , \n\$  $p.IEDAMCB RC SUBCODE1 = sc1 , \n\$  p.IEDAMCB\_RC\_MAINCODE = mrc #define IEDAMCB\_SET\_RC\_NIL(p) p.IEDAMCB\_RC\_NBR = IEDAMCB\_RC\_NIL #define IEDAMCB\_SET\_RC\_NULL(p) p.IEDAMCB\_RC\_NBR = IEDAMCB\_RC\_NULL

 $#$ endif  $/*$  IFDAMCB H  $*/$ 

## **3.5.4 iedparg.h**

Definitions and macros for the EDTPARG control block (information on the global status):

```
#ifndef _IEDPARG_H
#define _IEDPARG_H
#if 0/*********************************************************************
 BEGIN-INTERFACE IEDPARG
 TITLE (/ EDT control block for global status information /)
 NAME IEDPARG.H
 DOMAIN EDT
 LANGUAGE C
 COPYRIGHT (C) Siemens Nixdorf Informationssysteme AG 1995
                  ALL RIGHTS RESERVED
 COMPILATION-SCOPE USER
 INTERFACE-TYPE LAYOUT
 RUN-CONTEXT TU
 PURPOSE (/ Definition of control block IEDTPARG.
/)
 REMARKS (/ 
 /)
----------------------------------------------------------------------
VERSION 001
 CRDATE 1995-07-25
 AUTHOR (/ Mondok D. PSE DKM313/)
 UPDATE (/ Initial definition /)
 END-INTERFACE IEDPARG.
*********************************************************************/
#endif
\frac{1}{2} special values in EDT mode
#define IEDPARGmode_fullscreen 'F' /* full screen mode */
#define IEDPARGmode_line 'L' /* line mode */
#define IEDPARGmode_control 'C' /* user control */
/* IEDPARG parameter block \star/
```

```
struct IEDPARG mdl {
\frac{1}{2} interface identifier structure \frac{1}{2} #pragma aligned 4
       unsigned short unit: \frac{1}{2} function unit number : 66 \frac{x}{4}unsigned char function; \frac{1}{2} /* function number : 0 */
       unsigned char version: \frac{1 \times 1}{2 \times 1} interface version no.: 1 \frac{1 \times 1}{2 \times 1}\frac{1}{\sqrt{2}} returncode unused \frac{1}{\sqrt{2}}\frac{1}{x} returncode will be returned in control block IEDGLCB \frac{x}{x} unsigned long rc_nbr;
\frac{1}{2} output fields \frac{1}{2}unsigned char EDT mode; /* edt mode */
       unsigned char command symbol; /* actual'@' */
       unsigned short size window1; \frac{1}{2} /* size of window1 \frac{1}{2} /
       unsigned short size window2; \frac{1}{2} /* size of window2 */
       unsigned char file in window1 [8]; /* work file in window1 */
       unsigned char file in window2 [8]; /* work file in window2 */
       unsigned char ccs name [8]; /* coded character set */
};
/* macros for initialization, access, and modification */
#define IEDPARG RC NULL 0
#define IEDPARG UNIT 66 66
#define IEDPARG FUNCT 0 0
#define IEDPARG VERS STD 1
#define IEDPARG INIT \{ IEDPARG UNIT 66, \
                                 IEDPARG_FUNCT_0, \
                                  IEDPARG_VERS_STD, \
                                 IEDPARG_RC_NULL }
#define IEDPARG UNIT unit
#define IEDPARG FUNCT function
#define IEDPARG_VERS version 
#define IEDPARG RC_NBR rc.rc_nbr
\#define IEDPARG_MOD_VERS(p,v) p.IEDPARG_VERS = v
#define IEDPARG MOD IFID(p,u,f,v) \
                            p.IEDPARG UNIT = u, \
                            p.IEDPARG FUNCT = f , \
                             p.IEDPARG_VERS = v 
#define IEDPARG_SET_RC_NULL(p) p.IEDPARG_RC_NBR = IEDPARG_RC_NULL 
#endif /* IEDPARG H */
```
## **3.5.5 iedparl.h**

Definitions and macros for the EDTPARL control block (information on the local file status):

```
#ifndef _IEDPARL_H
#define _IEDPARL_H
#if 0/*********************************************************************
 BEGIN-INTERFACE IEDPARL
 TITLE (/ EDT control block for local status information /)
 NAME IEDPARL.H
 DOMAIN EDT
 LANGUAGE C
 COPYRIGHT (C) Siemens Nixdorf Informationssysteme AG 1995
                   ALL RIGHTS RESERVED
 COMPILATION-SCOPE USER
 INTERFACE-TYPE LAYOUT
 RUN-CONTEXT TU
 PURPOSE (/ Definition of control block IEDTPARL.
/)
 REMARKS (/
 /)
----------------------------------------------------------------------
VERSION 001
 CRDATE 1995-07-25
 AUTHOR (/ Mondok D. PSE DKM313/)
 UPDATE (/ Initial definition /)
 END-INTERFACE IEDPARL.
*********************************************************************/
#endif
\frac{1}{2} special values in open flag \frac{1}{2}#define IEDPARLopen_isam 'I' /* ISAM file virtually opened */
#define IEDPARLopen_plam 'P' /* PLAM element opened */
#define IEDPARLopen real 'R' /* ISAM file really opened */
#define IEDPARLopen_sam 'S' /* SAM file virtually opened */
#define IEDPARLopen_ufs 'X' /* UFS file virtually opened */
#define IEDPARLopen no '0' /* no file opened */
```

```
\frac{1}{2} special values in index \frac{1}{2} special values in index
#define IEDPARLindex_off '0' /* INDEX OFF */
\#define IEDPARLindex on '1' /* INDEX ON \star/\#define IFDPARLindex full '2' /* FDIT FULL */
\frac{1}{2} IEDPARL parameter block \frac{1}{2} by \frac{1}{2} if the set of \frac{1}{2} by \frac{1}{2} and \frac{1}{2} by \frac{1}{2} and \frac{1}{2} and \frac{1}{2} by \frac{1}{2} and \frac{1}{2} and \frac{1}{2} and \frac{1}{2} and \frac{1}{2} and
struct IEDPARL mdl {
/* interface identifier structure */
        #pragma aligned 4
       unsigned short unit: \frac{1}{2} function unit number : 66 \frac{\star}{2}unsigned char function; \frac{1}{2} tunction number : 0 */
       unsigned char version: \frac{1}{2} interface version no.: 3 \frac{x}{2}\frac{1}{2} returncode unused \frac{1}{2}/* returncode will be returned in control block IEDGLCB */
        unsigned long rc_nbr;
\frac{1}{2} output fields \frac{1}{2}unsigned char first line window [8]: /* number of first line */
                                        /* in window *unsigned short first col window; /* first column in window */unsigned short record_length_max; /* max. record length in *//* in full screen mode */unsigned char par inf; / /* INF on/off (1/0)*/
       unsigned char par low: \frac{1}{2} /* LOWER on/off (1/0)*/
       unsigned char par hex; /* HEX on/off (1/0)*/
       unsigned char par edit long; /* EDIT-LONG on/off (1/0)*/
       unsigned char par scale; /* SCALE on/off (1/0)*/unsigned char par protection; /* PROTECTION on/off (1/0)*/
       unsigned char structure symbol: \frac{1}{2} structure symbol \frac{1}{2} /*
       unsigned char open flag; /* open flag (I/P/R/S/X/O) */
       unsigned char empty flag; \frac{1}{2} /* empty y/n (1/0)*/
       unsigned char modified flag; / modified y/n (1/0)*/
       unsigned char std file \begin{array}{ccc} 54 & ; \end{array} /* standard file name */
       unsigned char std library [54]; /* standard library name */
       unsigned char std plam type [8]; /* standard plam type */
       unsigned char std code; /* standard code (E/I) */
       unsigned char not used1 [3]; /* reserved */
       unsigned char first line1 [8]; /* number of first line */
                                      /* in window1 */
       unsigned short first coll; \frac{1}{2} /* first column in windowl */
       unsigned char first line2 [8]; /* number of first line */
                                      /* in window? *unsigned short first col2; \frac{1}{2} /* first column in window2 */
       unsigned char index window1; /* INDEX OFF/ON/FULL (0/1/2) */
        unsigned char index_window2; /* INDEX OFF/ON/FULL (0/1/2) */
```
union {  $/*$  description of opened data file  $*$ / unsigned char common area  $[260]$ ; /\* common area \*/ struct { unsigned char file name [54]: /\* name of opened  $*$ /  $/*$  file or plam lib.  $*/$ unsigned char plam elem  $[64]$ ; /\* name of plam elem.\*/ unsigned char plam vers [24]; /\* name of plam vers.\*/ unsigned char plam type  $[8]$ ; /\* plam type  $*$ / } file\_or\_plam\_elem; struct { unsigned char ufs\_name [256];  $/*$  name of opened  $*/$ /\* ufs file  $*$ / unsigned char code:  $\frac{1}{2}$  /\* code of opened  $\frac{1}{2}$  $/*$  ufs file  $*$ / } ufs\_file; } file\_description; unsigned char not used2 [8]; /\* reserved  $*$ / }; /\* macros for initialization, access, and modification \*/ #define IEDPARL RC\_NULL 0 #define IEDPARL UNIT 66 66 #define IEDPARL FUNCT 0 0 #define IEDPARL VERS STD 3 #define IEDPARL INIT  $\{$  IEDPARL UNIT 66, \ IEDPARL\_FUNCT\_0, \ IEDPARL\_VERS\_STD, \ IEDPARL\_RC\_NULL } #define IEDPARL\_UNIT unit #define IEDPARL FUNCT function #define IEDPARL\_VERS version #define IEDPARL RC\_NBR rc.rc\_nbr #define IEDPARL MOD VERS(p,v) p.IEDPARL VERS = v #define IEDPARL MOD IFID(p,u,f,v) \  $p.IEDPARL UNIT = u , \ \ \rangle$ p.IEDPARL FUNCT = f ,  $\setminus$  p.IEDPARL\_VERS = v #define IEDPARL\_SET\_RC\_NULL(p) p.IEDPARL\_RC\_NBR = IEDPARL\_RC\_NULL #endif  $/*$  IEDPARL H  $*/$ 

# **3.6 Examples**

## **3.6.1 EDT as a subroutine of a COBOL program**

```
 IDENTIFICATION DIVISION.
       PROGRAM-ID. EDTUP.
\star *--------------------------------------------------------------*
      * EXAMPLE: CALLING EDT AS A SUBROUTINE FROM A COBOL PROGRAM
\star * THE CALL IS EXECUTED USING THE CMD FUNCTION
      *--------------------------------------------------------------*
\star ENVIRONMENT DIVISION.
       CONFIGURATION SECTION.
       SPECIAL-NAMES.
       TERMINAL IS T.
       DATA DIVISION.
      *===============================================================
                          DATA SECTION
      *===============================================================
       WORKING-STORAGE SECTION.
      *--------------------------------------------------------------*
      * DATA WHICH IS PASSED TO EDT:
      * 1) GLOBAL CONTROL BLOCK (EDTGLCB)
      * 2) SUBROUTINE CONTROL BLOCK (EDTUPCB)
      * 3) COMMAND (SEQUENCE) FOR "IEDTCMD" FUNCTION
      * 4) MESSAGE FOR WINDOW 1
      * 5) MESSAGE FOR WINDOW 2
      *--------------------------------------------------------------*
      01 FDTGLCB
          02 EGLFHE.
             03 EGLUNIT PIC XX.
             03 RESERVED PIC X.
             03 EGLVERS PIC X.
          02 EGLRETC.
              03 EGLSRET.
                  04 EGLSR2 PIC X.
                04 EGLSR1 PIC X.
             03 EGLMRET PIC XX.
          02 EGLINFM.
             03 EGLCMDS PIC X(4).
              03 EGLRMSG.
                 04 EGLRMSGL PIC XX.
                04 EGLRMSGF PIC X(80).
          02 RESERVED PIC X(1).
```

```
02 FGLINDB PIC X.
           02 EGLENTRY PIC X(4).
            02 EGLDATA PIC X(4).
           02 FGLFILE PIC X(8).
           02 EGLUSER PIC X(12).
      *--------------------------------------------------------------*
       01 EDTUPCB.
           02 EUPFHE.
              03 EUPIFID.
                 04 EUPUNIT PIC XX.
                  04 RESERVED PIC X.
                  04 EUPVERS PIC X.
                 04 RESERVED PIC X(4).
          02 EUPINHBT PIC X.
          02 RESERVED PIC X(3).
      *--------------------------------------------------------------*
       01 STATEMENT-SEQ-TO-BE-EXECUTED.
           02 LENGTH1 PIC 99 COMP VALUE IS 52.
           02 FILLER PIC XX.
           02 SEQUENCE PIC X(48) VALUE IS
              "CREATE 5.00 'TEXT';PAR SPLIT = 10 $1;DIALOG;HALT".
      *--------------------------------------------------------------*
       01 MESSAGE-FOR-WORK-WINDOW-1.
           02 LENGTH2 PIC 99 COMP VALUE IS 49.
           02 FILLER PIC XX.
           02 MESSAGE1 PIC X(45) VALUE IS
              "MESSAGE IN WINDOW 1: EDT HAS BEEN CALLED.....".
      *--------------------------------------------------------------*
       01 MESSAGE-FOR-WORK-WINDOW-2.
           02 LENGTH3 PIC 99 COMP VALUE IS 49.
           02 FILLER PIC XX.
           02 MESSAGE PIC X(45) VALUE IS
               "MESSAGE IN WINDOW 2: ASA SUBROUTINE BY COBOL.".
      *--------------------------------------------------------------*
      * VARIABLES FOR INITIALIZING THE
      * UNIT NUMBER (X'66') AND THE VERSION NUMBER (X'02')
      * IN EDTGLCB AND EDTUPCB.
      *--------------------------------------------------------------*
       01 BINX66 PIC 99 COMP VALUE IS 66.
       01 CHARX66 REDEFINES BINX66 PIC XX.
\star 01 BINX1 PIC 99 COMP VALUE IS 1.
       01 CHAR1 REDEFINES BINX1.
           02 FILLER PIC X.
          02 CHARX1 PIC X.
     \star 01 BINX2 PIC 99 COMP VALUE IS 2.
       01 CHAR2 REDEFINES BINX2.
```
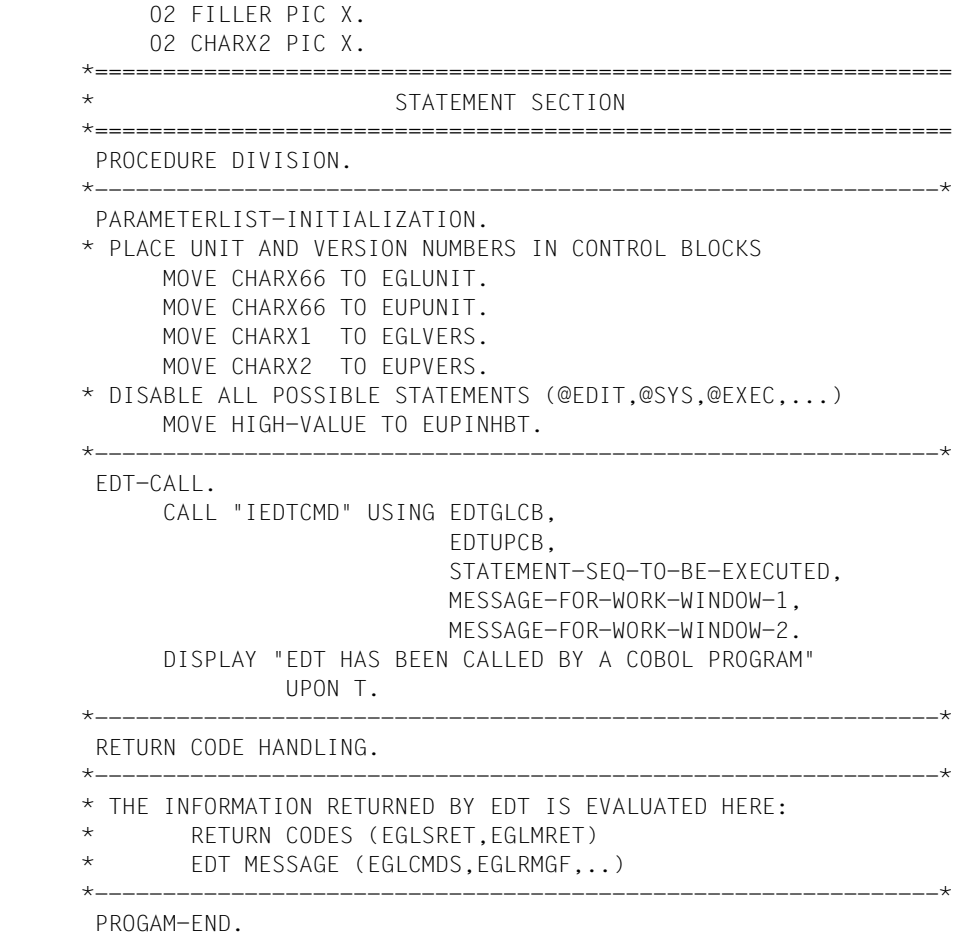

STOP RUN.

#### **3.6.2 EDT as a subroutine of an Assembler program**

```
**********************************************************************
* TESTUP : EXAMPLE OF A SUBROUTINE APPLICATION *
\star \star**********************************************************************
* FUNCTION: THIS PROGRAM USES EDT TO ENTER DATA. THE MAIN PROGRAM *
* CHECKS THE RECORDS WHICH HAVE BEEN INPUT FOR THE CORRECT *
* RECORD LENGTH. IN THE EVENT OF ERRORED RECORDS *
          A CORRECTION DIALOG IS INITIATED (AFTER APPROPRIATE
* EDITING). *
\star \star* 1) INITIALIZATION OF PARAMETERS *
 2) IEDTINF: READ THE EDT VERSION NUMBER
* 3) IEDTCMD: SET EDT DEFAULT VALUES
* SWITCH TO THE (CORRECTION) DIALOG *
* 4) IEDTGET: QUERY GLOBAL FILE STATUS *
* 5) IEDTDEL: CLEAR LOGGING FILE $1 *
* 6) IEDTGTM: READ MARKED RECORD FROM $0 *
* IEDTPTM: DELETE RECORD MARK *
* 7) IEDTGET: READ RECORD FROM $0 WITH LENGTH CHECK (MAX = 40)
* IEDTPTM: MARK ERRORED RECORD WITH MARK 14 *
* IEDTPUT: MOVE ERRORED RECORD TO $1 *
* 8) IEDTREN: RENUMBER LINES IN $1 *
* 9) IN THE CASE OF "HALT" AND AN ERROR-FREE FILE ---> FND ** OTHERWISE INTERACTIVE CORRECTION (3) *
* 10) EDT CALLS + ERROR RECOVERY *
\star \star**********************************************************************
TESTUP START
TESTUP AMODE ANY
TESTUP RMODE ANY
        GPARMOD 31
        PRINT NOGEN
       REGS .
        BALR R10,0
        USING *,R10
        SPACE ,
* 1) INITIALIZATION OF PARAMETERS ************************************
        SPACE ,
        LA R13,SAVEAREA
*--- EDTGLCB -------------------
        MVI EGLINDB,X'00' CLEAR EDT INDICATORS
*--- EDTUPCB --------------------------------------------------------*
        OI EUPINHBT,EUPN@EDT NO L MODE DIALOG
        OI EUPINHBT,EUPN@EDO NO L MODE PROCEDURE
        OI EUPINHBT,EUPNTXT NO <TEXT> ON TERMINATION
```
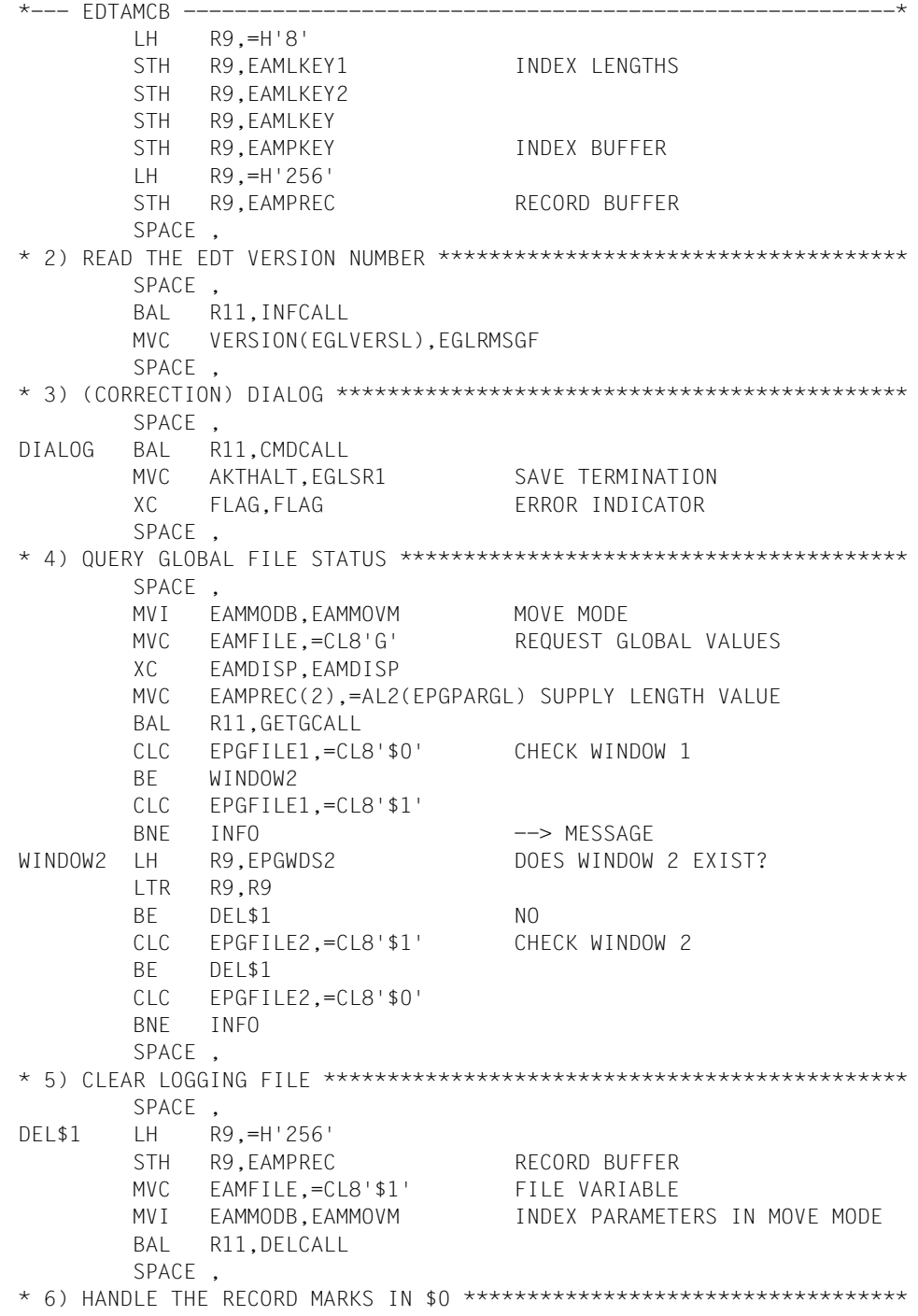

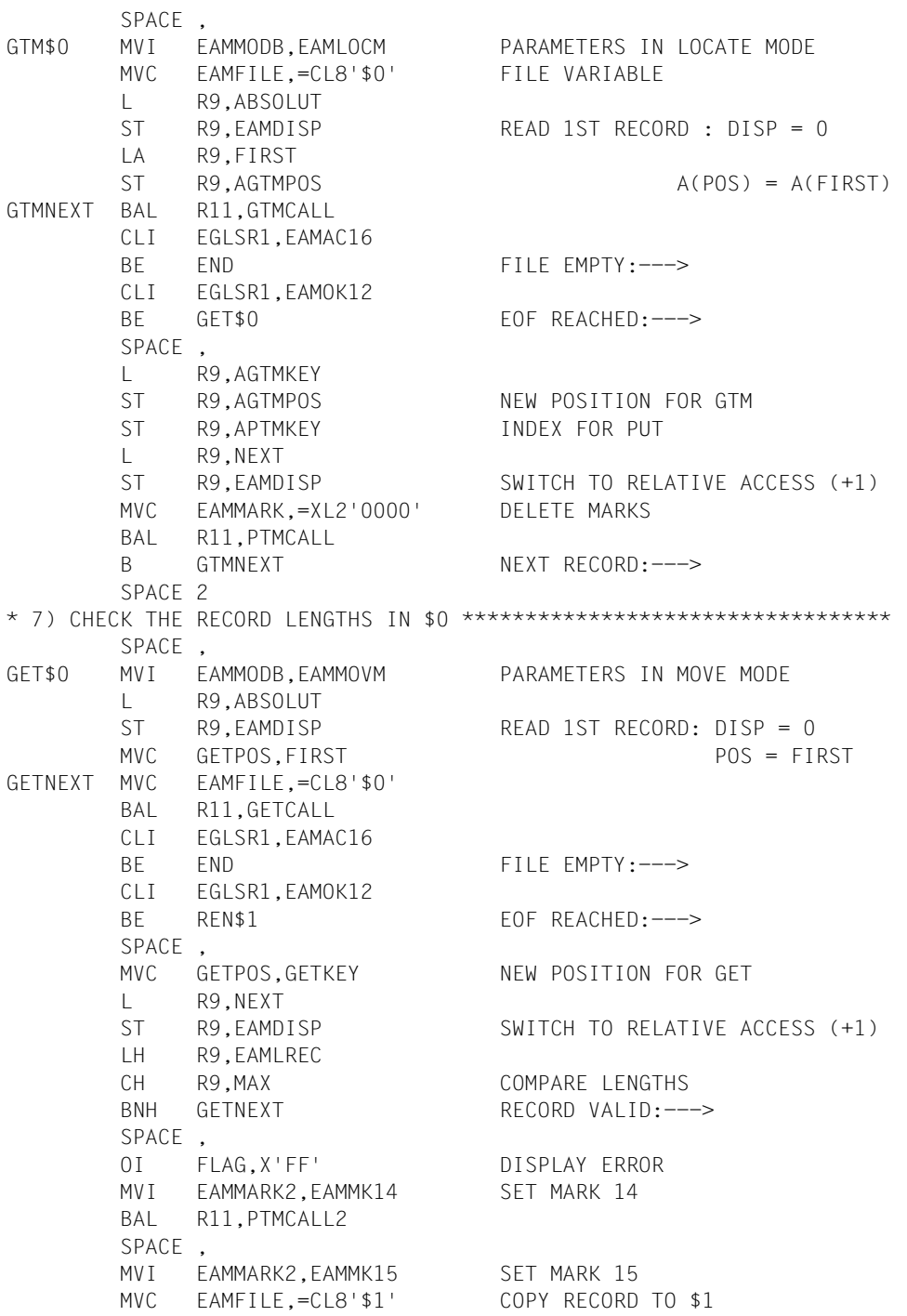

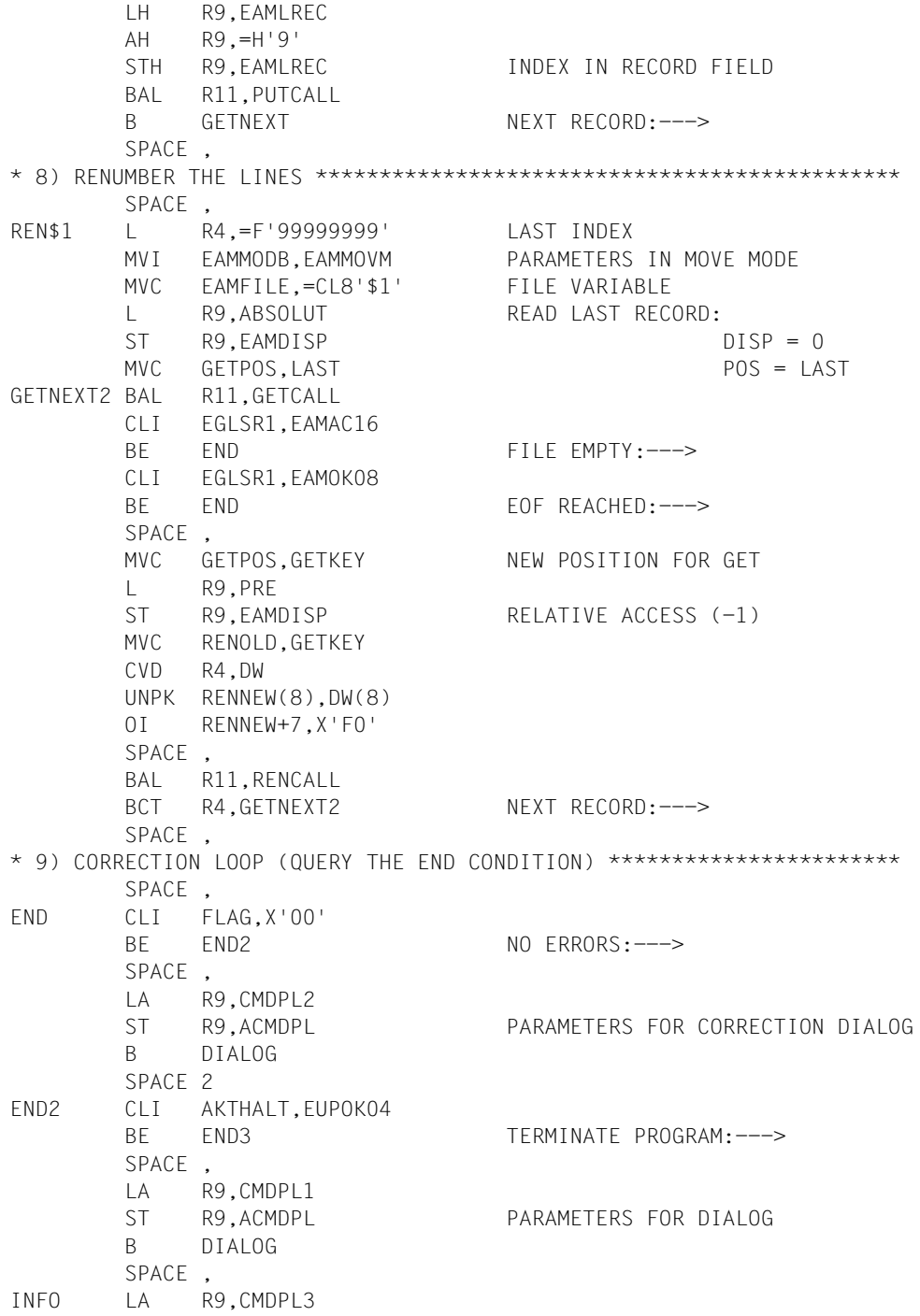

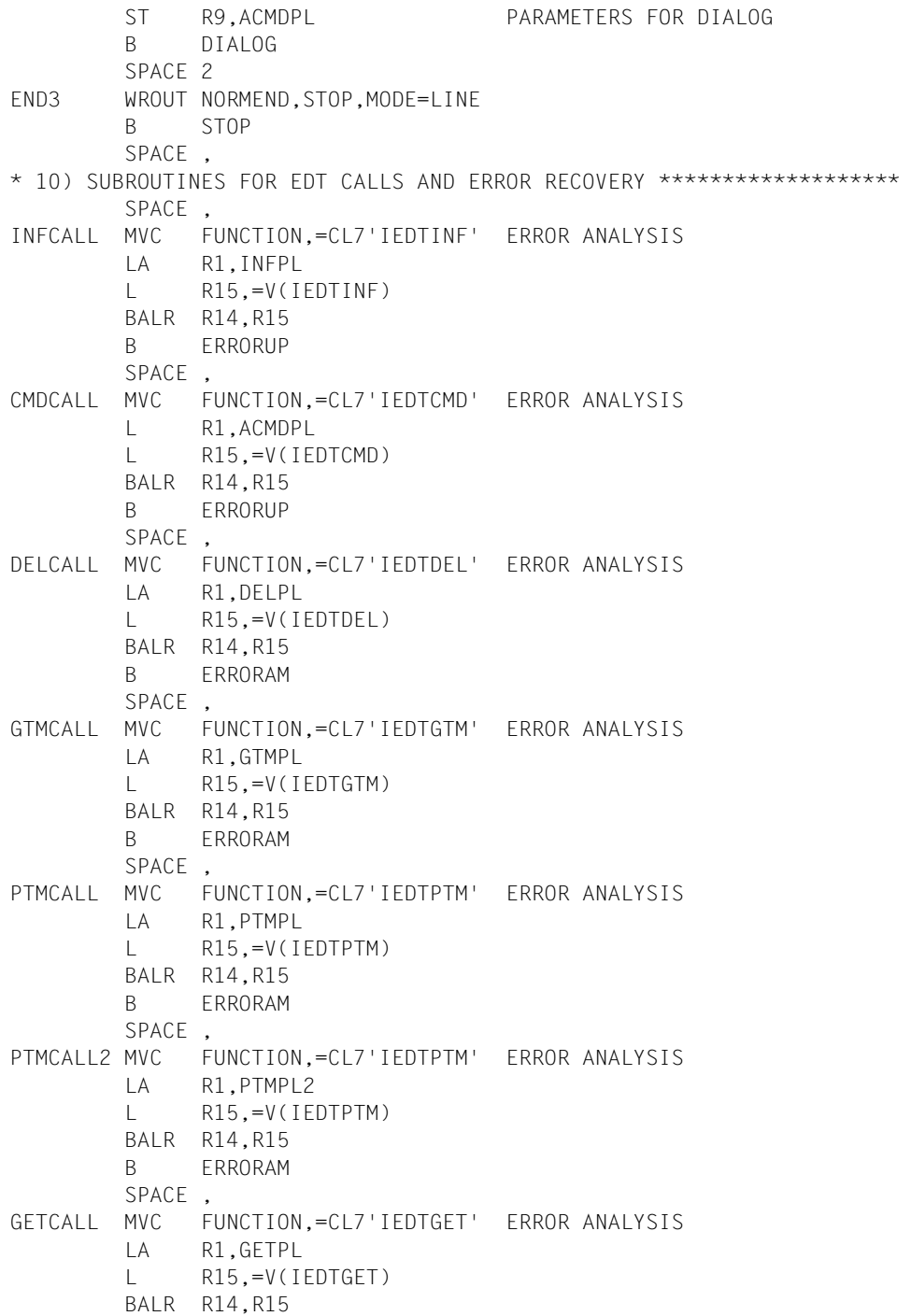

 B ERRORAM PUTCALL MVC FUNCTION,=CL7'IEDTPUT' ERROR ANALYSIS LA R1,PUTPL  $R15, = V(TF0)T1$  BALR R14,R15 B ERRORAM SPACE , RENCALL MVC FUNCTION,=CL7'IEDTREN' ERROR ANALYSIS LA R1,RENPL L R15,=V(IEDTREN) BALR R14,R15 B ERRORAM GETGCALL MVC FUNCTION,=CL7'IEDTGET' ERROR ANALYSIS LA R1,GETGPL L R15,=V(IEDTGET) BALR R14,R15 B ERRORAM SPACE , \*-- ERROR RECOVERY : IEDTINF / IEDTCMD ------------------------------\* ERRORUP CLC EGLMRET,=AL2(EUPRETOK) BNE ERROR BR R11 \*-- ERROR RECOVERY : IEDTGET/IEDTGTM/IEDTPUT/IEDTPTM/IEDTREN/IEDTDEL ERRORAM CLC EGLMRET,=AL2(EAMACERR) BNE ERRAMO2 CLI EGLSR1,EAMAC16 BRE R11 FILE EMPTY: ---> CLI EGLSR1,EAMAC20 BE GET\$0 NO MARKS IN FILE: ---> SPACE , ERRAMO2 CLC EGLMRET,=AL2(EAMRETOK) BRE R11 NO FRRORS: ---> SPACE , \*-- ERROR RECOVERY : REMAINING ERRORS --------------------------------\* ERROR LH R9,EGLRMSGL LTR R9,R9 BZ ERROR2 NO MESSAGE: ---> SPACE , AH R9,=H'5' STH R9,VARMLD MVC VARMLDF,EGLRMSGF ERROR2 UNPK MAINCODE(5),EGLMRET(3) IGNORE LAST BYTE NC MAINCODE,=X'0F0F0F0F' MVI MAINCODE+4,C'''' TR MAINCODE(4),DRUCKTB UNPK SUBCODE(3),EGLSR1(2) IGNORE LAST BYTE NC SUBCODE,=X'0F0F' MVI SUBCODE+2, C'''''

```
 TR SUBCODE(2),DRUCKTB
        WROUT FRRMLD, STOP, MODE=LINE
         WROUT VARMLD,STOP,MODE=LINE
         B STOP
         SPACE ,
STOP TERM.
         SPACE ,
* DATA AREA **********************************************************
         SPACE ,
*-- EDTGLCB, EDTUPCB, EDTAMCB, EDTPARG-------------------------
         IEDTGLCB C
         IEDTUPCB C
         IEDTAMCB C
         IEDTPARG C
*-- COMMAND SEQUENCE FOR DIALOG ------------------
CMDDIA DC Y(CMDDIAL)
        DC C12' DC C'SETF(0);PAR SPLIT=OFF,LOWER=ON,SCALE=ON,INDEX=ON;DIALOG'
CMDDIAL EQU *-CMDDIA
*-- COMMAND SEQUENCE FOR CORRECTION DIALOG --------------------
CMDKOR DC Y(CMDKORL)
        DC CL2' '
         DC C'SETF(0);PAR GLOBAL,SPLIT=12 $1,LOWER=ON,SCALE=ON,INDEX=ON'
         DC C',PROTECTION=ON;DIALOG'
CMDKORL EQU *-CMDKOR
*-- COMMAND SEQUENCE FOR DIALOG -------------------------------------*
CMDINF DC Y(CMDINFL)
        DC CL2' '
         DC C'DIALOG'
CMDINFL EQU *-CMDINF
*-- MESSAGE1 FOR DIALOG ---------------------------------------------*
MLD1DIA DC Y(MLD1DIAL)
        DC CL2' '
VERSION DS CL12
         DC C' '
         DC C'TESTUP: DATA ENTRY DIALOG (END USING HALT/RETURN/K1 *
 )'
MLD1DIAL EQU *-MLD1DIA
*-- MESSAGE 2 FOR DIALOG (DUMMY MESSAGE) ---------------------
MLD2DIA DC Y(MLD2DIAL)
        DC CL2' '
MLD2DIAL EQU *-MLD2DIA
*-- MESSAGE1 FOR CORRECTION DIALOG ----------------------------------*
MLD1KOR DC Y(MLD1KORL)
        DC CL2' '
         DC C'TESTUP: CORRECTION DIALOG (END USING HALT/RETURN/K1)'
MLD1KORL EQU *-MLD1KOR
*-- MESSAGE2 FOR CORRECTION DIALOG --------
```

```
MLD2KOR DC Y(MLD2KORL)
        DC CL2''
         DC C'TESTUP: ERROR LOG'
MLD2KORL EQU *-MLD2KOR
*-- MESSAGE, IF THE USER HAS SWITCHED --------------------------------
MLD1INF DC Y(MLD1INFL)
        DC C12' DC C'TESTUP: CHECK THE DATA IN WORK FILE 0 ONLY'
MLD1INFL EQU *-MLD1INF
*-- INDEX FIELDS, RECORD FIELDS -------------------------------------*
FIRST DC XL8'0000000000000000'
LAST DC XL8'FFFFFFFFFFFFFFFFFFF
RENOLD DS CL8
RENNEW DS CL8
GETPOS DS CL8
PUTREC EQU *
PUTKEY EQU *
GETKEY DS CL8
BLANK DC C' '
GETREC DS CL256
*-- ADDRESS FIELDS FOR LOCATE MODE -----------------------------
APTMKEY DS A
AGTMPOS DS A
AGTMKEY DS A
AGTMREC DS A
*-- PARAMETER LIST FOR CMD CALL VARIABLE ----------------------------
ACMDPL DC A(CMDPL1)
*-- PARAMETER LISTS FOR EDT CALLS --------------------------------
INFPL DC A(EDTGLCB)
CMDPL1 DC A(EDTGLCB)
         DC A(EDTUPCB)
         DC A(CMDDIA)
         DC A(MLD1DIA)
         DC A(MLD2DIA)
CMDPL2 DC A(EDTGLCB)
         DC A(EDTUPCB)
         DC A(CMDKOR)
        DC A(MLD1KOR)
         DC A(MLD2KOR)
CMDPL3 DC A(EDTGLCB)
         DC A(EDTUPCB)
         DC A(CMDINF)
         DC A(MLD1INF)
         DC A(MLD2DIA)
GETPL DC A(EDTGLCB)
         DC A(EDTAMCB)
         DC A(GETPOS)
         DC A(GETKEY)
```
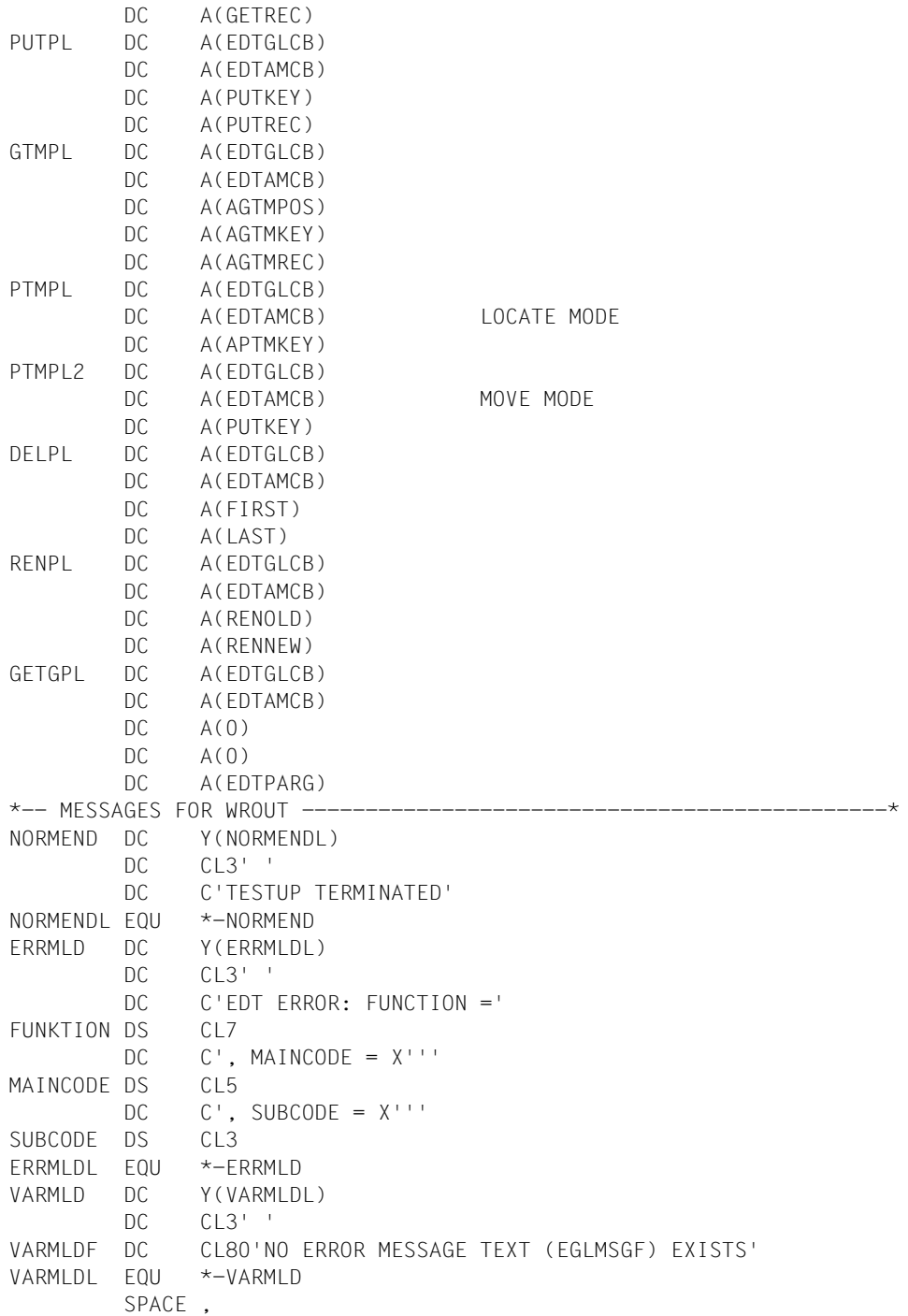

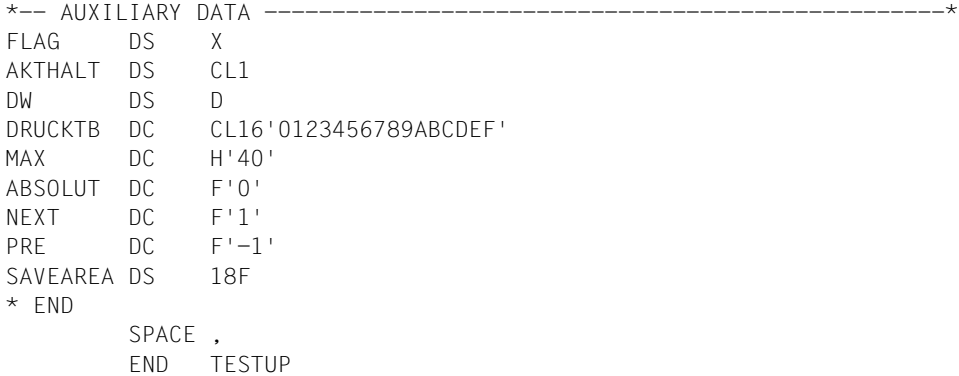

## **3.6.3 EDT as a subroutine of a C program**

```
#include <stdio.h>
#include "iedglcb.h"
#include "iedupcb.h"
typedef struct vrec { unsigned short length;
                       short res1;
                      char text[257]: } VREC:
 main()
{
       struct IEDGLCB mdl iedtglcb=IEDGLCB INIT;
       struct IEDUPCB mdl iedtupcb=IEDUPCB INIT;
        VREC command;
        VREC message1;
        VREC message2;
        char message [81];
   extern void iedtcmd( );
       void fill vrec (VREC *, const char *);
   /* Prevent switch to line mode */
       IEDUPCB_SET_NO_INHIBIT(iedtupcb);
       iedtupcb.inhibit.bit.no edit = 1iedtupcb.inhibit.byte | = iedtupcb.inhibit.bit.no edit only = 1;
  /* Define statement sequence and message lines */
        fill_vrec (&command,"PAR GL, LOWER=ON,CODE=ISO;DIALOG;HALT");
       fill vrec (&message1,"DIALOG-ENDE MIT HALT ODER <K1>");
       fill vrec (&message2."");
        printf ("EDT starts with the settings CODE=ISO and LOWER=ON\n");
/* Call FDTs */ iedtcmd(&iedtglcb,&iedtupcb,&command,&message1,&message2);
  /* Output return code*/
       printf ("EDT terminates with return code %X \n",
                iedtglcb.IEDGLCB_RC_NBR);
       if (iedtglcb.return message.structured msg.rmsgl > 0 )
           {/* Message available */
            strncpy (message,
                    iedtglcb.return_message.structured_msg.rmsgf,
                     iedtglcb.return_message.structured_msg.rmsgl);
            message[iedtglcb.return_message.structured_msg.rmsgl+1]=0x00;
            printf ("Message text: %s",message);
 }
}
```

```
void fill vrec ( VREC * p, char * textp)
{
        int 1 text;
        p \rightarrow res1 = 0 \times 4040:
        if ((1 text = strlen(textp)) > 256)\{ 1 text = 256; \};
        strncpy (p->text,textp,l text);
        p \rightarrowlength = 1 text + 4;
}
```
The C program is bound to EDT by means of the following procedure:

```
/BEGIN-PROC
/START-PROGRAM FROM=$BINDER
//START-LLM-CREATION INT-NAME=CEDT
//INCLUDE-MODULE LIB=TESTLIB,ELEM=CEDT#
//INCLUDE-MODULE LIB=TESTLIB,ELEM=CEDT@
//INCLUDE-MODULE LIB=$.SYSLNK.EDT.166,ELEM=IEDTGLE
//RESOLVE-BY-AUTOLINK LIB=$.SYSLNK.CRTE.020
//MOD-SYM-VIS *ALL,VIS=NO
//SAVE-LLM LIB=TESTLIB,ELEM=CEDT
//END
/END-PROCEDURE
```
#### Then you use the START-PROGRAM command to call the program:

```
/START-PROG *MOD(TESTLIB,CEDT),RUN-MOD=ADVANCED
```

```
 % BLS0523 ELEMENT'CEDT',VERSION''FROM LIBRARY':J:$EDT.TESTLIB' IN 
PROCESSING
% BLS0524 LLM'CEDT',VERSION''OF'1996-02-07:14:18:11' LOADED
```
EDT starts with the settings CODE=ISO and LOWER=ON

 1.00 ................... .................................................... 2.00 ......... 3.00 ........................................ ............................... 4.00 ........................................................................ lDIALOG END WITH HALT OR <K1>.....................................0001.00:001(0)

EDT terminates with return code 40000.

Connection to an L mode application

If the L mode subroutine interface [\(see chapter "L mode subroutine interfaces" on](#page-136-0)  [page 137ff\)](#page-136-0) is used, it is possible to use the current data area in the first call via the IEDTGLE interface. This permits parallel use of the two program interfaces.

Before the first call via the IEDTGLE interface, control block EDTGLCB must contain the indicator byte EGLINBD with the bit settings EGLINIT=X'02' and EGLDTVD=X'02', and the address of the EDT data area (word 2 of the L mode parameter list) must be entered in **FGLDATA** 

This informs EDT that EGLDATA is valid and has already been initialized. After the first call, EGLDATA (EDTGLCB) must not be changed.

If a parallel EDT call to the L mode subroutine interface (LU-V15) is issued via the IEDTGLE module, statements via the L mode interface will be accepted like in L mode dialog from that point in time. It is then possible, for example, to process job variables by means of @GETJV.

Exception: user statements are not possible.

# **4 External statement routines: @USE**

#### **External statements**

EDT permits the user to create his/her own statements.

To this end, the desired function of the new statement must be implemented as an external user statement routine, which must be stored as a module in an object module library.

The routine is defined by means of @USE (see the description in the "EDT Statements" manual [[1](#page-156-0)]) and can then be called as a subroutine with the aid of the user escape symbol, which is also defined by means of @USE (=external statement).

The external statement may be followed by a text, which is then passed to the routine. This text can be processed by the statement routine and a message can be returned to EDT when the routine is terminated.

#### **Special application as a statement filter**

When EDT is called via the IEDTCMD function, the calling program can define a user statement routine with an "empty" escape symbol [\(see also section "IEDTCMD - Execute](#page-17-0)  [EDT statements" on page 18ff\)](#page-17-0).

$$
\textbf{@USE COMMAND} = \text{``[}\left\{\begin{matrix} \text{entry} \\ \star \end{matrix}\right\} \text{[,modlib] })]
$$

This routine then receives every statement which is entered

- in the statement line in the F mode dialog or
- in the L mode dialog.

The routine does not receive

- the statement codes entered in F mode dialog or
- any statements which are entered via the program interfaces IEDTCMD and IEDTEXE or via the L mode interface [\(see chapter "L mode subroutine interfaces" on page 137ff\)](#page-136-0).

The statement received from EDT cannot be modified in the statement routine, but it is possible to place the following return codes in field EGLSR1 before control is returned to EDT:

- EUPOK00 ... The statement is to be executed.
- EUPOK12 ... EDT is to return to the calling program (only in the case of the statement filter).
- EUPOK24 The statement is not to be executed.

A message can also be passed to EDT at the same time.

EDT passes the following parameters:

#### – **EDTGLCB**

The global EDT control block [\(see section "EDTGLCB - Global control block" on](#page-52-0)  [page 53ff\)](#page-52-0). The EDT environment has already been initialized (indicated by the flags EGLINIT and EGLDTVD and address EGLDATA in the control block).

#### – **COMMAND**

The text which was entered when the external statement was input. The escape symbol is not passed. The maximum length of this text is 256 bytes plus a length field of 4 bytes. If the statement routine is used as a statement filter, it should be noted that statements longer than 256 bytes will be truncated on the right.

#### **Overview table**

[Control blocks: see section "EDTGLCB - Global control block" on page 53ff.](#page-52-0) 

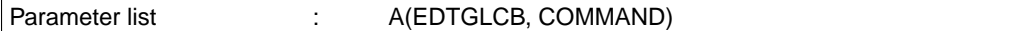

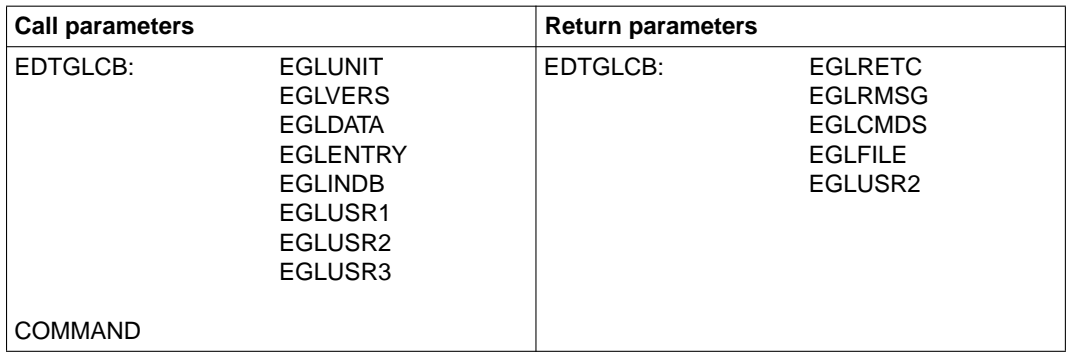
#### **Return codes for external statement routines**

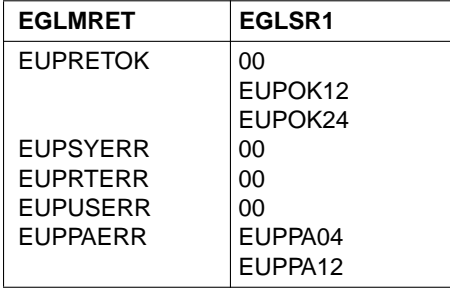

For the meanings of the return codes [see section "EDTGLCB - Global control block" on](#page-52-0)  [page 53ff.](#page-52-0)

The following functions are available to the statement routine for processing:

- the record access functions IEDTPUT, IEDTPTM, etc. [\(see section "Logical record ac](#page-26-0)[cess functions" on page 27ff\)](#page-26-0)
- the function IEDTEXE for executing an EDT statement [\(see section "IEDTEXE Exe](#page-23-0)[cute EDT statements without screen dialog" on page 24ff\).](#page-23-0) The following statements must not be specified with IEDTEXE:
	- a further user statement,
	- the statements @DIALOG, @EDIT, @END, @HALT and @RETURN, and
	- the procedure calls @DO and @INPUT.

## **Entering an external statement**

Input of the user escape symbol defined for an external statement routine causes this routine to be loaded and started.

Any desired text can be passed to the statement routine.

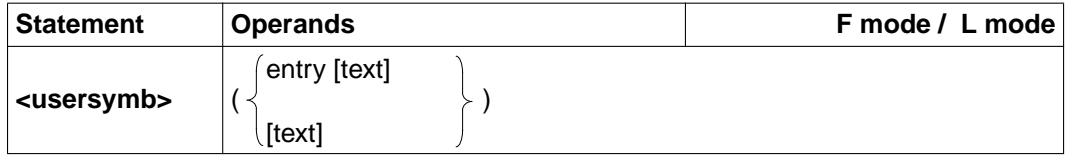

usersymb The user escape symbol defined for the statement routine by means of @USE. entry The entry name of the statement routine. If the entry name was defined by means of @USE, the entire string following the escape symbol is passed as a parameter to the external routine (entry is not evaluated).

> If an asterisk (\*) was specified as the entry name in @USE, EDT regards the characters following the escape symbol, up to the first blank or to the end of the statement, as the entry name (a BIND call is issued only when the statement is entered). The text after the entry name is passed as a parameter.

text Any desired text, which is passed to the statement routine defined by means of @USE. In F mode, the text is terminated by the statement delimiter ";" (semicolon), otherwise it is terminated by the end of the statement. The text may be up to 256 bytes long. If @LOWER ON is active, any characters in "text" which are enclosed within single quotes or the currently defined quote characters are not converted to uppercase letters.

The EDT statement symbol (see the description of @ in the "EDT Statements" manual [[1](#page-156-0)]) must not be specified before external statements.

If the user escape symbol is the same as the current statement symbol, the EDT statement has the higher priority. It is the user's responsibility to avoid conflicts between the statements.

#### *Example 1*

#### Entry defined in @USE

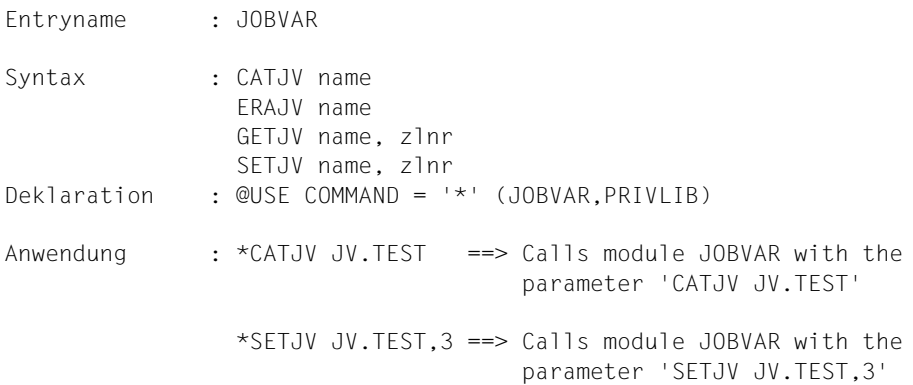

#### *Example 2*

#### Entry defined by external statement

 HELP <msg7id> Declaration : @USE COMMAND = '\*' (\*,PRIVLIB) Application : \*SORT 20-100 ==> Calls module SORT with the parameter '20-100' \*HELP EDT5100 ==> Calls module HELP with the parameter 'EDT5100' \*\*\*\*\*\*\*\*\*\*\*\*\*\*\*\*\*\*\*\*\*\*\*\*\*\*\*\*\*\*\*\*\*\*\*\*\*\*\*\*\*\*\*\*\*\*\*\*\*\*\*\*\*\*\*\*\*\*\*\*\*\*\*\*\*\*\*\*\*\* \* SEL : EXAMPLE OF AN EXTERNAL USER ROUTINE ('USE' ROUTINE) \*  $\star$   $\star$ \*\*\*\*\*\*\*\*\*\*\*\*\*\*\*\*\*\*\*\*\*\*\*\*\*\*\*\*\*\*\*\*\*\*\*\*\*\*\*\*\*\*\*\*\*\*\*\*\*\*\*\*\*\*\*\*\*\*\*\*\*\*\*\*\*\*\*\*\*\* \* FUNCTION : WITH \*SEL L=<LIB>, A TABLE OF CONTENTS OF THE \* PLAM LIBRARY <LIB> IS OUTPUT TO WORK FILE 0. \* THEN THE USER CAN SPECIFY THE WORK FILE IN WHICH THE SELECTED ELEMENT IS TO BE OPENED, \* USING MARKS 1 THROUGH 9 [F3]. \* \*SEL IS USED TO SELECT AN ELEMENT. \* \*SEL N IS USED TO DISPLAY THE NAME OF THE \* ELEMENT IN THE MESSAGE LINE. \* 1) INITIALIZE CONTROL BLOCKS \* 2) SYNTAX CHECK \* 3) PROCESSING OF THE STATEMENT '\*SEL L=<LIBRARY>' \* 4) IEDTEXE: DEFINE STANDARD LIBRARY \* 5) IEDTEXE: OUTPUT TABLE OF CONTENTS

\* 6) PROCESSING OF THE '\*SEL' STATEMENT \* 7) IEDTGTM: FETCH MARKED RECORDS \* 8) IEDTEXE: OPEN ELEMENT IN SPECIFIED WORK FILE \* 9) IEDTPTM: DELETE PROCESSED MARK \* 10) PROCESSING OF THE '\*SEL N' STATEMENT \* 11) IEDTGET: FETCH LOCAL FILE DESCRIPTION \* 12) RETURN TO EDT \* \* ENTRY POINT: SEL \*\*\*\*\*\*\*\*\*\*\*\*\*\*\*\*\*\*\*\*\*\*\*\*\*\*\*\*\*\*\*\*\*\*\*\*\*\*\*\*\*\*\*\*\*\*\*\*\*\*\*\*\*\*\*\*\*\*\*\*\*\*\*\*\*\*\*\*\* SEL START SEL AMODE SEL RMODE ANY GPARMOD 31 \*\*\*\*\*\*\*\*\*\*\*\*\*\*\*\*\*\*\*\*\*\*\*\*\*\*\*\*\*\*\*\*\*\*\*\*\*\*\*\*\*\*\*\*\*\*\*\*\*\*\*\*\*\*\*\*\*\*\*\*\*\*\*\*\*\*\*\*\* DEFINITION SECTION \*\*\*\*\*\*\*\*\*\*\*\*\*\*\*\*\*\*\*\*\*\*\*\*\*\*\*\*\*\*\*\*\*\*\*\*\*\*\*\*\*\*\*\*\*\*\*\*\*\*\*\*\*\*\*\*\*\*\*\*\*\*\*\*\*\*\*\*\* MACRO &NAME VREC &TEXT &NAME DS 0H DC Y(&NAME.E-&NAME) LENGTH FIELD DC X'4040' DC C&TEXT TEXT &NAME.E EQU \* MEND PRINT NOGEN REGS **EQUATES FOR REGISTERS**  SPACE , EDTGLCB IEDTGLCB D SPACE , SHOWLINE DSECT DS CL1 RPOST DS CL1 TYPE DS CL4 RPOSE DS CL32 FLEMENT DS CL3 RPOSV DS CL12 VERSION DS CL10 SPACE , \*\*\*\*\*\*\*\*\*\*\*\*\*\*\*\*\*\*\*\*\*\*\*\*\*\*\*\*\*\*\*\*\*\*\*\*\*\*\*\*\*\*\*\*\*\*\*\*\*\*\*\*\*\*\*\*\*\*\*\*\*\*\*\*\*\*\*\*\* STATEMENT SECTION \*\*\*\*\*\*\*\*\*\*\*\*\*\*\*\*\*\*\*\*\*\*\*\*\*\*\*\*\*\*\*\*\*\*\*\*\*\*\*\*\*\*\*\*\*\*\*\*\*\*\*\*\*\*\*\*\*\*\*\*\*\*\*\*\*\*\*\*\* \* INTERFACES: \* 1ST PARAMETER: A(EDTGLCB) \* 2ND PARAMETER: A(STATEMENT TEXT) \*\*\*\*\*\*\*\*\*\*\*\*\*\*\*\*\*\*\*\*\*\*\*\*\*\*\*\*\*\*\*\*\*\*\*\*\*\*\*\*\*\*\*\*\*\*\*\*\*\*\*\*\*\*\*\*\*\*\*\*\*\*\*\*\*\*\*\*\* SEL CSECT SEL AMODE ANY

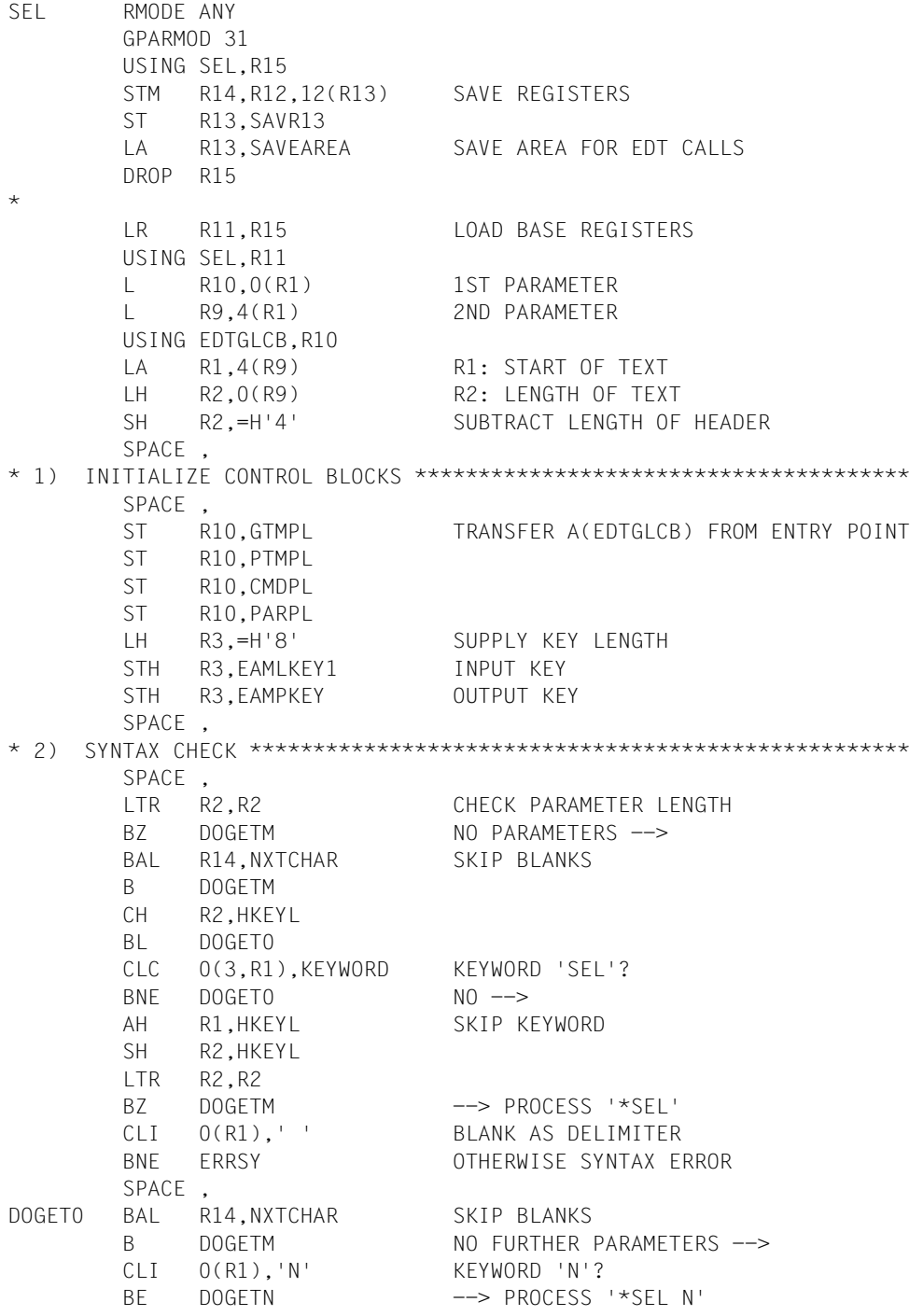

```
 CLI 0(R1),'L' KEYWORD 'L'?
       BNE FRRSY NO, SYNTAX FRROR
        SPACE
        BAL R14,NXTCHAR1
        BNE ERRSY 'L' ONLY (WITHOUT NAME), SYNTAX ERROR
       CLI \qquad 0(R1), '='
        BNE ERRSY SYNTAX ERROR
        BAL R14,NXTCHAR1
       B ERRSY NO LIBRARY NAME, SYNTAX ERROR
       B DOGETL --> PROCESS '*SEL L=<LIB>'
        SPACE 2
NXTCHAR CLI 0(R1),C' ' BLANKS ?
       BNE 4(0.814) NO \rightarrowNXTCHAR1 LA R1,1(0,R1) (R1)=(R1)+1
       BCT R2.NXTCHAR (R2)=(R2)-1BR R14 END OF INPUT -->
        EJECT
* 3) PROCESS THE STATEMENT'*SEL L=<LIBRARY>' *************************
        SPACE ,
DOGETL MVC CMDSHOWL(54), DELETE BLANKLIB FIELD
        LA R3,CMDPAR
        ST R3,ACMD ENTER ADDRESS OF STATEMENT
       LR R4, R1
        BAL R14,GETLNG
       BCTR R2,0 LENGTH FOR MVC
       EX R2, MVCLIB FNTER <LIB> IN CMDSHOWL
        SPACE ,
* 4) IEDTEXE: DEFINE STANDARD LIBRARY **********************************
        SPACE ,
        MVC CMDPARL(54),CMDSHOWL
        LA R1,CMDPL
        L R15,=V(IEDTEXE) EXECUTE @PAR STATEMENT
        BALR R14,R15
        CLC EGLMRET,NOERR
        BNE ERRCMD
        SPACE ,
* 5) IEDTEXE: OUTPUT TABLE OF CONTENTS ********************************
        SPACE ,
        MVC STDLIB(54),CMDSHOWL SAVE LIBRARY NAME
        LA R3,CMDSHOW
       ST R3.ACMD ENTER ADDRESS OF STATEMENT
        LA R1,CMDPL
        L R15,=V(IEDTEXE) EXECUTE @SHOW STATEMENT
        BALR R14,R15
        CLC EGLMRET,NOERR
        BNE ERRCMD
       B MLD1 --> SPECIFY MESSAGE
        SPACE ,
```
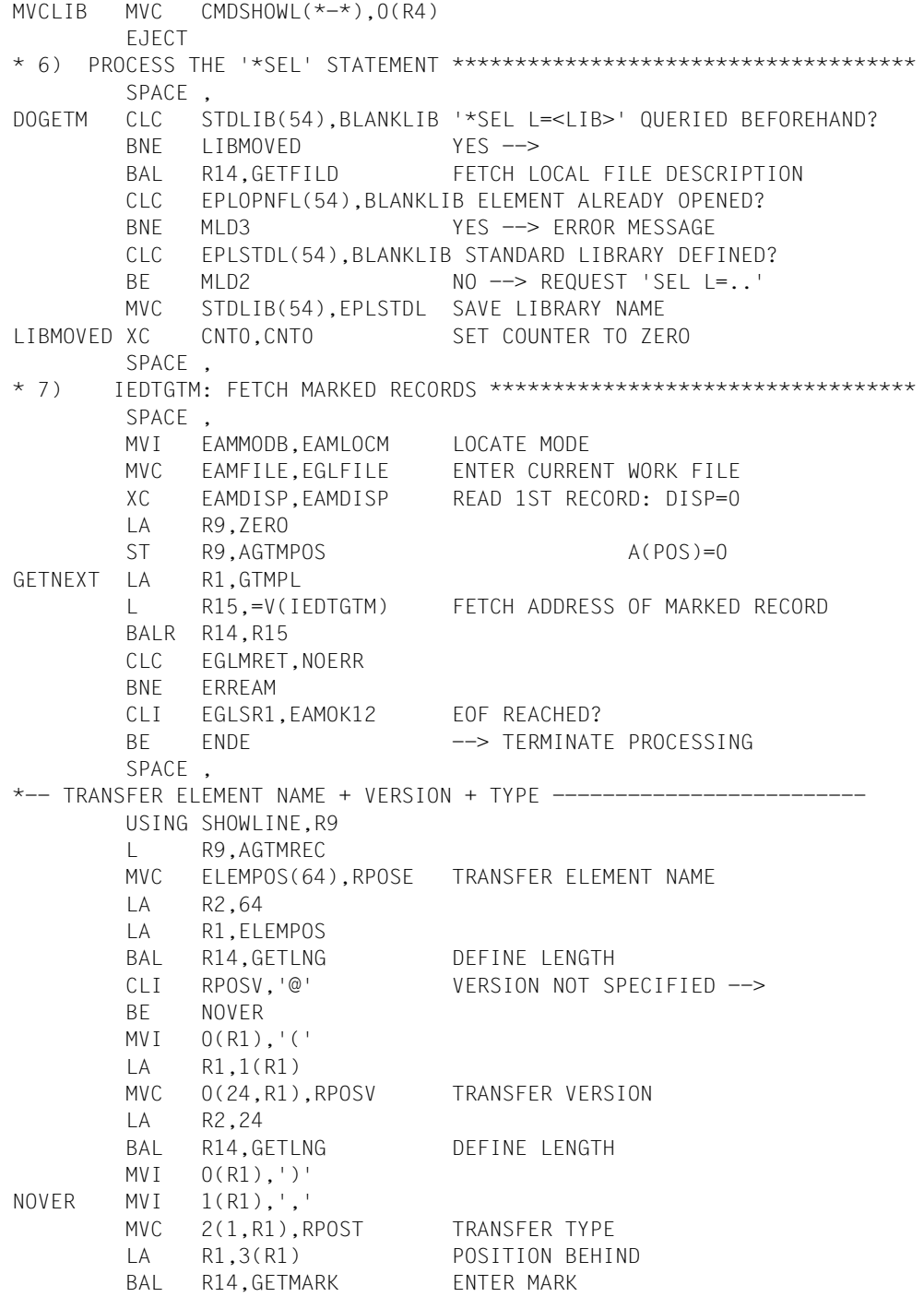

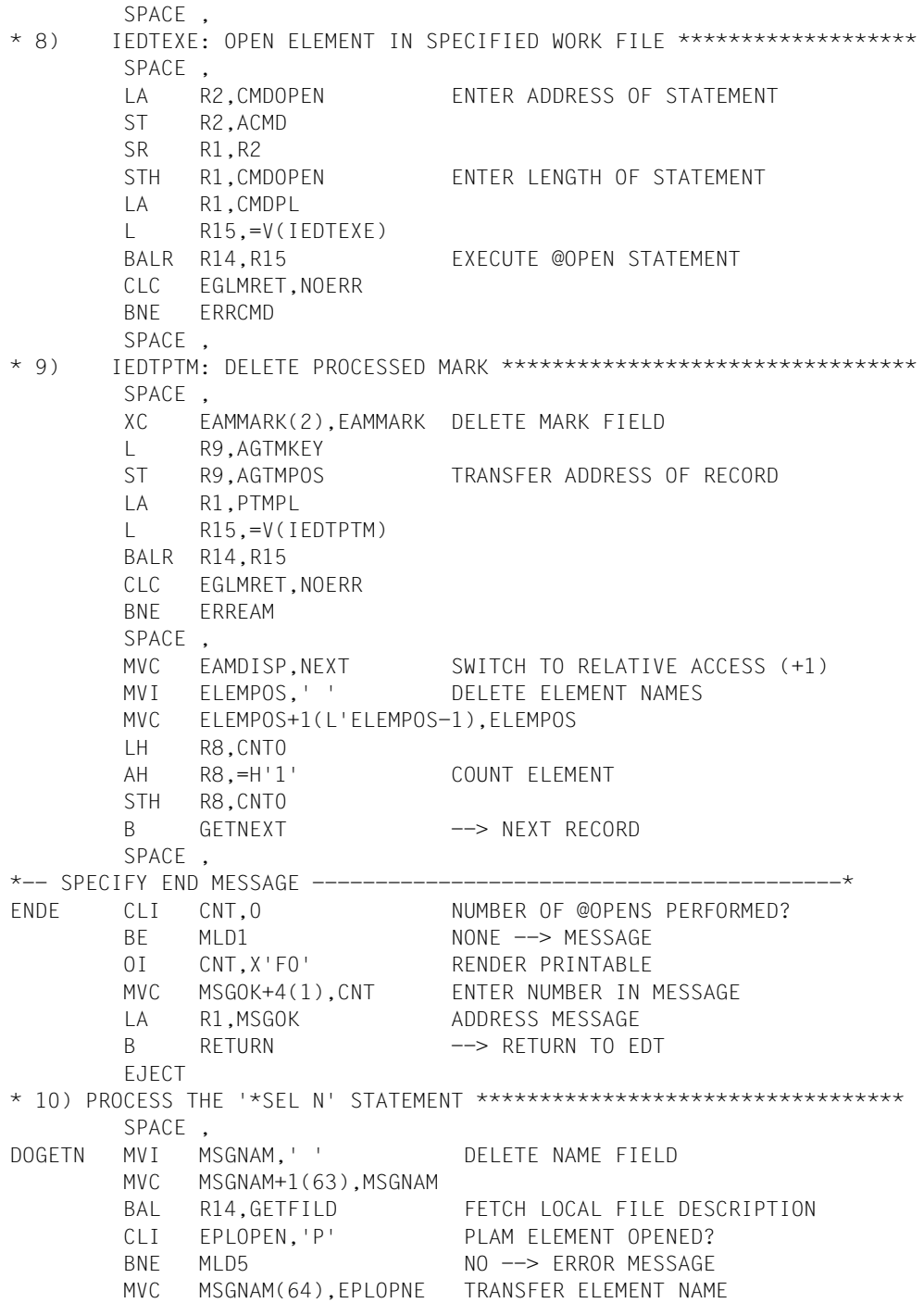

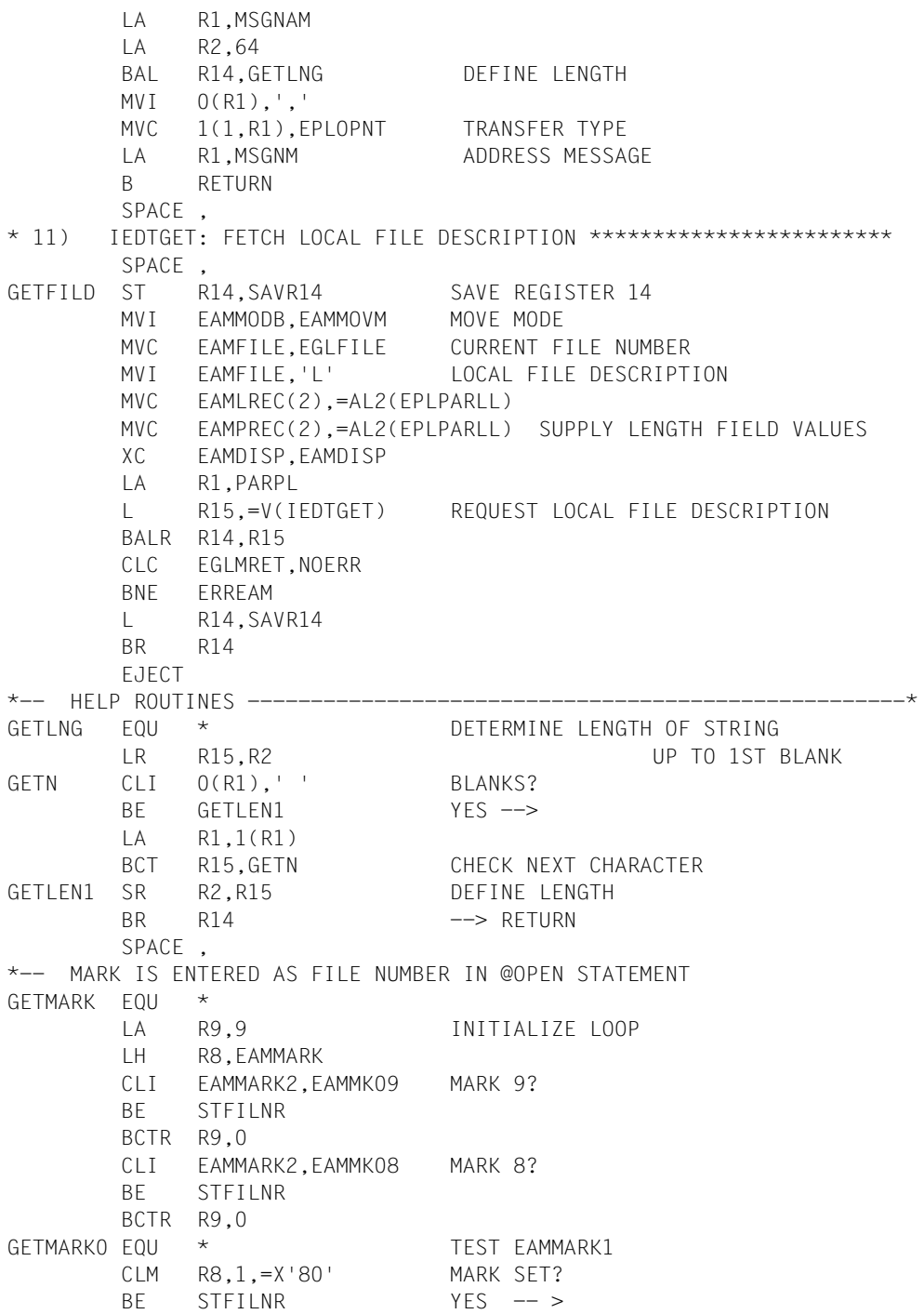

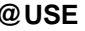

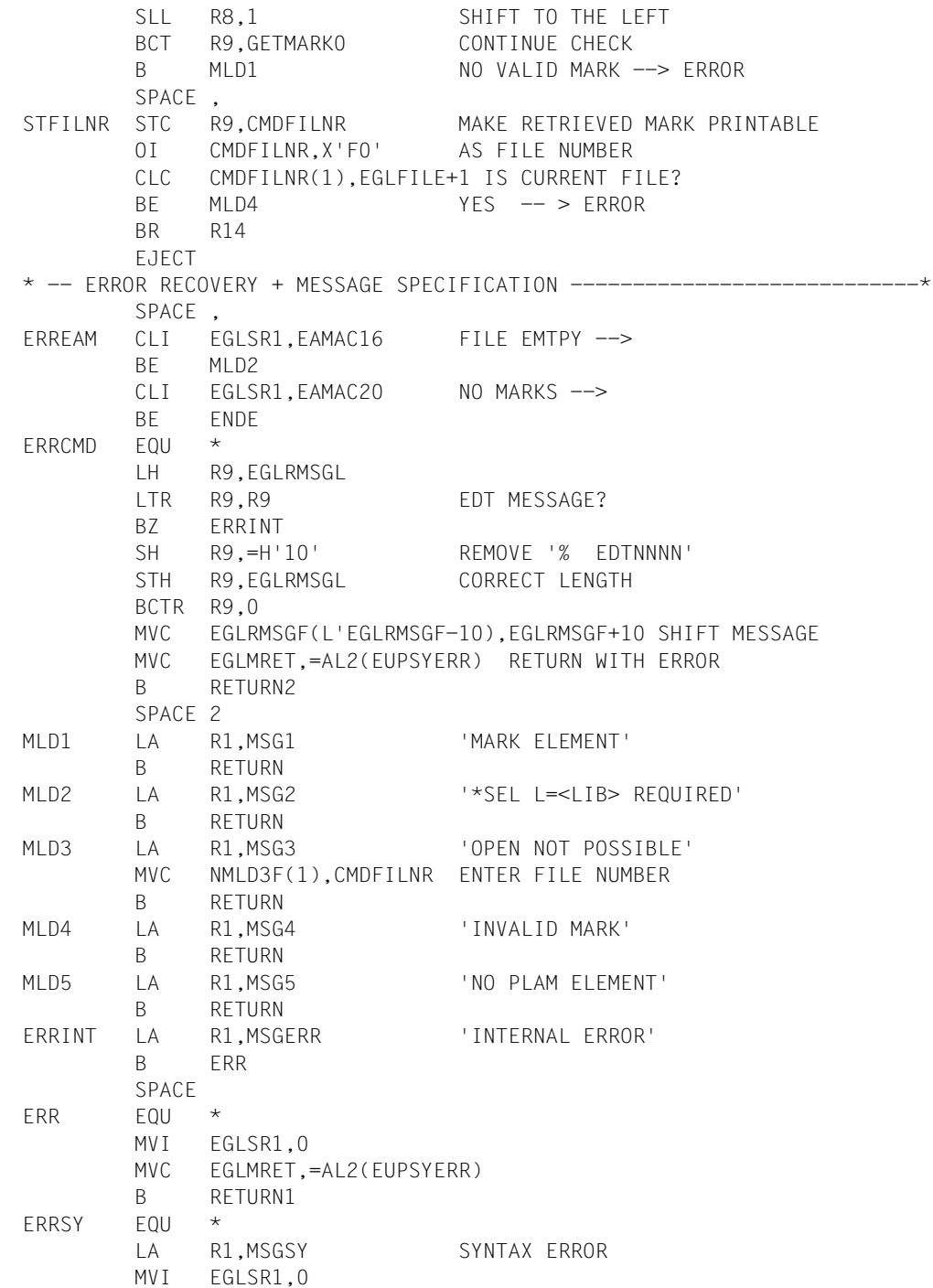

```
 MVC EGLMRET,=AL2(EUPSYERR)
         B RETURN1
         SPACE ,
* 12) RETURN TO EDT **************************************************
         SPACE ,
RETURN MVI EGLSR1.0 NO ERRORS
         MVC EGLMRET,=AL2(EUPRETOK)
         SPACE ,
RETURN1 XR R2,R2
         ICM R2,3,0(R1)
         SH R2,=H'4' SUBTRACT LENGTH OF HEADER
        STH R2, EGLRMSGL ENTER LENGTH FIELD
         MVC EGLRMSGF,4(R1) TRANSFER TEXT
RETURN2 EQU *
         L R13,SAVR13
         LM R14,R12,12(R13)
        BR R14 RETURN TO FDT
         EJECT
* DATA AREA **********************************************************
         LTORG
         SPACE ,
HKEYL DC H'3'
KEYWORD DC C'SEL '
*
MSGOK DC AL2(MSGOKE-MSGOK)
        DC C12' '
         DC C'X ELEMENTS OPENED: L= '
STDLIB DC CL54' '
MSGOKE EQU *
*
MSGNM DC AL2(MSGNME-MSGNM)
        DC C12' '
        DC C'F = 'MSGNAM DC CL66' '
MSGNME FOU *
*
MSGSY VREC 'SYNTAX: SEL L=<LIBRARY>/[]/N'
MSG1 VREC 'PLEASE MARK ELEMENT WITH 1 [F3] - 9 [F3]'
MSG2 VREC '*SEL L=<LIBRARY> REQUIRED'
MSG3 VREC 'ELEMENT IN $X OPENED, FUNCTION NOT POSSIBLE'
NMLD3F EQU MSG3+16
MSG4 VREC 'INVALID MARK'
MSG5 VREC 'NO PLAM ELEMENT OPENED'
MSGERR VREC 'INTERNAL ERROR'
*
CMDOPEN DS H
        DC CL2' '
         DC C'SETF (X);'
```

```
 DC C'OPEN E='
ELEMPOS DC CL100' '
CMDFILNR EQU CMDOPEN+10
*
       DS 0H
CMDPAR DC AL2(CMDPARE-CMDPAR)
       DC CL2' '
        DC C'PAR GL,L='
CMDPARL DC CL54' '
CMDPARE EQU *
*
        DS 0H
CMDSHOW DC AL2(CMDSHOWE-CMDSHOW)
       DC CL2' '
        DC C'SETF (0);SHOW L='
CMDSHOWL DC CL54' '
        DC C' TO 1'
CMDSHOWE EQU *
*
SAVR14 DS F
SAVR13 DS F
SAVEAREA DS 18F
\starBLANKLIB DC CL54' '
CNT0 DS H COUNTER FOR OPEN ELEMENTS
CNT EQU CNT0+1
ZERO DC XL8'0000000000000000'
NOERR EQU ZERO
NEXT DC F'1'
*-- IEDTUPCB, IEDTAMCB, IEDTPARL ------------------------------------*
        IEDTUPCB C,,VERSION=2
        IEDTAMCB C
        IEDTPARL C,,VERSION=2
*-- PARAMETER LISTS FOR EDT CALLS ---------------------------------*
*-- PARAMETERS FOR IEDTEXE
CMDPL DS A A(EDTGLCB)
ACMD DS A A A(STATEMENT)
*-- PARAMETERS FOR IEDTGTM
GTMPL DS A A A(EDTGLCB)
        DC A(EDTAMCB)
        DC A(AGTMPOS) RECORD INDEX (IN)
        DC A(AGTMKEY) RECORD INDEX (OUT)
        DC A(AGTMREC) A(RECORD)
*-- PARAMETERS FOR IEDTPTM
PTMPL DS A A A(EDTGLCB)
        DC A(EDTAMCB)
        DC A(APTMKEY)
*-- PARAMETERS FOR IEDTGET - LOCAL FILE DESCRIPTION
```
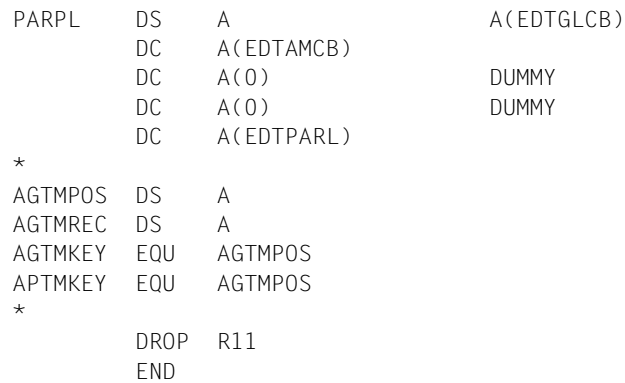

```
*********************************************************************
* MARKS: EXAMPLE OF USING RECORD MARK 13 *
*********************************************************************
   FUNCTION: INSERTS RECORDS WITH MARKS 13+15, WHICH INDICATE
              THE RECORD MARKS.
* THESE RECORDS ARE SKIPPED DURING WRITING TO
\star A FILE.
* IG @PAR PROTECTION=ON HAS BEEN SET, THESE
              RECORDS CANNOT BE OVERWRITTEN.
* 1) CHECK EDT VERSION
* 2) SYNTAX CHECK
* 3) INITIALIZE CONTROL BLOCKS
* 4) IEDTGTM: GET MARKED RECORDS
* 5) CHECK LAST DIGIT OF LINE NUMBER
* 6) MAKE MARK PRINTABLE
* 7) WRITE TEXT RECORD TO LINE NUMBER+0000.0001
* 8) DELETE LINE WITH MARK 13 FROM PREVIOUS CALL
* 9) RETURN TO EDT
*
* ENTRY POINT: MARKS
*********************************************************************
MARKS START
MARKS AMODE ANY
MARKS RMODE ANY
         GPARMOD 31
         SPACE
         EJECT
         TITLE 'MARKS'
*********************************************************************
      DEFINITION SECTION
*********************************************************************
         REGS
EDTGLCB IEDTGLCB D
*
         EJECT
         ENTRY MARKS
*********************************************************************
      STATEMENT SECTION
*********************************************************************
* INTERFACES: (SEE CALLS FOR EXTERNAL COMMANDS)
   1ST PARAMETER: A(EDTGLCB)
    2ND PARAMETER: A(COMMANDSTRING)
*********************************************************************
MARKS CSECT
         USING MARKS,R15
         B 12(R15)
NAME DC CL8'MARKS
        STM R14, R12, 12(R13) SAVE REGISTERS
```
ST R13, SAVR13 LA R13,SAVEAREA SAVE AREA FOR EDT CALLS DROP R15 \* LR R11,R15 LOAD BASE USING MARKS,R11 L R10,0(R1) 1ST PARAMETER L R9,4(R1) 2ND PARAMETER USING EDTGLCB,R10 ST R10.INFPL READ A(EDTGLCB) FROM ENTRY \*\* \* 1) CHECK EDT VERSION \*\*\*\*\*\*\*\*\*\*\*\*\*\*\*\*\*\*\*\*\*\*\*\*\*\*\*\*\*\*\*\*\*\*\*\*\*\*\*\*\*\*\*\*\*\*\* LA R1,INFPL L R15,=V(IEDTINF) BALR R14,R15 CLC EGLRMSGF(10),EDTV164 BE SYNTAX LA R1,MLD0 INVALID EDT VERSION B ERR EJECT \* 2) SYNTAX CHECK \*\*\*\*\*\*\*\*\*\*\*\*\*\*\*\*\*\*\*\*\*\*\*\*\*\*\*\*\*\*\*\*\*\*\*\*\*\*\*\*\*\*\*\*\*\*\*\*\*\*\*\* SYNTAX LA R1.4(R9) R1: BEGINNING OF TEXT LH R2,0(R9) R2: LENGTH OF TEXT SH R2,=H'4' DEDUCT HEADER LENGTH SPACE , \* TAKE INTO ACCOUNT KEYWORD 'MARKS' LTR R2,R2 CHECK PARAMETER LENGTH BZ INIT NO PARAMETERS -> BAL R14,NXTCHAR SKIP BLANKS B INIT CH R2,HKEYL BL ERRSY CLC 0(5,R1),KEYWORD KEYWORD 'MARKS'? BNE ERRSY NO, ERROR AH R1,HKEYL SH R2,HKEYL SKIP KEYWORD LTR R2,R2 BZ INIT B ERRSY SYNTAX ERROR -> SPACE 2 \* AUXILIARY ROUTINE NXTCHAR CLI 0(R1),C' ' BLANKS? BNE  $4(0.0, 14)$  NO -> NXTCHAR1 LA R1,1(0,R1) (R1)=(R1)+1 BCT  $R2.NXTCHAR$   $(R2)=(R2)-1$ BR R14 END OF INPUT -> SPACE 2 EJECT

\* 3) INITIALIZE CONTROL BLOCKS \*\*\*\*\*\*\*\*\*\*\*\*\*\*\*\*\*\*\*\*\*\*\*\*\*\*\*\*\*\*\*\*\*\*\*\*\*\*\* INIT ST R10,PUTPL READ A(EDTGLCB) FROM ENTRY ST R10,GTMPL ST R10, DELPL MVI EAMMODB,EAMMOVM MOVE MODE MVC EAMPREC,=H'256' LENGTH OF OUTPUT BUFFER XC EAMDISP,EAMDISP LH R2,=H'8' SUPPLY KEY LENGTH STH R2.EAMLKEY1 INPUT STH R2.EAMLKEY2 INPUT STH R2.FAMPKFY OUTPUT MVC EAMLKEY(4),EAMPKEY MVC EAMFILE,EGLFILE INSERT CURRENT WORK FILE XC EAMKEY(8),EAMKEY READ FIRST RECORD \* MVC COUNTER,P0 INITIALIZE COUNTER MVC NUMBER(8),=CL8' 0 SPACE , \* 4) IEDTGTM: GET MARKED RECORDS \*\*\*\*\*\*\*\*\*\*\*\*\*\*\*\*\*\*\*\*\*\*\*\*\*\*\*\*\*\*\*\*\*\*\*\*\* GFTLINE FOU  $*$  LA R1,GTMPL L R15,=V(IEDTGTM) BALR R14,R15 CLC EGLMRET,NOERR BNE ERREAM \* CLI EGLSR1,EAMOK12 EOF REACHED? BNE GETLINO NO -> CLI EAMDISP+3,1 AFTER TEXT HAS BEEN WRITTEN? BE ENDE YES, FINISHED SPACE , \* 5) CHECK LAST DIGIT OF LINE NUMBER \*\*\*\*\*\*\*\*\*\*\*\*\*\*\*\*\*\*\*\*\*\*\*\*\*\*\*\*\*\*\*\*\* GETLIN0 CLI EAMKEY+7,C'0' CHECK IF LINE CAN BE INSERTED BE KEYOK TM EAMMARK2,EAMMK13 RECORD WITH MARK 13? BZ ERR1 NO, FUNCTION NOT POSSIBLE B DELTEXT YES, CAN BE DELETED SPACE , KEYOK MVC ZLNR(4),EAMKEY ENTER LINE NUMBER IN TEXT MVC ZLNR+5(4),EAMKEY+4 LA R4,TEXTMARK MVI 0(R4),C' ' MVC 1(39,R4),0(R4) \* 6) MAKE MARK PRINTABLE \*\*\*\*\*\*\*\*\*\*\*\*\*\*\*\*\*\*\*\*\*\*\*\*\*\*\*\*\*\*\*\*\*\*\*\*\*\*\*\*\*\*\*\*\* LH R5,EAMMARK LA R3,16 LOOPMARK STC R5,BYTE TM BYTE,X'01' BIT SET?

BZ NXTMARK NO, NEXT  $IR$  R<sub>2</sub>, R<sub>3</sub> BCTR  $R2,0$  (R2) =  $(R2)-1$ SII R2, 1 (R2) =  $(R2)*2$  LA R2,MARKTAB(R2) MVC 0(2,R4),0(R2) GET DIGITS FROM TABLE LA R4,2(R4) MVI 0(R4),C',' ENTER COMMA LA R4,1(R4) NXTMARK SRL R5.1 SHIFT TO NEXT BIT BCT R3,LOOPMARK BCTR R4,0 MVI 0(R4),C' ' LAST COMMA SUPERFLUOUS \* 7) WRITE TEXT RECORD TO LINE NUMBER+0000.0001 \*\*\*\*\*\*\*\*\*\*\*\*\*\*\*\*\*\*\*\*\*\* PACK LINENUMB(8),EAMKEY(8) CONVERT KEY TO DECIMAL NUMBER, AP LINENUMB(8),INCR(8) INCREMENT BY 0.0001 UNPK EAMKEY(8),LINENUMB(8) OI EAMKEY+7,X'F0' TAKE SIGN INTO ACCOUNT MVI EAMMARK1,0 SET WRITE PROTECTION PLUS MVI FAMMARK2.FAMMK13+FAMMK15 IGNORE INDICATOR MVC EAMLREC,=H'80' RECORD LENGTH LA R1,PUTPL L R15,=V(IEDTPUT) BALR R14,R15 CLC EGLMRET,NOERR BNE ERREAM MVI EAMDISP+3,1 START SEARCH AT NEXT RECORD AP COUNTER,INCR INCREMENT COUNTER B GETLINE READ NEXT MARKED LINE SPACE , \* 8) DELETE LINE WITH MARK 13 FROM PREVIOUS CALL \*\*\*\*\*\*\*\*\*\*\*\*\*\*\*\*\*\*\*\*\* DELTEXT LA R1,DELPL L R15,=V(IEDTDEL) BALR R14,R15 MVI EAMDISP+3,1 START SEARCH AT NEXT RECORD B GETLINE READ NEXT MARKED LINE EJECT \* ERROR HANDLING + MESSAGE PROCESSING ERREAM CLI EGLSR1,EAMAC16 FILE EMPTY? BE RETURN YES -> CLI EGLSR1,EAMAC20 NO MARKS? BE RETURN YES -> CLI EGLSR1,EAMAC28 FILE OPENED REAL? BE RETURN YES -> LH R9,EGLRMSGL LTR R9,R9 EDT MESSAGE? BZ ERR1 SH R9,=H'10' REMOVE '% EDTNNNN'

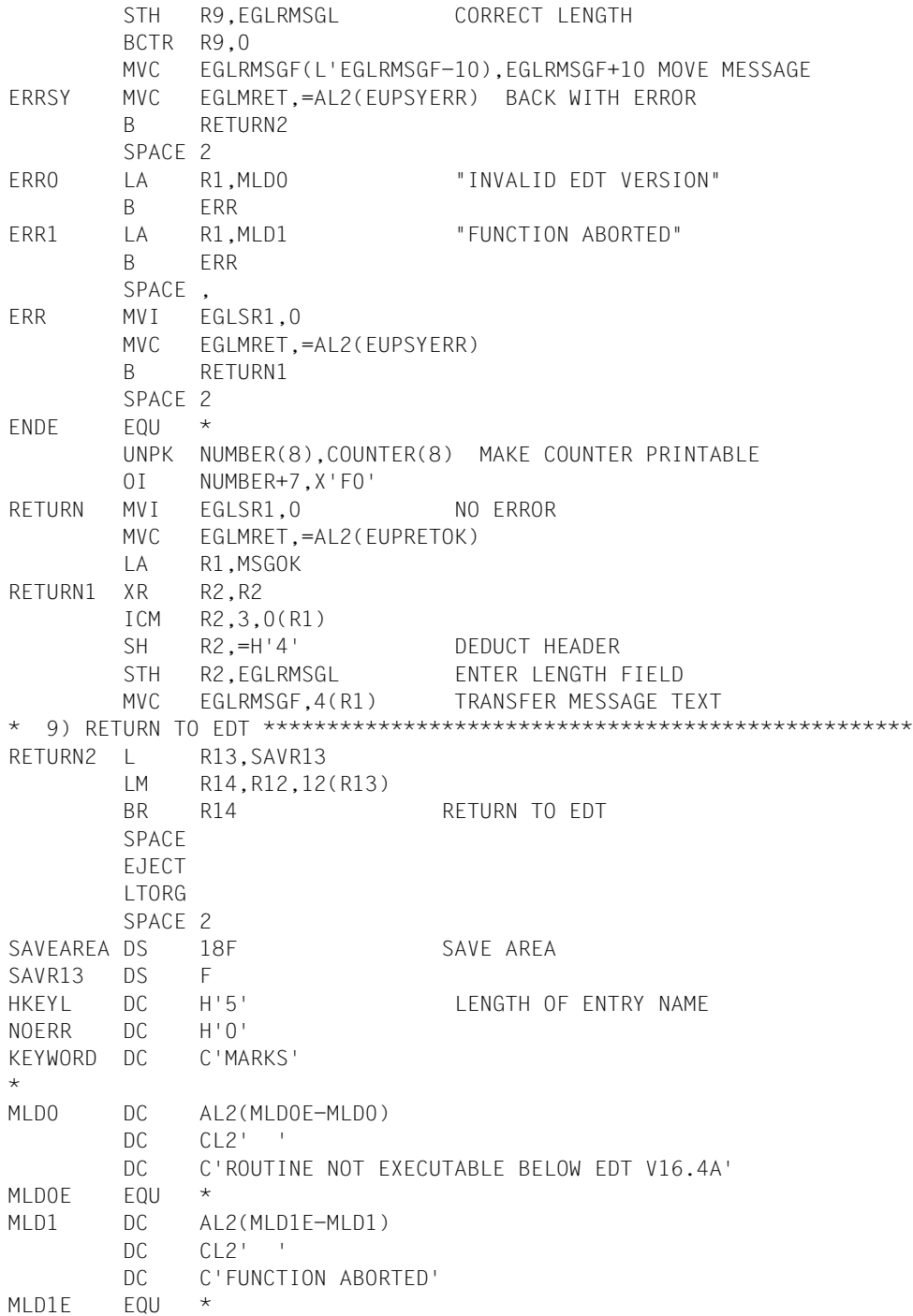

```
MSGOK DC AL2(MSGOKE-MSGOK)
       DC C12' '
       DC C'NUMBER OF MARKED RECORDS:
MSGOKE EQU *
NUMBER EQU MSGOK+33
*
        DS 0F
TEXT DC C'*** LINE NUMBER '
ZLNR DC CL9'0000.0000'
        DC C': MARK '
TEXTMARK DS CL40
** PARAMETER BLOCK FOR IEDTINF CALL
INFPL DS A A(EDTGLCB)
** PARAMETER BLOCK FOR IEDTPUT CALL
PUTPL DS A A(EDTGLCB)
        DC A(EDTAMCB)
        DC A(EAMKEY)
        DC A(TEXT)
** PARAMETER BLOCK FOR IEDTGTM CALL
GTMPL DS A A(FDTGLCB)
        DC A(EDTAMCB)
        DC A(EAMKEY) INPUT
        DC A(EAMKEY) OUTPUT
        DC A(EDTREC)
** PARAMETER BLOCK FOR IEDTDEL CALL
DELPL FOU GTMPL A(FDTGLCB)
*
LINENUMB DC PL8'0'
INCR DC PL8'1' CORRESPONDS TO INC=0000.0001
P0 DC PL8'0'
COUNTER DS PL8 NUMBER OF MARKED RECORDS
EAMKEY DS D
EDTREC DS CL256
MARKTAB DC C'15141312111009080706050403020100'
BYTE DS X
EDTV164 DC C'EDT V16.4A'
        EJECT
        PRINT GEN
        IEDTAMCB C
        DS 0F
        DROP R11,R15
        EJECT
        SPACE
        ETPND KLGR,VER=164,DATE=&SYSDATE,PATCH=256
        END
```
# **5 Calling a user program: @RUN**

@RUN can be used to load a user program which is available as a module (see the description of @RUN in the "EDT Statements" manual [\[1\]](#page-156-0)).

#### **Loading the user program as a subroutine**

The module to be loaded is loaded into any free area in the virtual address space by the Dynamic Linking Loader (DLL). External references and V-type constants are resolved from the specified library in accordance with the DLL function.

If UNLOAD is not specified, the module remains loaded.

This means that the module does not need to be loaded again when a further call for it is issued.

If a module is called several times without UNLOAD, care should be taken when using variables that they are initialized explicitly.

If there are several modules with the same CSECTs or entry points (ENTRY names), the last of these is loaded.

#### **Unloading the user program**

The module can be unloaded by means of @RUN (operand UNLOAD) or @UNLOAD.

If the name of a control section (CSECT) or of an entry point (ENTRY) which differs from the name of the associated module is specified, the module cannot be unloaded by means of UNLOAD. In this case, the module must be unloaded in the called program itself either using the UNBIND macro or by means of @UNLOAD.

The same applies to modules which are loaded dynamically in the called program either explicitly via the BIND macro or using the autolink function of DLL.

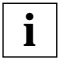

If a user program that can only run in 24-bit addressing mode is to be called, EDT must be called as follows:

START-PROGRAM \*MOD(\$EDTLIB,EDTC)

If the user program is available as a load unit of BLS, the START-PROGRAM statement must contain the operand RUN-MODE=ADVANCED.

#### **Information passed to the user program**

After the module has been loaded, it is started at the specified entry point. EDT passes the contents of the following registers to the program:

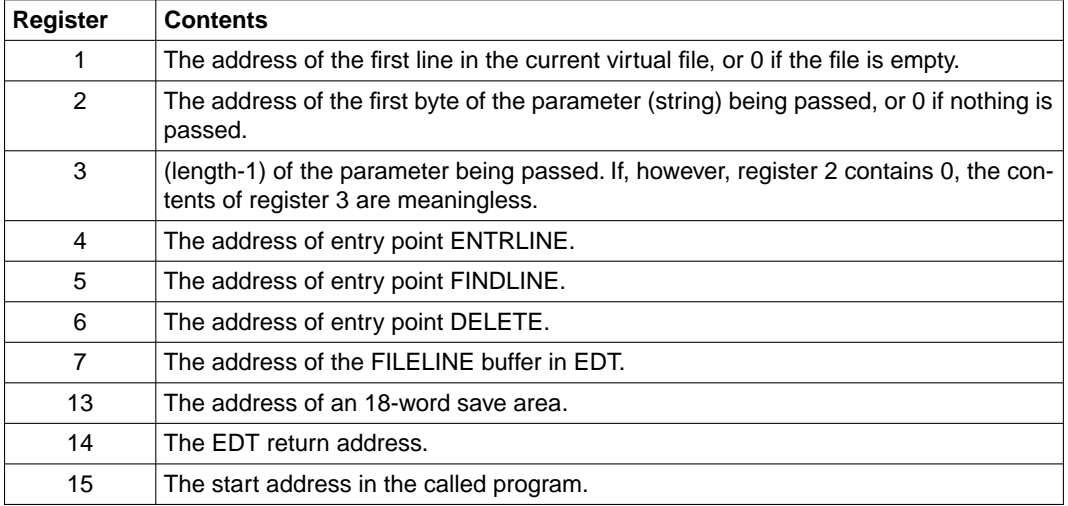

All registers should be saved when the subroutine is called and should be restored again before control is returned to EDT via register 14.

#### **Processing the current work file**

When processing the current work file, EDT passes the address of the first line in this file in register 1 (provided the file is not empty).

A line in the virtual work file has the following internal structure:

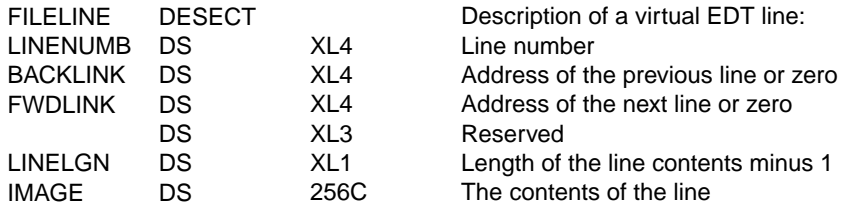

The first line in a file has a BACKLINK of zero, the last line a FWDLINK of zero.

The address of FILELINE is not necessarily a word address. For this reason, BACKLINK and FWDLINK may contain addresses of FILELINE buffers which are not aligned on a word boundary.

In order to permit processing of these lines, EDT provides three routines to which the subroutine may branch:

- 1. the ENTRLINE routine for inserting lines
- 2. the FINDLINE routine for finding lines
- 3. the DELETE routine for deleting lines.

For these routines - in contrast to normal programming practices - certain register conventions must be observed. These are explained below for each of the routines.

#### **1. ENTRLINE routine Insert lines**

The FILELINE buffer describes precisely one virtual line. The line to be inserted must be passed to EDT in this FILELINE buffer.

The address of the buffer is in register 7 (USING FILELINE,7).

The following fields in the FILELINE buffer must be supplied with data:

- LINENUMB must contain the decimal packed line number. The line number 34.05, for example, must be stored as X'00340500' in LINENUMB.
- LINELGN must contain the length of the line being passed.
- IMAGE must contain the contents of the new line.

EDT places the entry point for the ENTRLINE routine in register 4. The return address must be placed in register 9.

ENTRLINE call: BALR 9,4

Control returns from EDT to the subroutine after 0(0, 9) in the case of successful execution, otherwise after 4(0, 9).

Registers 8, 10 and 13 are modified by EDT; all other registers remain unchanged. After execution, the address of the inserted line is in register 8.

### **2. FINDLINE routine Find lines**

This routine searches for a line whose line number is equal to or greater than a specified line number. If there are several such lines, the one with the lowest line number is chosen. The number of the desired line must be stored in decimal packed format, without a sign, in register 2.

EDT places the entry point address of the FINDLINE routine in register 5.

The return address must be placed in register 14.

FINDLINE call: BALR 14,5

The return from EDT to the subroutine is after  $O(0,14)$  if the search was successful, otherwise after 4(0,14).

All registers except register 7 remain unchanged. If the search was successful, register 7 contains the address of the line whose line number is equal to or greater than the number specified in register 2.

If no line is found, the contents of register 7 also remain unchanged.

#### **3. DELETE routine Delete lines**

The following registers must be set:

- register 2 contains the line number of the first line to be deleted.
- register 3 contains the line number of the last line to be deleted.

Both line numbers must be in decimal packed format, without signs.

The line number in register 3 must not be less than that in register 2.

EDT places the entry point address of the DELETE routine in register 6.

The return address must be placed in register 4.

DELETE call: BALR 4.6

Control returns from EDT to the subroutine after 0(0, 4) in the case of successful execution, otherwise after 4(0, 4).

All registers remain unchanged.

If errors occur during execution of these routines, control is passed to EDT (e.g. after an REQM ERROR when inserting a line). Further results are unpredictable.

#### *Example 1*

The program is to attempt to generate line 56.4321 and to write the TSN in this line, regardless of whether or not there are already lines in the virtual file.

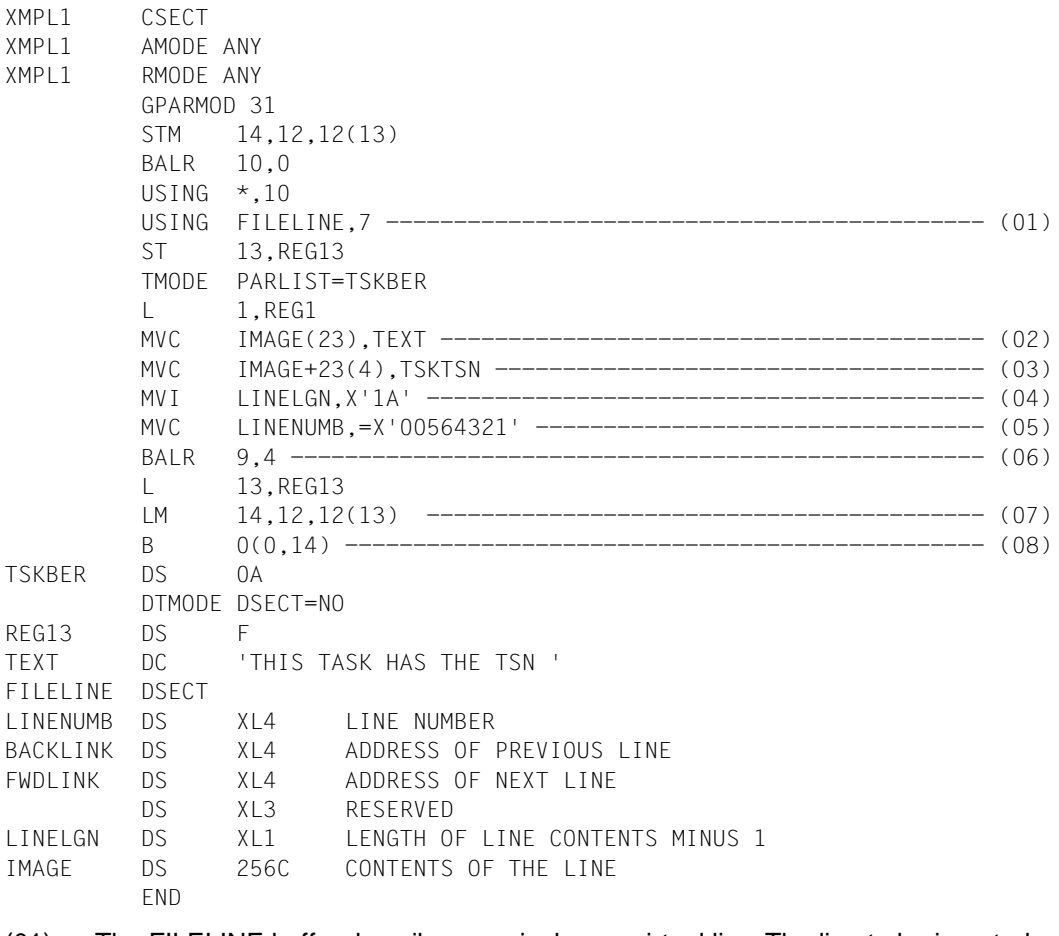

- (01) The FILELINE buffer describes precisely one virtual line. The line to be inserted must be passed to EDT in this FILELINE buffer. The address of the buffer is in register 7 (USING FILELINE,7).
- (02) The text "THIS TASK HAS THE TSN " is placed in the IMAGE field of the FILELINE buffer.
- (03) The text in the IMAGE field is extended to include the current TSN.
- (04) The (length-1) of the line image is placed in the LINELGN field.
- (05) The line number is placed in the LINENUMB field.
- (06) EDT keeps the entry point address of routine ENTRLINE in register 4. The return address must be placed in register 9.
- (07) After the return from this routine, the EDT register contents are restored.
- (08) Finally, control is returned to EDT.

The subroutine XMPL1 is now to be called from EDT:

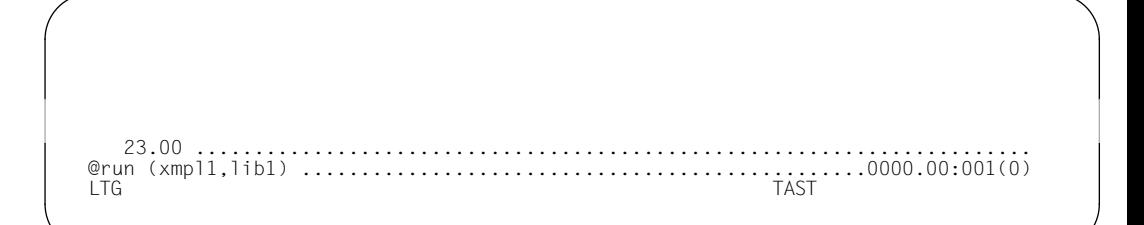

The subroutine XMPL1 in library LIB1 is executed, causing line 56.4321 to be created in the work file.

56.43 THIS TASK HAS THE TSN 1234........................................... 57.43 ..........................................................................

#### *Example 2*

Subroutine XMPL2 is to create a new line with the specified text in the EDT work file from which it is called.

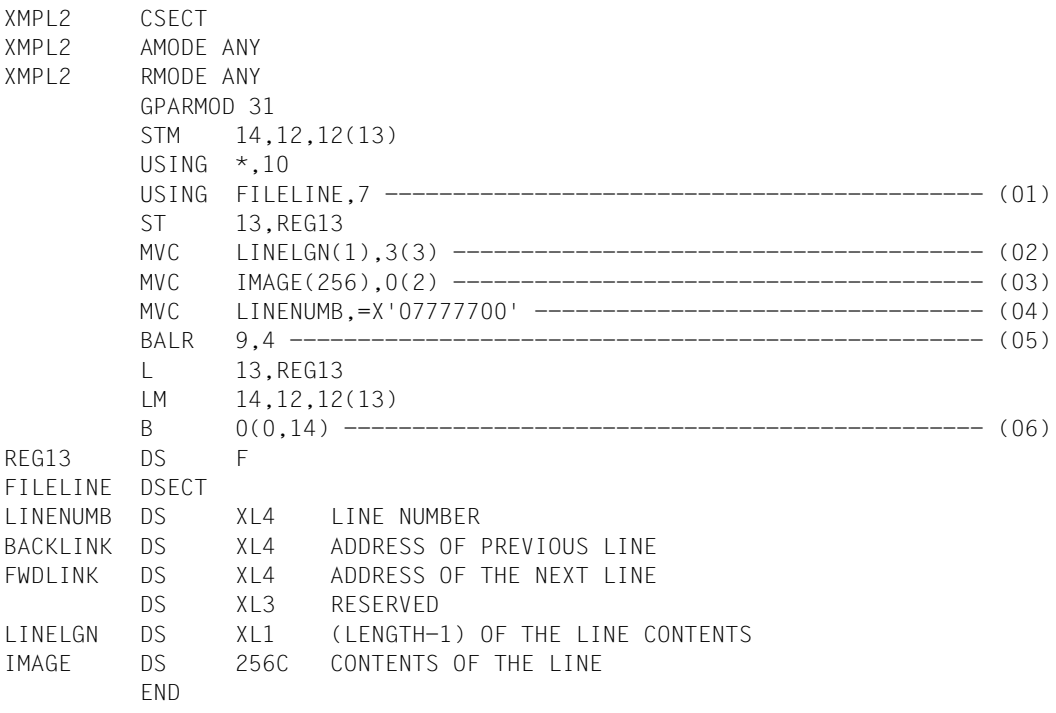

- (01) The FILELINE buffer describes precisely one virtual line. The line to be inserted must be passed to EDT in this FILELINE buffer. The address of the buffer is in register 7 (USING FILELINE,7).
- (02) Register 3 contains the (length-1) of the parameter being passed. Only the last byte of this is relevant; it is placed in the length field of the line buffer.
- (03) The parameter address is passed in register 2. Since the actual length of the line to be created is already known, the maximum length of 256 bytes is simply copied into the line buffer.
- (04) The line number is placed in the LINENUMB field.
- (05) EDT keeps the entry point address of routine ENTRLINE in register 4. The return address must be placed in register 9.
- (06) Control returns to EDT.

The subroutine XMPL2 is now to be called from EDT:

```
 23.00 .......................................................................
@run (xmpl2,lib1) ................................................0000.00:001(0)
LTG TAST
```
Subroutine XMPL2 in library LIB1 is called and the string ' NEW LINE ' is passed to it. The routine then creates line 777.77 in the work file.

777.77 NEW LINE............................................................... 778.77 ........................................................................

# **6 L mode subroutine interfaces**

An application program can call EDT as a subroutine. In the BIND macro call SYMBOL=EDT must be specified as the entry point address and LIBNAM=\$EDTLIB as the link module library.

When **FDT** is called:

- register 1 must contain the address of a two-word parameter list
- register 13 must contain the address of an 18-word save area
- register 14 must contain the return address
- register 15 must contain the entry point address of EDT.

The entry point address to EDT is passed by the BIND macro in the field specified by the SYMBLAD operand. The parameter list and the save area must be defined in the calling user program.

In the save area EDT saves the registers of the calling program. Before branching to EDT the calling program must ensure that the parameter list has those contents required for the desired EDT run.

If BS2000/OSD V2.0 or higher is available and EDT is installed with IMON, it is possible to explicitly call a particular EDT version from the application program.

Proceed as follows to do this:

- obtain the full version number using the IMON function GETPVER
- obtain the installation file name of the EDT module library (PRODNAM=EDT, LOGID= SYSLNK,PRODVER=<result GETPVER>) using the IMON function GETINSP
- load the EDT prelinked module with BIND (SYMBOL=EDT,LIBNAME=<result GETINSP>)

For existing applications the highest available EDT version is linked.

A call for EDT in a user program could be programmed as follows:

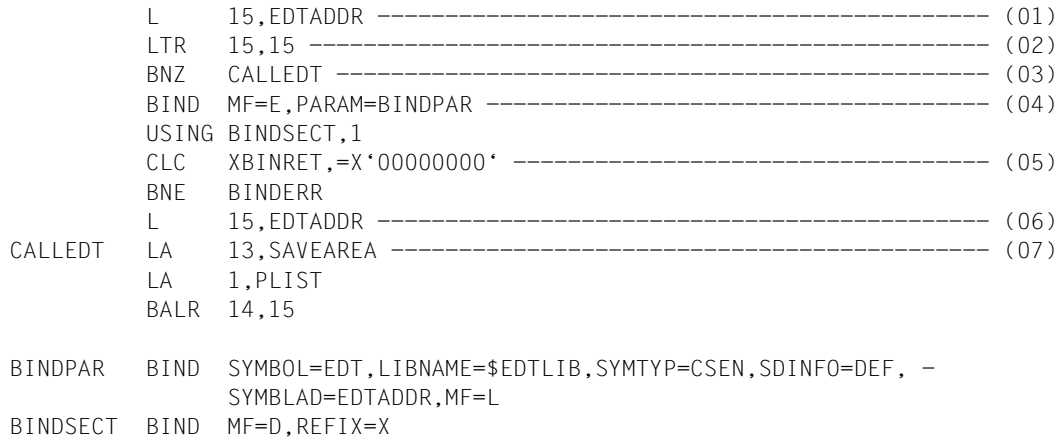

- (01) EDTADDR initially contains zero. After EDT has been loaded, the EDT entry point address is placed here.
- (02) Does register 15 contain a value other than zero, i.e. has the EDT entry point address been loaded?
- (03) If register 15 contains the entry point address, the program branches to the EDT call.
- (04) EDT is loaded.
- (05) If loading of EDT was successful, BIND supplies the return code 0.
- (06) The entry point address to EDT was stored by BIND in EDTADDR and is loaded from there into register 15.
- (07) The address of the save area is loaded into register 13 and that of the parameter list in register 1. Then a branch is made to EDT.

#### **Structure of the parameter list**

The parameter list for calling EDT as a subroutine must be defined in the calling program.

The address of the parameter list is passed in register 1. The list has the following structure:

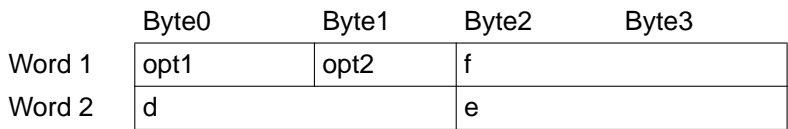

- opt1 Function byte 1 [\(see "Functions of the function bytes" on page 140ff\)](#page-139-0)
- opt2 Function byte 2 [\(see "Functions of the function bytes" on page 140ff\)](#page-139-0)
- f Page number

Start of virtual address space

Specifies (in hexadecimal mode) as of which page of virtual address space the virtual file is to begin. If the specified page is already reserved, the first free page whose number is greater than f is used. EDT evaluates the parameter f only when the first branch is made to EDT.

Normally f and d should have the same value.

d Page number

Start of the data and variable area

Specifies in hexadecimal as of which page of virtual address space a four-page area is to begin, in which the data and variables used by EDT are to be held. Normally f and d should have the same value.

When first called, EDT writes the start address of the data and variable area into the second word of the parameter list. d is overwritten in doing so and may then not be changed again.

EDT does not check whether the save area passed using the parameter d is already reserved. For this reason the REQM macro should be used to request a four-page area. The page number to be passed to EDT as parameter d should be formed from the start address supplied.

e Reserved area When called for the first time, EDT writes the address of the data and variable area into the second word of the parameter list.

This format of the parameter list is expected if the initialization bit  $2^0$  (opt1) and bit  $2^5$  (opt2) are set.

#### <span id="page-139-0"></span>**Functions of the function bytes**

opt1 (function byte 1)

controls execution of EDT. The first time EDT is called, bit  $2^0$  must be set. After the first call, EDT sets bit  $2^0$  to zero. For all subsequent calls, bit  $2^0$  must be zero. For each branch to EDT, at least one of the bits  $2^1$  to  $2^7$  must be set.

- $2<sup>0</sup>$ : Must be set for the first call of EDT after loading.
- $2<sup>1</sup>$ : EDT retains control until the user enters @RETURN. After returning to the calling program, the current file is deleted.
- $2^2$ : EDT retains control until the user enters @RETURN. After returning to the calling program, the current file is retained.
- $2<sup>3</sup>$ : EDT reads only a single line and then returns control to the calling program. Any text line which is entered is inserted in the current file.
- $2<sup>4</sup>$ : EDT reads only a single line and then returns control to the calling program. Any text line which is entered is not inserted in the current file.
- $2^5$ : EDT accepts the address of a line from the calling program in register 0 and places this line in the current file.
- $2<sup>6</sup>$ : EDT searches the current file for a line and then returns control to the calling program.
- $2^7$ : A line range is deleted from the current file and control is then returned to the calling program.

opt2 (function byte 2)

controls execution of EDT for abortion, for record-by-record transfer of a file, and for supplying a return code.

- $2^{0}$ : No statement is accepted before @PRINT has been completed.
- $2<sup>1</sup>$ : EDT is not unloaded after @HALT or if it is terminated abnormally.
- $2^2$ : EDT accepts a file record-by-record from the calling program.
- $2<sup>3</sup>$ : EDT passes a file record-by-record to the calling program.
- $2<sup>4</sup>$ : Reserved: must be zero.
- $2^5$ : Auxiliary initialization bit. Definition of the parameter list.
- $2^6$ : The EDT STXIT routine is not set up.
- $2^7$ : Reserved; must be zero.

## **Function byte 1**

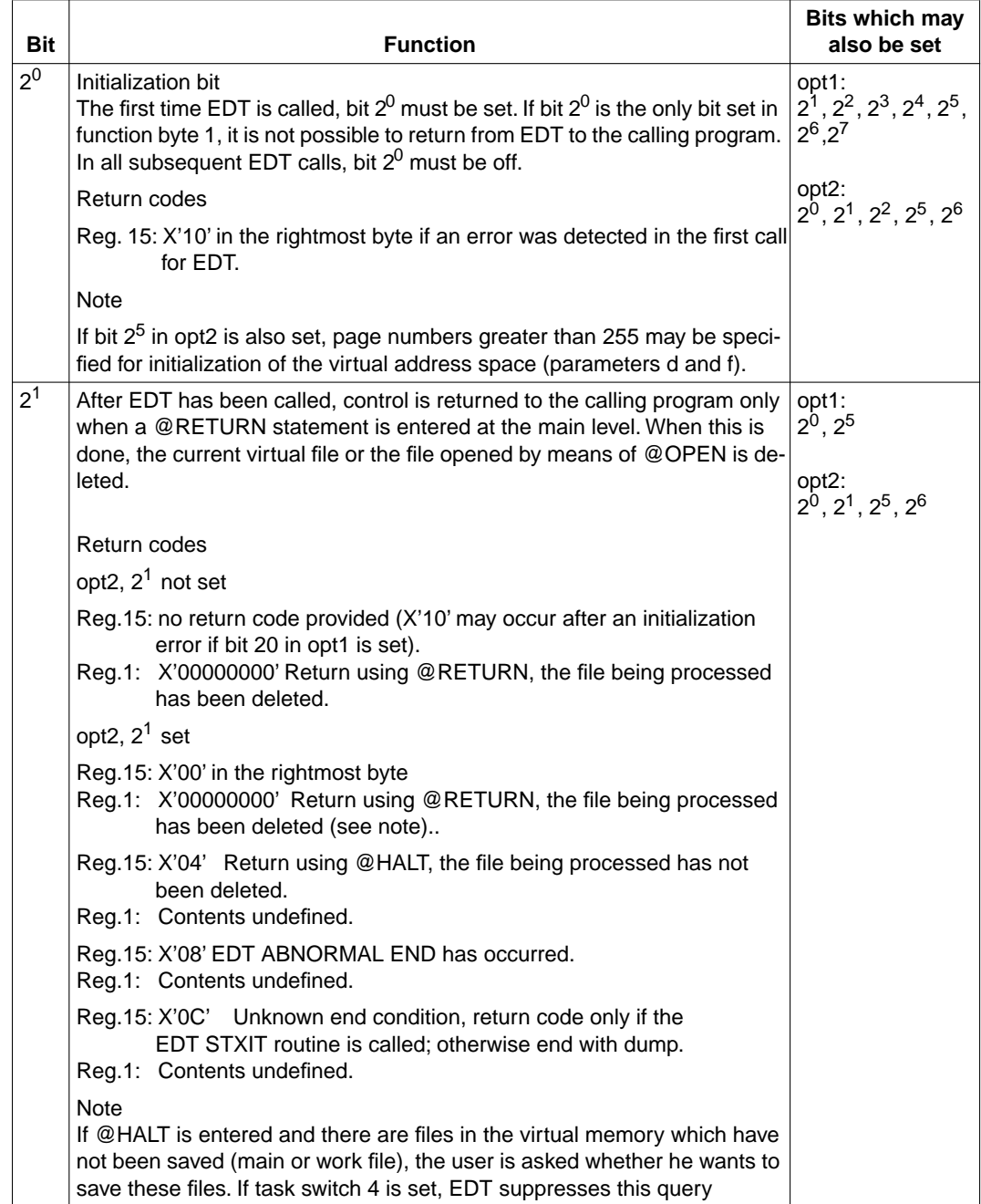

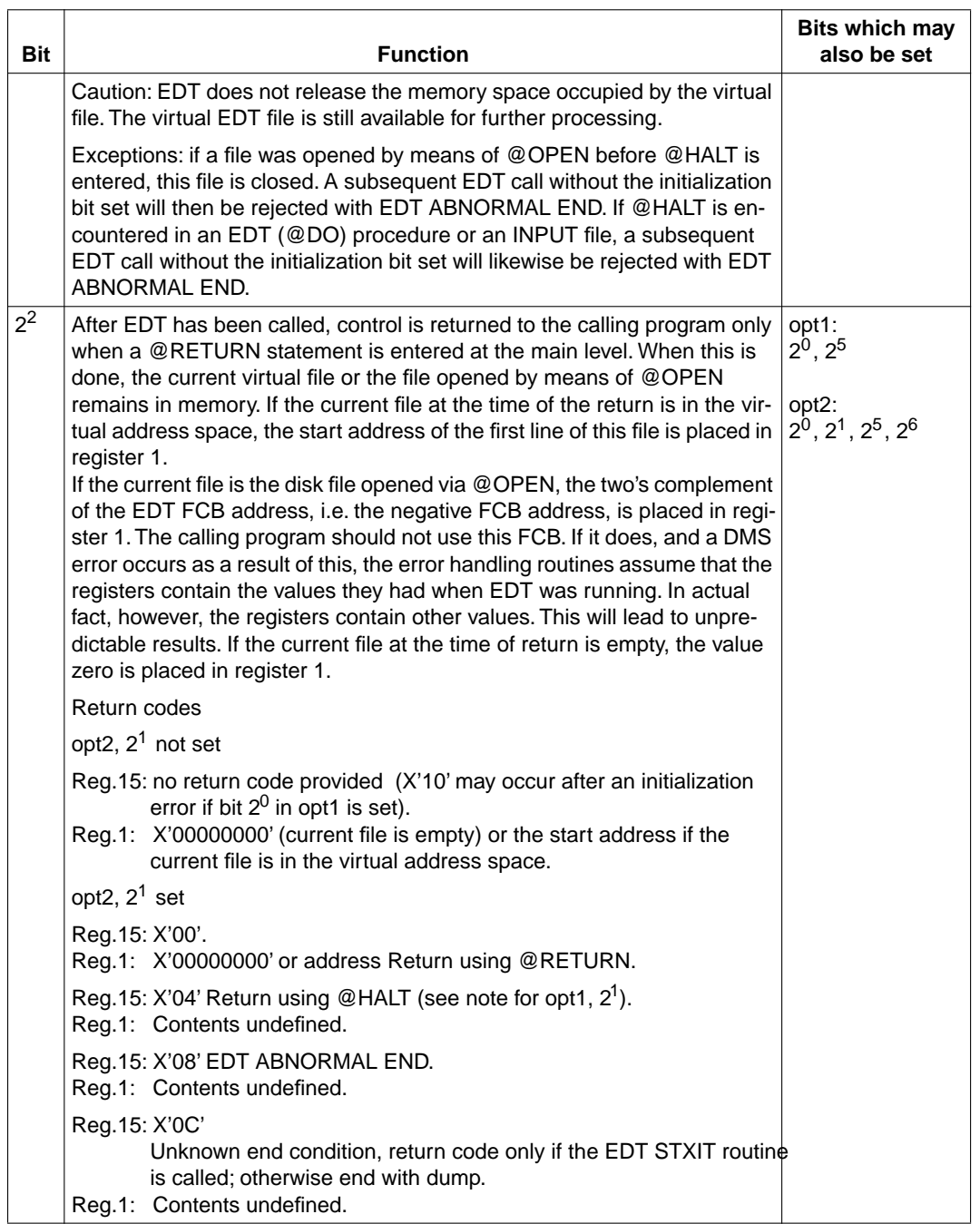

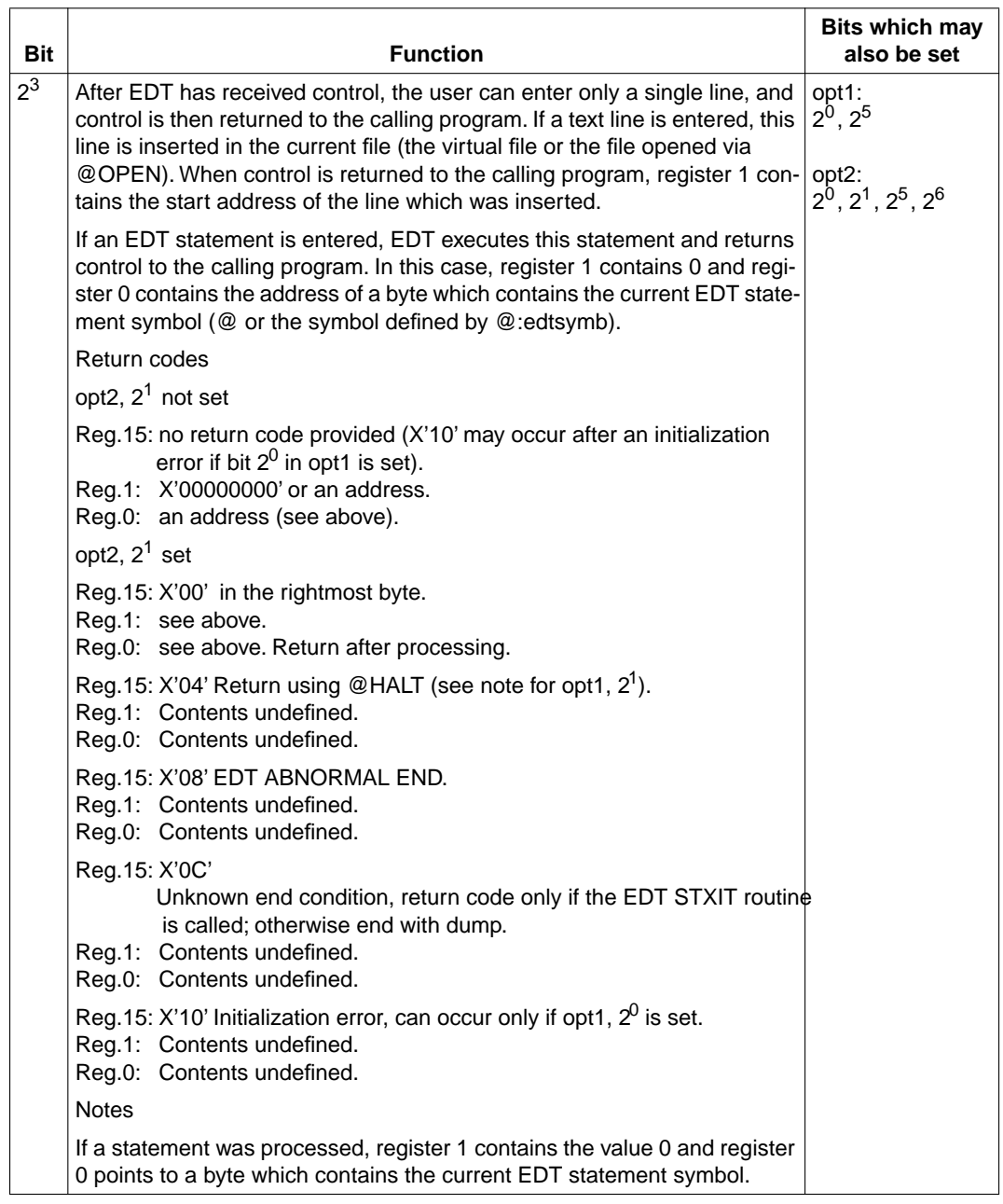

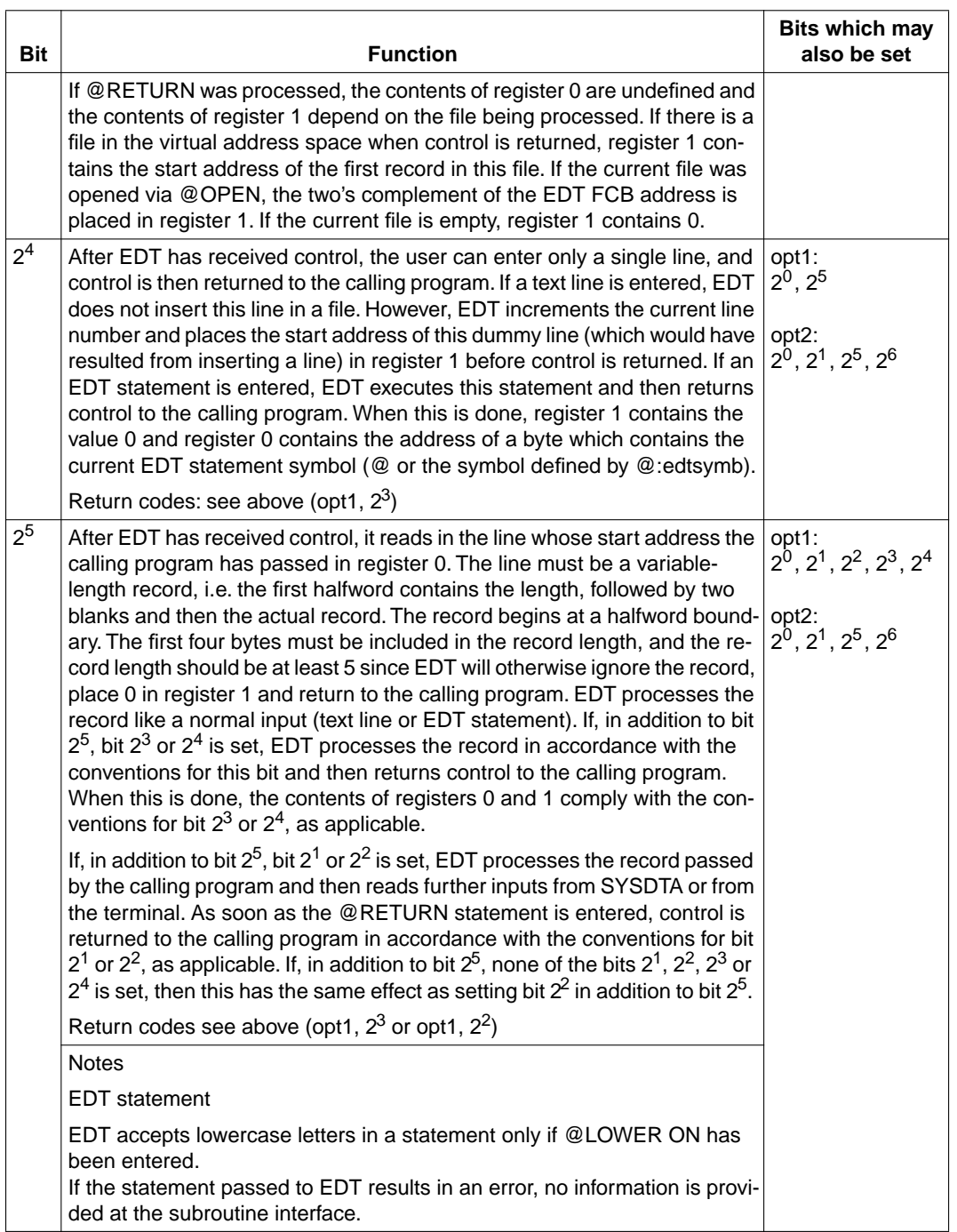
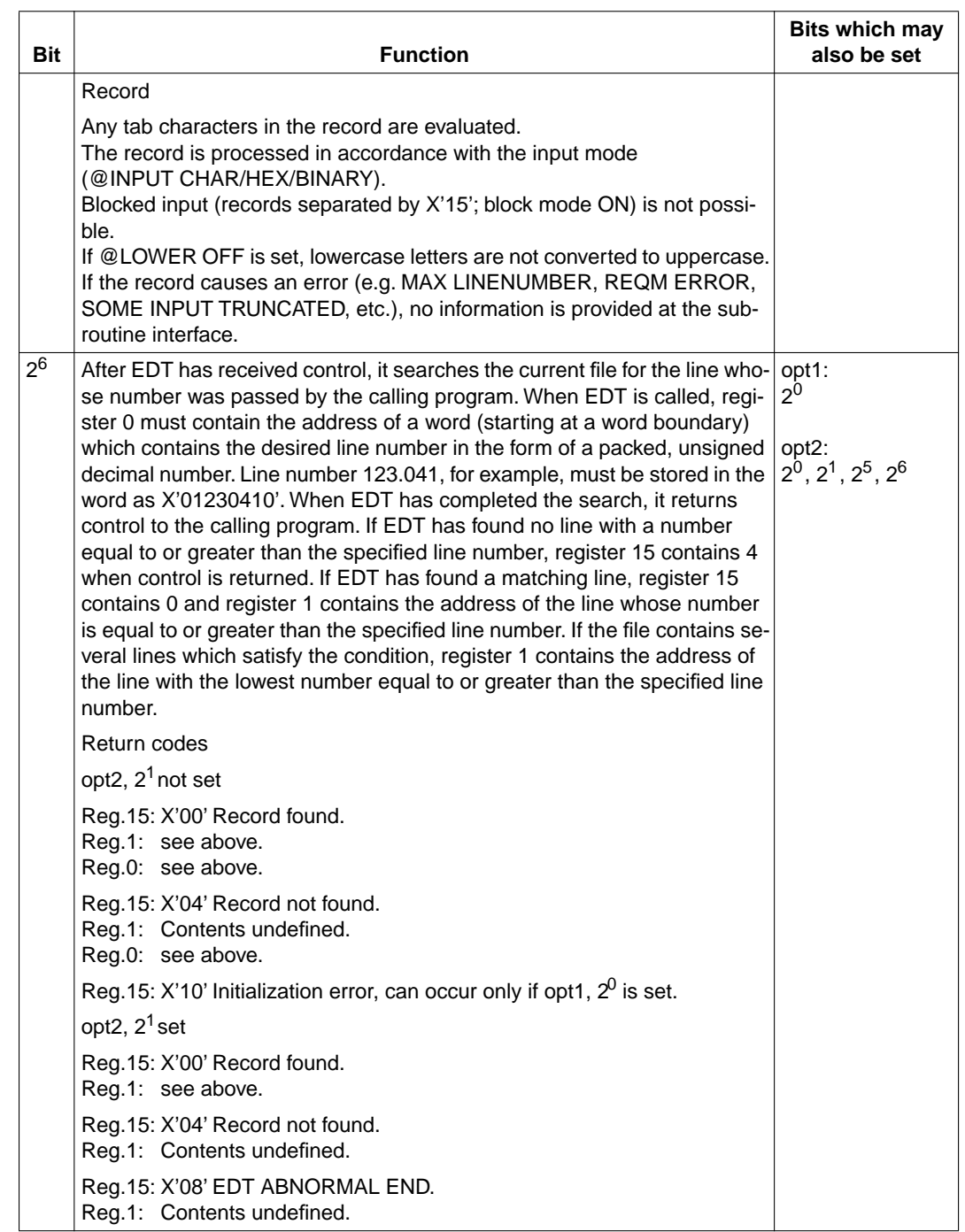

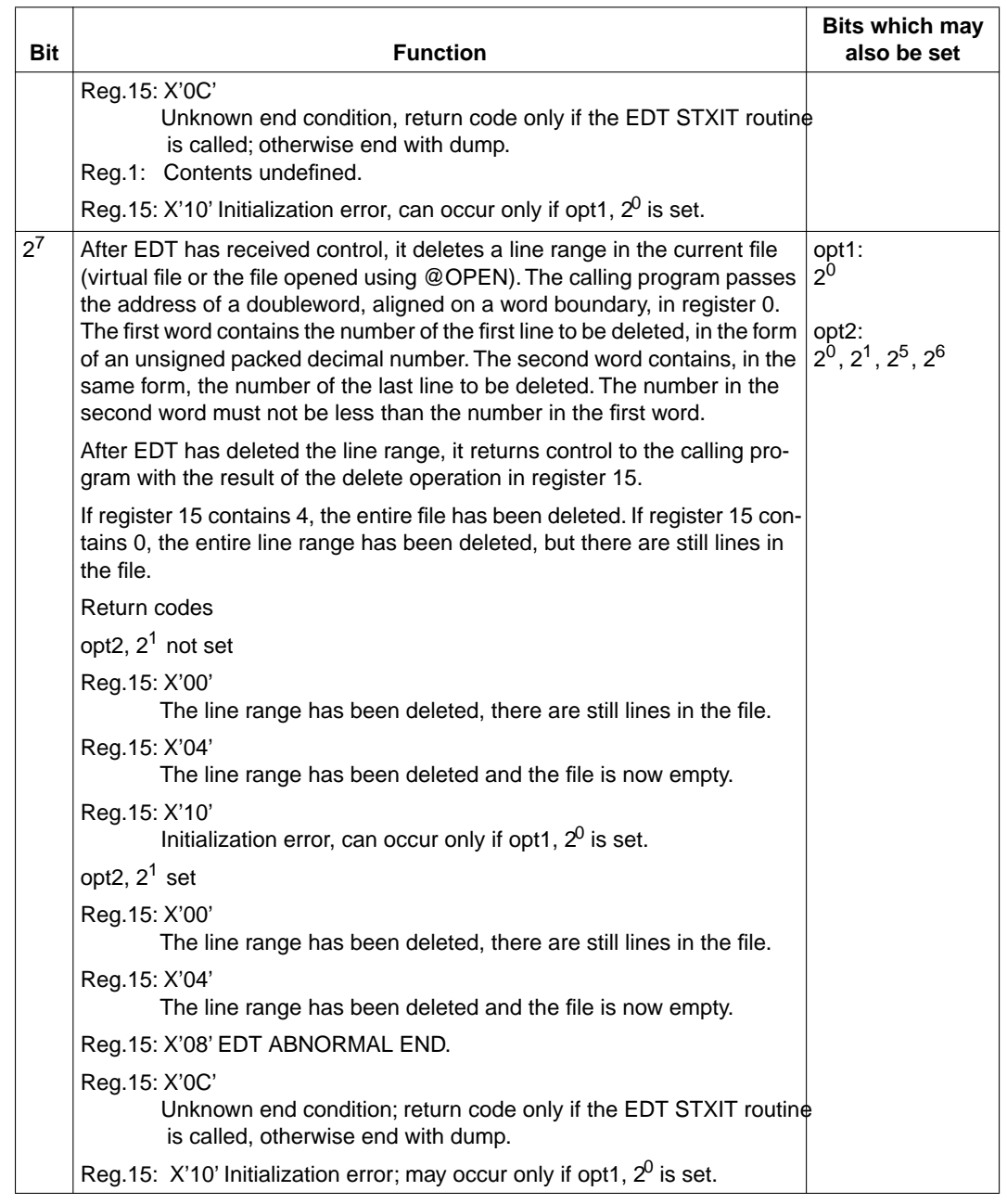

## **Function byte 2**

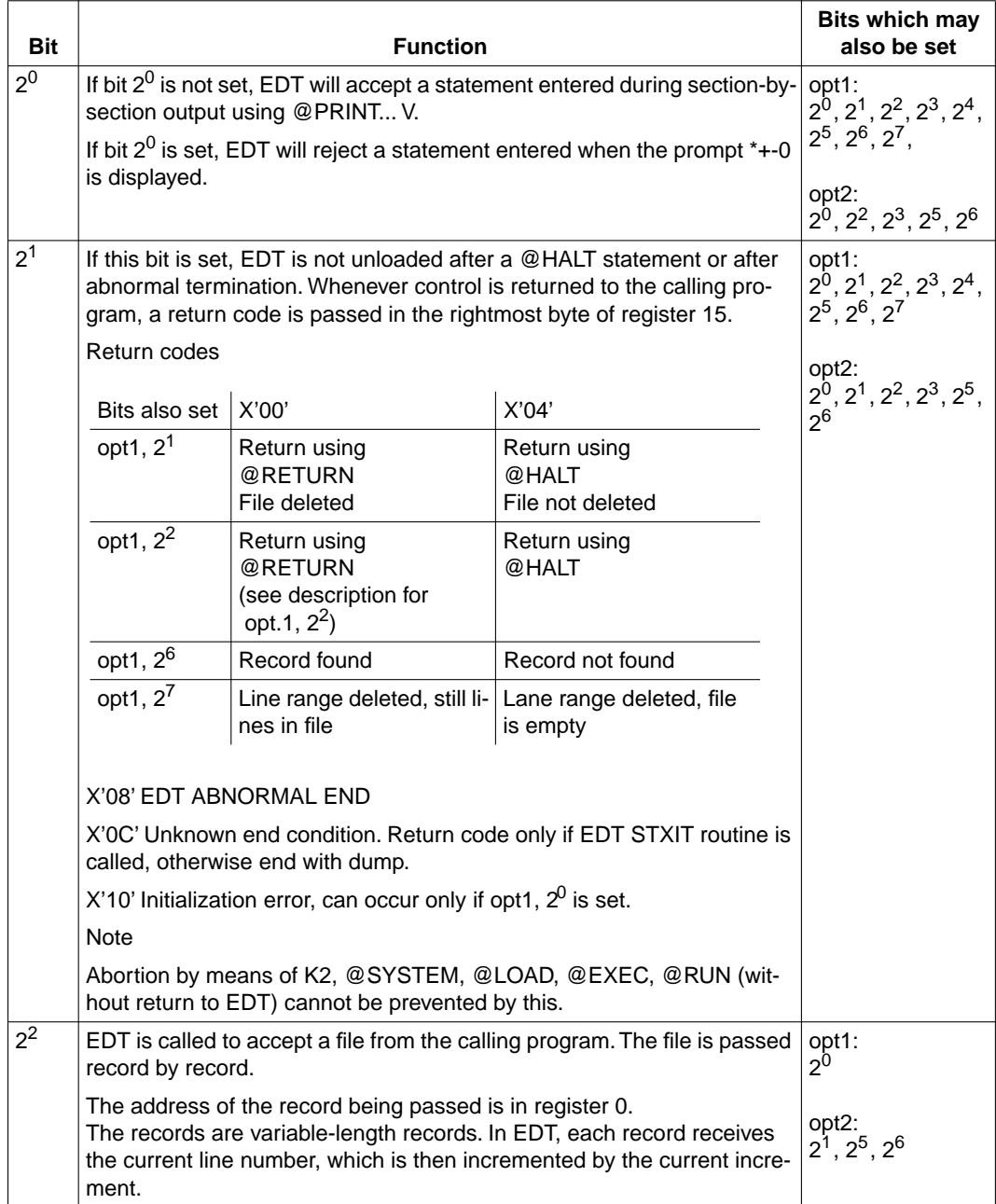

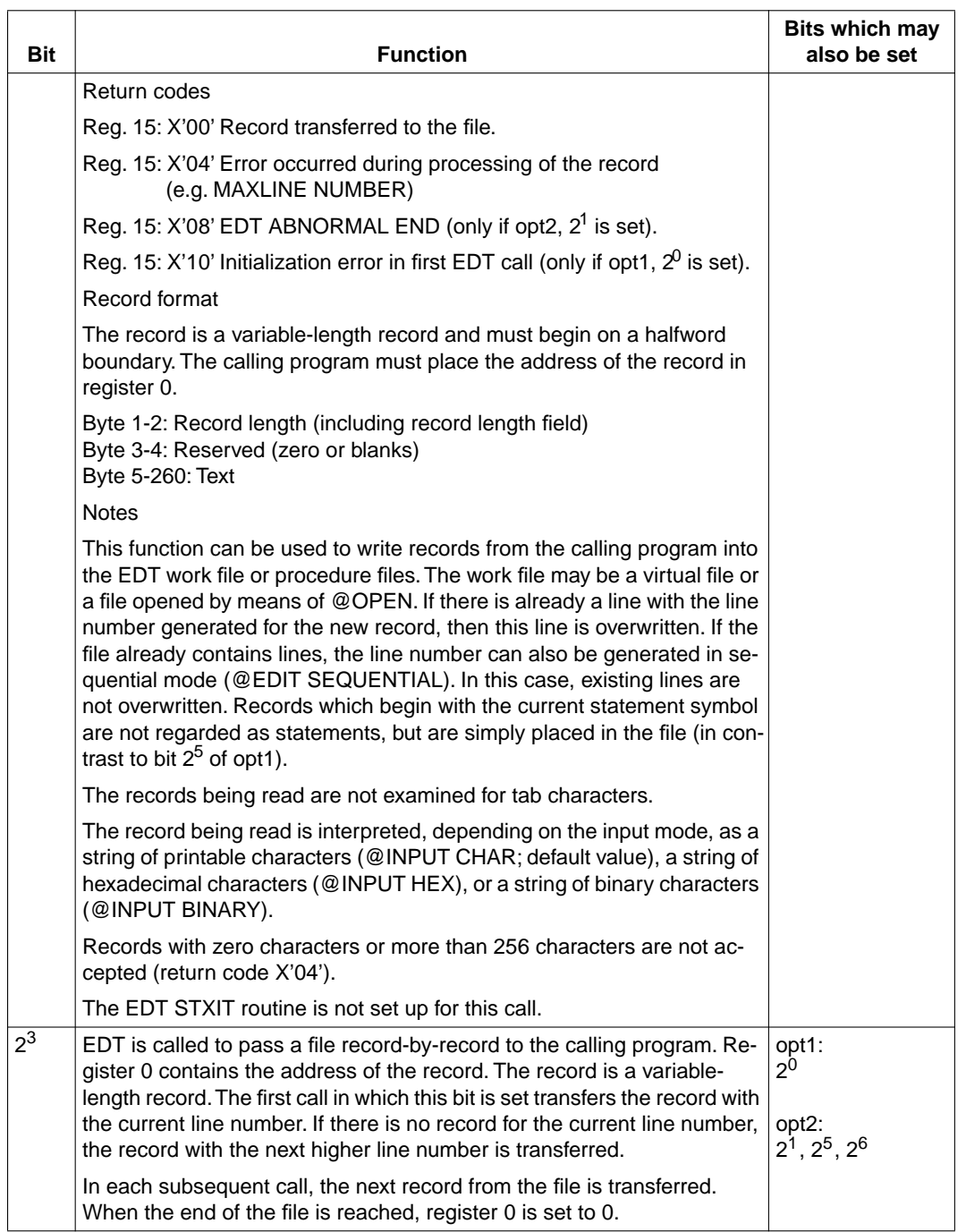

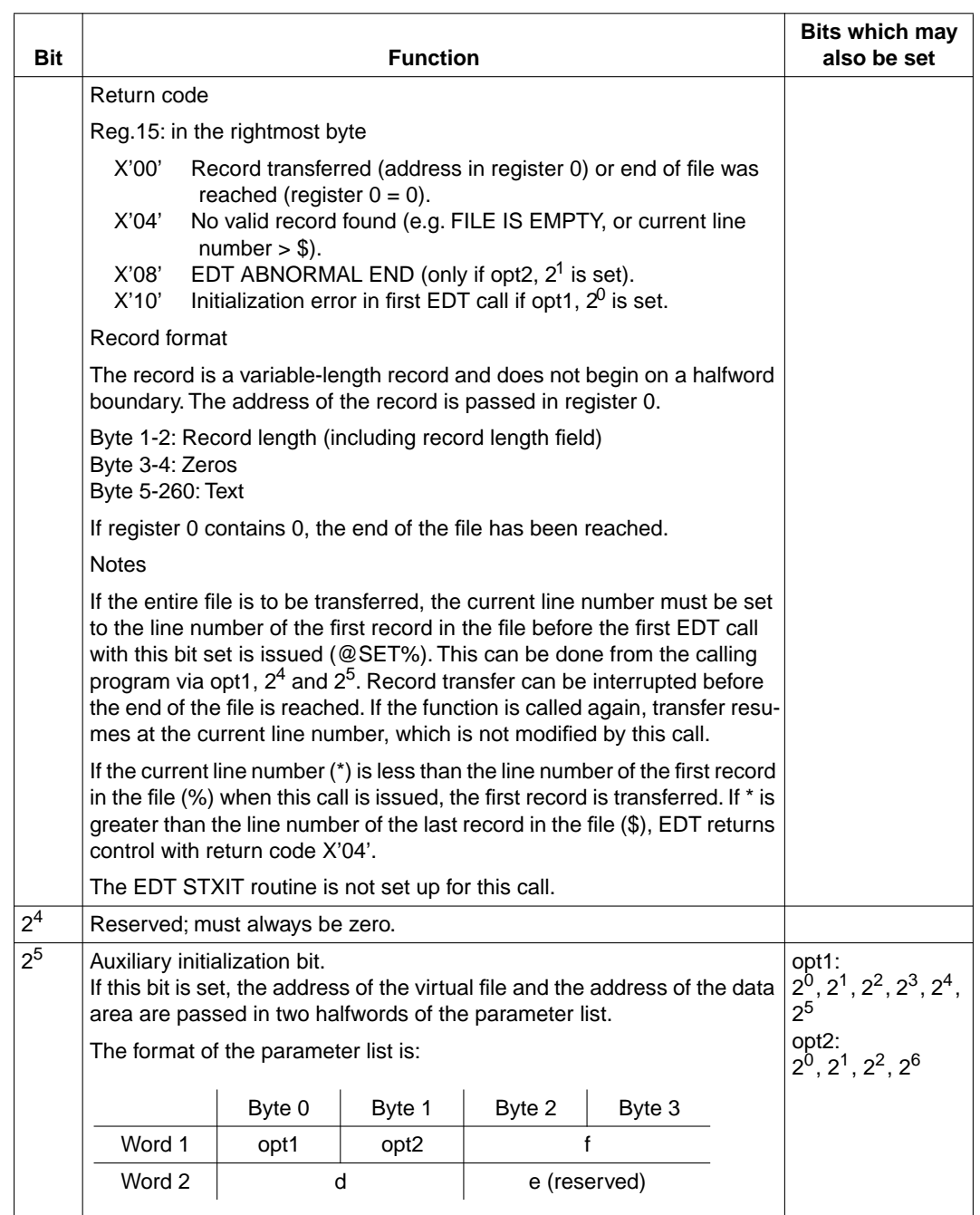

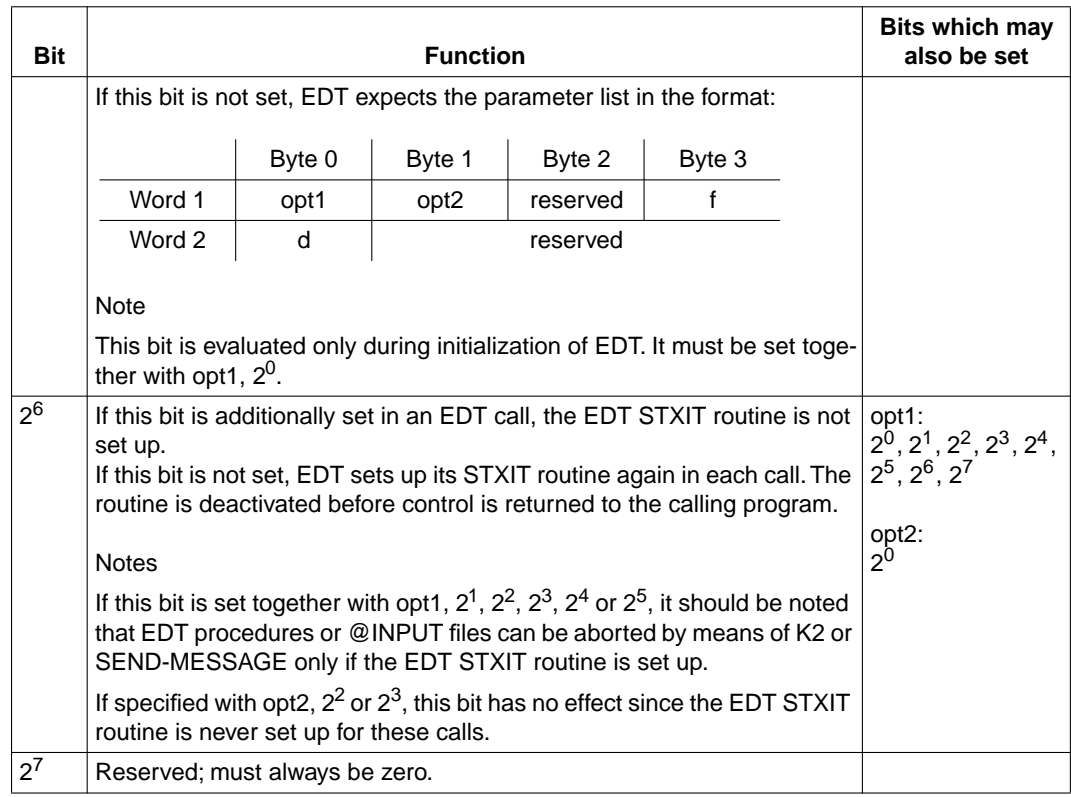

# <span id="page-150-0"></span>**STXIT routine**

EDT includes a STXIT routine which is set up anew each time EDT is called (exceptions: see opt2,  $2^2$ ,  $2^3$ ,  $2^6$ ). If the user program has its own STXIT routine, then this must also be set up again each time control is returned from EDT. If this is not done, the EDT STXIT routine would remain effective after the return from EDT, e.g. for messages to the program, program errors and unrecoverable error interrupts, and could lead to unpredictable results. It is also advisable to deactivate the user STXIT routine for console interrupts by means of CLOSE before calling EDT for the first time, so that initialization of EDT can be completed without interruption.

No EDT STXIT routine for ESCPBRK is defined at this interface.

*Example for STXIT at LU15 interface*

| PROG1               | <b>CSECT</b>    |                        |  |
|---------------------|-----------------|------------------------|--|
| PROG1               | AMODE ANY       |                        |  |
| PROG1               | RMODE ANY       |                        |  |
|                     | GPARMOD 31      |                        |  |
| R <sub>0</sub>      | EQU             | $\mathbf{0}$           |  |
| R1                  | EQU             | -1                     |  |
| R <sub>10</sub>     | EQU             | - 10                   |  |
| R13                 | EQU             | -13                    |  |
| R14                 | EQU             | 14                     |  |
| R15                 | EOU             | 15                     |  |
|                     |                 | PRINT NOGEN            |  |
| * STATEMENT SECTION |                 |                        |  |
|                     |                 | BALR R10, RO           |  |
|                     |                 | USING $\star$ , R10    |  |
| L <sub>0</sub> OP   |                 |                        |  |
|                     | CLC.            | $MESSG = 'ST'$         |  |
|                     | <b>BE</b>       | TERM                   |  |
|                     | PACK            |                        |  |
|                     | <b>MVC</b>      | OPT1.MESSG+1           |  |
|                     | $\mathbb{R}^n$  | R15, EDTADDR           |  |
|                     | <b>LTR</b>      | R15,R15                |  |
|                     | BN <sub>7</sub> | CALLEDT                |  |
|                     | <b>BIND</b>     |                        |  |
|                     |                 | USING BINDSECT.R1      |  |
|                     | CLC             | XBINRET. = X'00000000' |  |
|                     | <b>BNF</b>      | TERM                   |  |
|                     | L.              | R15, EDTADDR           |  |
| CALLEDT             | LA.             |                        |  |
|                     | $\mathsf{A}$    |                        |  |
|                     | BAI R           |                        |  |
|                     | <sub>B</sub>    | L <sub>0</sub> OP      |  |
| TERM                | TERM            |                        |  |

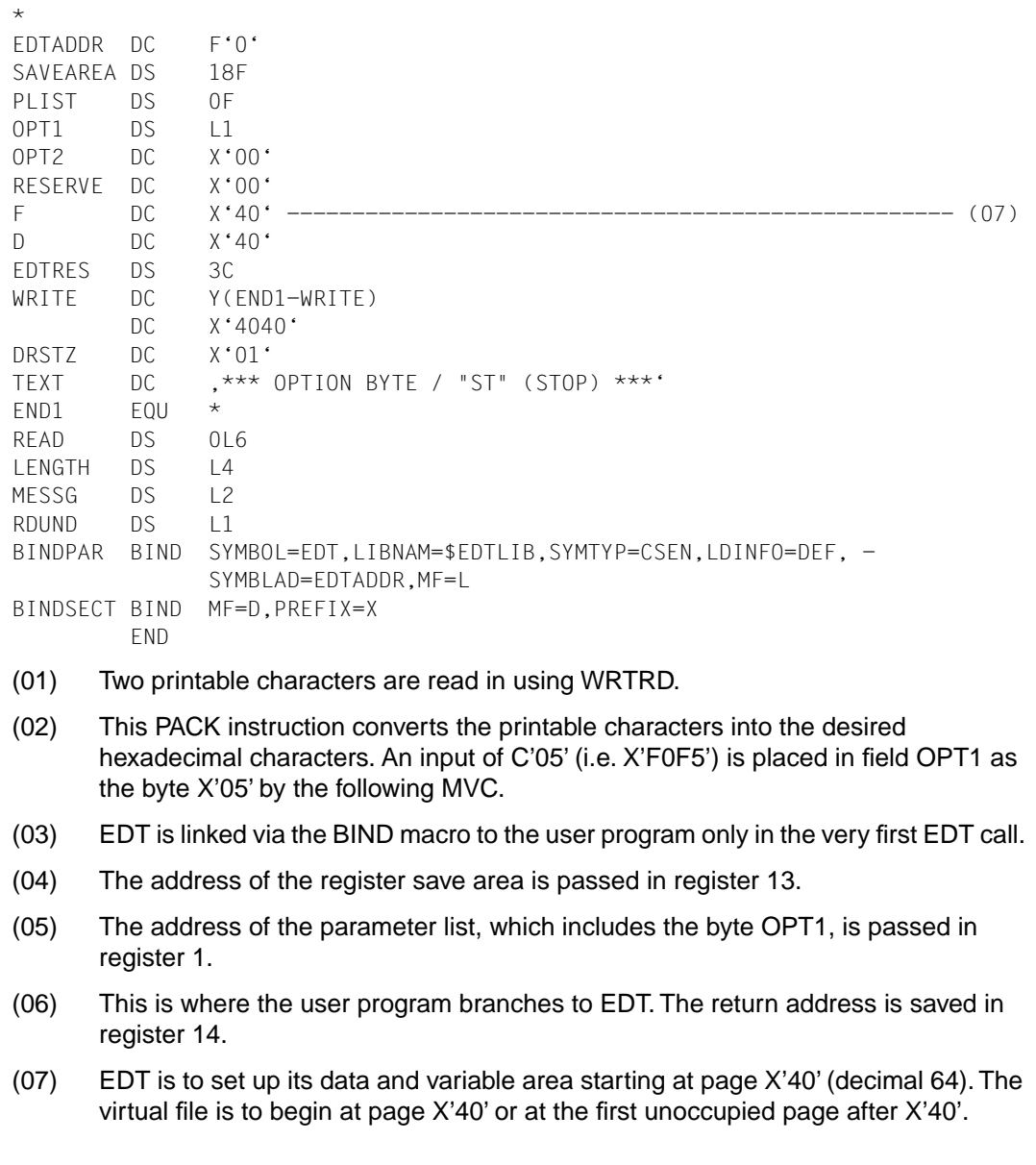

```
/assign-syslst to-file=@@.lst.prog.1
/assign-sysdta to-file=*syscmd
/start-program $assemh
% BLS0500 PROGRAM 'ASSEMBH', VERSION '1.1A00' OF '1992-04-30' LOADED
% BLS0552 COPYRIGHT (C) SIEMENS NIXDORF INFORMATIONSSYSTEME AG 1990. ALL 
RIGHTS RESERVED
% ASS6010 V1.1A10 OF BS2000 ASSEMBH READY
//compile source=s.prog.1,macro-library=$.macrolib,listing=*parameters 
(output=*syslst)
% ASS6011 ASSEBLY TIME: 440 MSEC
% ASS6018 0 FLAGS, 0 PRIVILEGED FLAGS, 0 MNOTES
% ASS6019 HIGHEST ERROR-WEIGHT: NO ERRORS
% ASS6006 LISTING GENERATOR TIME: 74 MSEC
//end
% ASS6012 END OF ASSEMBH
/start-program $tsoslnk
% BLS0500 PROGRAM 'TSOSLNK', VERSION 'V21.0E01' OF '1994-01-28' LOADED
% BLS0552 COPYRIGHT (C) SIEMENS NIXDORF INFORMATIONSSYSTEME AG 1991. ALL 
RIGHTS RESERVED
*program prog1,filenam=c.prog.1,version=166 ---------------------------- (01)
*include prog1,*
*end
% LNK0500 PROGRAM BOUND
% LNK0503 PROGRAM FILE WRITTEN: C.PROG.1 ------------------------------ (02)
% LNK0504 NUMBER PAM PAGES USED: 3
/load-prog c.prog.1
% BLS0500 PROGRAM 'PROG1',VERSION '166' OF '1996-01-08' LOADED
*** OPTION BYTE / "ST" (STOP) ***05 ------------------------------------ (03)
PROGRAM EDT V16.6A00 STARTED
    1. @run (xmpl1,z.lib) ------------------------------------------- (04)
   1. @print
   56.4321 THIS TASK HAS THE TSN 0444
    1. edt is now being used
    2. as a subroutine
    3. @print
    1.0000 EDT IS NOT BEING USED
    2.0000 AS A SUBROUTINE
   56.4321 THIS TASK HAS THE TSN 0444
    3. @return
*** OPTION BYTE / "ST" (STOP) ***04 ------------------------------------ (05)
    3. this is fun
    4. @return
*** OPTION BYTE / "ST" (STOP) ***02 ------------------------------------ (06)
    4. @print
    1.0000 EDT IS NOW BEING USED
    2.0000 AS A SUBROUTINE
    3.0000 THIS IS FUN
   56.4321 THIS TASK HAS THE TSN 0444
```

```
 4. @return
*** OPTION BYTE / "ST" (STOP) ***02
    1. @print
    1. @return
*** OPTION BYTE / "ST" (STOP) ***04
    1. @print
    1. from the beginning
    2. @return
*** OPTION BYTE / "ST" (STOP) ***08 ------------------------------------ (07)
    2. watch this
*** OPTION BYTE / "ST" (STOP) ***08
    3. @print
    1.0000 FROM THE BEGINNING
    2.0000 WATCH THIS
*** OPTION BYTE / "ST" (STOP) ***10 ------------------------------------ (08)
    3. oops
*** OPTION BYTE / "ST" (STOP) ***10
    4. @print
    1.0000 FROM THE BEGINNING
    2.0000 WATCH THIS
*** OPTION BYTE / "ST" (STOP) ***st ------------------------------------ (09)
/
(01) The module is to be linked to create a loadable program. 
(02) The loadable calling program is written into file C.PROC.1. 
(03) Entering 05 places B'0000 0101' in function byte 1, i.e. bits 2^0 and 2^2 are set:
       2<sup>0</sup> must always be set in the first EDT call. 2<sup>2</sup> specifies that EDT is to remain active
       until it is terminated by means of @RETURN. The current file is not deleted when 
       control is returned to the calling program. 
(04) Even if EDT is running as a subroutine, a further subroutine can be called by means 
       of @RUN.
       The subroutine XMPL1 is described in the description of @RUN. 
(05) Entering 04 places B'0000 0100' in function byte 1, i.e. bit 2^2 is set.
       This ensures that the current file is not deleted when control is returned to the 
       calling program.
```
- (06) Entering 02 places B'0000 0010' in function byte 1, i.e. bit  $2^1$  is set. This specifies that the current file is to be deleted when control is returned to the calling program.
- (07) Entering 08 places B'0000 1000' in function byte 1, i.e. bit  $2^3$  is set. This specifies that EDT is to read only a single line and then return control to the calling program. The line which is entered is inserted in the current file.
- (08) Entering 10 places B'0001 0000' in function byte 1, i.e. bit  $2^4$  is set. This specifies that EDT is to read only a single line and then return control to the calling program without inserting the entered line in the current file.
- (09) Entering the letters ST causes a branch to the end of the program.

# <span id="page-156-0"></span>**Related publications**

## [1] **EDT V16.6** (BS2000/OSD) **Statements**

User Guide

#### *Target group*

This manual is intended for established EDT users as well as users not yet familiar with EDT.

#### *Contents*

The manual describes the processing of SAM and ISAM files, elements from program libraries and POSIX files. It also contains descriptions of the EDT operating modes, statement codes, procedures and statements.

#### [2] **EDT V16.6** (BS2000/OSD) **Statement Formats** Ready Reference

*Target group* This Ready Reference is intended for EDT users.

#### *Contents*

The Ready Reference contains an overview of all EDT statements arranged according to function group and in alphabetical order within groups, together with the statement formats.

#### [3] **EDT-ARA** (BS2000/OSD)

#### **Additional Information for Arabic** User Guide

#### *Target group* The manual addresses EDT users wishing to edit Arabic texts.

#### *Contens*

The manual describes how to create, delete, update, insert and copy bilingual records or parts thereof.

With EDT-ARA it is possible to replace Latin strings with Arabic strings and vice versa, to prefix or suffix records in one script with strings in the other script etc.

#### [4] **EDT-FAR** (BS2000/OSD) **Additional Information for Farsi** User Guide

*Target group* The manual addresses EDT users wishing to edit Farsi texts.

*Contens*

The manual describes how to create, delete, update, insert and copy bilingual records or parts thereof.

With EDT-FAR it is possible to replace Latin strings with Farsi strings and vice versa, to prefix or suffix records in one script with strings in the other script etc.

#### [5] **SDF V4.0A** (BS2000/OSD)

Introductory Guide to the SDF Dialog Interface User Guide

*Target group*  BS2000/OSD users

#### *Contents*

This manual describes the interactive input of commands and statements in SDF format. A Getting Started chapter with easy-to-understand examples and further comprehensive examples facilitates use of SDF. SDF syntax files are discussed.

#### [6] **BS2000/OSD-BC V2.0A**

Commands, Volume 1, A-L User Guide

#### *Target group*

The manual addresses both nonprivileged BS2000/OSD users and systems support.

#### *Contents*

This manual contains BS2000/OSD commands ADD-... to LOGOFF (basic configuration and selected products) with the functionality for all privileges. The introduction provides information on command input.

#### [7] **BS2000/OSD-BC V2.0**

Commands, Volume 2, M-SG User Guide

*Target group* 

The manual addresses both nonprivileged users and systems support.

#### *Contents*

This manual contains BS2000/OSD commands MODIFY-... to SET-... (basic configuration and selected products) with the functionality for all privileges.

#### [8] **BS2000/OSD-BC V2.0A**

Executive Macros User Guide

*Target group* 

The manual addresses all BS2000/OSD assembly language programmers.

*Contents*

The manual contains a summary of all Executive macros, detailed descriptions of each macro with notes and examples, including job variable macros, and a comprehensive general training section.

#### [9] **Assembler** (BS2000) Reference Manual

*Target group* Assembly-language users working with BS2000

*Contents*

- Assembler characteristics
- Assembly language
- Makro language
- Using the assembler
- Messages and error messages
- Flags
- Description of the assembler
- Description of the ADIAG assembler diagnostic program

#### [10] **ASSEMBH** (BS2000)

User Guide

*Target group*  Assembly language users under BS2000

#### *Contents*

- Calling and controlling ASSEMBH
- Assembling, linking, loading, and starting programs
- Input sources and output of ASSEMBH
- Runtime system, structured programming
- Language interfacing
- Assembler Diagnostic Program ASSDIAG
- Advanced Interactive Debugger AID
- ASSEMBH messages
- Machine instruction formats

#### [11] **XHCS V1.0**

(BS2000/OSD) 8-Bit Code Processing in BS2000/OSD User Guide

#### *Target group*

Users of the DCAM, TIAM and UTM access methods, system administrators, and users migrating from EHCS to XHCS.

#### *Contents*

XHCS (Extended Host Code Support) is a software package of BS2000/OSD that lets you use extended character sets in conjunction with 8-bit terminals. XHCS is also the central source of information on the coded character sets in BS2000/OSD. XHCS replaces EHCS.

#### [12] **JV V11.2A** (BS2000/OSD) Job Variables

User Guide

#### *Target group*

The manual addresses both nonprivileged users and systems support.

#### *Contents*

The manual describes management and possible uses of job variables. The command descriptions are divided according to function areas. The macro calls are described in a separate chapter.

#### [13] **SDF-P V2.0A** (BS2000/OSD)

Programming in the Command Language User Guide

#### *Target group*

The manual addresses BS2000/OSD users and systems support.

#### *Contents*

SDF-P is a structured procedure language in BS2000. The introduction is followed by a detailed description of commands, functions and macros. SDF-P V2.0A can be used under BS2000/OSD-BC V1.0 only with VAS 2.0A and SDF V4.0.

[14] **LMS** (BS2000) SDF Format User Guide

> *Target group*  BS2000 users.

#### *Contents*

Description of the statements for creating and managing PLAM libraries and the members these contain.

Frequent applications are illustrated with examples.

#### [15] **POSIX** (BS2000/OSD)

POSIX Basics for Users and System Administrators User Guide

#### *Target group*

BS2000 system administrators, POSIX administrators, BS2000 users, users of UNIX/SINIX workstations.

#### *Contents*

This manual describes the following: introduction to and working with POSIX; BS2000 software products in a POSIX environment; installing, controlling and exiting the POSIX subsystem; managing POSIX users via BS2000.

#### [16] **POSIX** (BS2000/OSD)

Commands User Guide

#### *Target group*

This manual addresses all users of the POSIX shell.

*Contents*

This manual is designed as a work of reference. It describes working with the POSIX shell and the commands of the POSIX shell in alphabetical order.

## **Ordering manuals**

The manuals listed above and the corresponding order numbers can be found in the Siemens Nixdorf *List of Publications*. New publications are described in the *Druckschriften-Neuerscheinungen (New Publications)*.

You can arrange to have both of these sent to you regularly by having your name placed on the appropriate mailing list. Please apply to your local office, where you can also order the manuals.

# <span id="page-162-0"></span>**Index**

[@DIALOG 109](#page-108-0) [@DO 109](#page-108-0) [@EDIT 109](#page-108-0) [@HALT 109](#page-108-0) [@INPUT 109](#page-108-0) [@RETURN 109](#page-108-0) [@RUN 129](#page-128-0) [call user program 129](#page-128-0) [@UNLOAD 129](#page-128-0) [@USE 107](#page-106-0)[, 111](#page-110-0)

[24-bit addressing mode 14](#page-13-0)

## **A**

access functions [call 32](#page-31-0), [37,](#page-36-0) [40,](#page-39-0) [43](#page-42-0)[, 45,](#page-44-0) [47](#page-46-0)[, 49](#page-48-0) [delete copy buffer 45](#page-44-0) [delete record range 45](#page-44-0) [IEDTDEL 45](#page-44-0) [IEDTGET 31,](#page-30-0) [49](#page-48-0) [IEDTGTM 35](#page-34-0) [IEDTPTM 42](#page-41-0) [IEDTPUT 40](#page-39-0) [IEDTREN 47](#page-46-0) [logical 27](#page-26-0) [mark record 42](#page-41-0) [modify record index 47](#page-46-0) [read marked record 35](#page-34-0) [read record 31](#page-30-0) [read work file status 49](#page-48-0) [return codes 50](#page-49-0), [52](#page-51-0) [write record 40](#page-39-0) address [return 10](#page-9-0)

```
address space
   virtual 130
```
#### **B**

[BIND macro 129](#page-128-0) [load 137](#page-136-0)

## **C**

call [CMD function 20](#page-19-0) [delete record range 45](#page-44-0) [EDT as subroutine 9](#page-8-0) [EXE function 25](#page-24-0) [IEDTCMD 20](#page-19-0) [IEDTDEL 45](#page-44-0) [IEDTEXE 25](#page-24-0) [IEDTGET 32,](#page-31-0) [49](#page-48-0) [IEDTGTM 37](#page-36-0) [IEDTPTM 43](#page-42-0) [IEDTPUT 40](#page-39-0) [IEDTREN 47](#page-46-0) [INFO function 16](#page-15-0) [mark record 43](#page-42-0) [modify record index 47](#page-46-0) [read marked record 37](#page-36-0) [read record 32](#page-31-0) [read work file status 49](#page-48-0) [record access functions 32](#page-31-0)[, 37,](#page-36-0) [40](#page-39-0)[, 43](#page-42-0)[, 45,](#page-44-0) [47](#page-46-0)[, 49](#page-48-0) [user program 129](#page-128-0) [write record 40](#page-39-0) [call parameters 11](#page-10-0) call types [LOCATE 30](#page-29-0) [MOVE 30](#page-29-0) [parameter list 30](#page-29-0) [transfer modes 30](#page-29-0) [CMD function 11,](#page-10-0) [18](#page-17-0) [call 20](#page-19-0) [COMMAND field 19](#page-18-0) [define data areas 19](#page-18-0) [return codes 11](#page-10-0), [21](#page-20-0) [Coded Character Set 13](#page-12-0) COMMAND [EXE function 24](#page-23-0)

[IEDTEXE 24](#page-23-0) COMMAND field [CMD function 19](#page-18-0) [IEDTCMD 19](#page-18-0) [connection to an L mode application 106](#page-105-0) [control block 7](#page-6-0) [create 53](#page-52-0), [59](#page-58-0)[, 62](#page-61-0)[, 66](#page-65-0), [69](#page-68-0) [EDTAMCB 62](#page-61-0) [EDTGLCB 53](#page-52-0) [EDTPARG 66](#page-65-0) [EDTPARL 66](#page-65-0), [69](#page-68-0) [EDTUPCB 59](#page-58-0) [generate 54,](#page-53-0) [60](#page-59-0)[, 62,](#page-61-0) [67](#page-66-0)[, 70](#page-69-0)[, 71](#page-70-0) [global 7](#page-6-0) [record access 8](#page-7-0) [settings 8](#page-7-0) [subroutine 7](#page-6-0) control structures [CMD function 19](#page-18-0) [EXE function 24](#page-23-0) [IEDTCMD 19](#page-18-0) [IEDTEXE 24](#page-23-0) [record access function 28](#page-27-0) conventions [registers 130](#page-129-0) copy buffer [delete 45](#page-44-0) create [control block 53,](#page-52-0) [59](#page-58-0)[, 62](#page-61-0)[, 66,](#page-65-0) [69](#page-68-0) [EDTAMCB 62](#page-61-0) [EDTGLCB 53](#page-52-0) [EDTPARG 66](#page-65-0) [EDTPARL 69](#page-68-0) [EDTUPCB 59](#page-58-0)

#### **D**

data area [define 19](#page-18-0) [initialize 18](#page-17-0) [define data lines 19](#page-18-0) delete [lines 132](#page-131-0) [record marks 42](#page-41-0) [record range 45](#page-44-0)

[DELETE routine 132](#page-131-0) **E** [EDT as subroutine 9](#page-8-0) EDT data area [entry in EGLDATA 106](#page-105-0) EDT program run [interrupt 12](#page-11-0) [EDTAMCB 8](#page-7-0)[, 62](#page-61-0) [create 62](#page-61-0) [generate 62](#page-61-0) [EDTGLCB 7](#page-6-0), [53](#page-52-0) [create 53](#page-52-0) [generate 54](#page-53-0) [EDTKEY 28](#page-27-0) [EDTPARG 8,](#page-7-0) [66](#page-65-0) [create 66](#page-65-0) [generate 67](#page-66-0) [EDTPARL 66](#page-65-0) [create 69](#page-68-0) [generate 70,](#page-69-0) [71](#page-70-0) [EDTREC field 28](#page-27-0) [EDTUPCB 7,](#page-6-0) [59](#page-58-0) [create 59](#page-58-0) [generate 60](#page-59-0) **EGLDATA** [enter EDT data area 106](#page-105-0) [ENTRLINE routine 131](#page-130-0) [entry point address 10](#page-9-0) [entry points 129](#page-128-0) [escape symbol 110](#page-109-0) [EXE function 24](#page-23-0) [call 25](#page-24-0) [control structures 24](#page-23-0) [return codes 11](#page-10-0) execute [EDT statement 18,](#page-17-0) [24](#page-23-0) [EDT statement sequence 18](#page-17-0), [24](#page-23-0) [external statement routines 107](#page-106-0) [return codes 109](#page-108-0) [external statements 107](#page-106-0) [input 110](#page-109-0)

#### **F**

file status [read 8](#page-7-0) [filter routine 107](#page-106-0) [FINDLINE routine 131](#page-130-0)

## **G**

generate [control block 54,](#page-53-0) [60](#page-59-0)[, 62](#page-61-0)[, 67,](#page-66-0) [70](#page-69-0)[, 71](#page-70-0) [EDTAMCB 62](#page-61-0) [EDTGLCB 54](#page-53-0) [EDTPARG 67](#page-66-0) [EDTPARL 70](#page-69-0), [71](#page-70-0) [EDTUPCB 60](#page-59-0) [global control block 7](#page-6-0) **I** [IEDTCMD 11,](#page-10-0) [18](#page-17-0) [call 20](#page-19-0) [COMMAND field 19](#page-18-0) [return codes 21](#page-20-0) [IEDTCMD function 11](#page-10-0) [IEDTDEL 45](#page-44-0) [call 45](#page-44-0) [IEDTEXE 24](#page-23-0), [109](#page-108-0) [control structures 24](#page-23-0) IEDTEXE function [call 25](#page-24-0) [IEDTGET 31](#page-30-0)[, 49](#page-48-0) [call 32](#page-31-0), [49](#page-48-0) [return codes 50](#page-49-0) [IEDTGLE 9](#page-8-0) [entry point address 10](#page-9-0) [interface 106](#page-105-0) [IEDTGTM 35](#page-34-0) [access function 35](#page-34-0) [call 37](#page-36-0) [IEDTINF 16](#page-15-0) [IEDTPTM 42](#page-41-0)[, 109](#page-108-0) [call 43](#page-42-0) [IEDTPUT 40](#page-39-0), [109](#page-108-0) [call 40](#page-39-0) [IEDTREN 47](#page-46-0) [call 47](#page-46-0)

[ignore indicator 42](#page-41-0) [INDEXFORMAT 29](#page-28-0) [INFO function 16](#page-15-0) [call 16](#page-15-0) [return codes 11](#page-10-0), [17](#page-16-0) [information to user program 130](#page-129-0) initialize [data area 18](#page-17-0) [EDT 11](#page-10-0) input [external statements 110](#page-109-0) insert [lines 131](#page-130-0) [interpretation of record marks 42](#page-41-0) [interrupt handling 12](#page-11-0)

## **J**

[job variable 106](#page-105-0)

### **L**

[L mode subroutine interface 106](#page-105-0) load [register 9](#page-8-0) [user program 129](#page-128-0) [LOCATE mode 30](#page-29-0)

### **M**

macro [BIND 129](#page-128-0) [EDTUPCB 60](#page-59-0) [IEDTAMCB 62](#page-61-0) [IEDTGLCB 53](#page-52-0)[, 54](#page-53-0) [IEDTPARG 66](#page-65-0), [67](#page-66-0) [IEDTPARL 69,](#page-68-0) [70,](#page-69-0) [71](#page-70-0) [IEDTUPCB 59](#page-58-0) [load 137](#page-136-0) [UNBIND 129](#page-128-0) mark [record 42](#page-41-0) [write record 43](#page-42-0) [mark with special function 42](#page-41-0) marked record [read 35](#page-34-0)[, 37](#page-36-0) [read next 36](#page-35-0)

[read with index 35](#page-34-0) [search 35](#page-34-0) [memory reorganization 12](#page-11-0) MESSAGE [CMD function 19](#page-18-0) [IEDTCMD 19](#page-18-0) message [pass 19](#page-18-0) [modify record index 47](#page-46-0) [MOVE mode 30](#page-29-0)

#### **N**

[notational conventions 5](#page-4-0)

#### **P**

[parallel use of program interfaces 106](#page-105-0) parameter [global EDT control block 108](#page-107-0) [list 10](#page-9-0) [list of call types 30](#page-29-0) [pass 108](#page-107-0) [text 108](#page-107-0) pass [message 19](#page-18-0) [parameter 108](#page-107-0) [statement sequence 19](#page-18-0) [process current work file 130](#page-129-0) [program linking 9](#page-8-0) [program run in 24-bit mode 14](#page-13-0)

## **R**

read [file status 8](#page-7-0) [marked record 35](#page-34-0)[, 37](#page-36-0) [marked record with index 35](#page-34-0) [next marked record 36](#page-35-0) [record 31,](#page-30-0) [32](#page-31-0) [version number of EDT 16](#page-15-0) [work file status 49](#page-48-0)[, 50](#page-49-0) read in [real processing 27](#page-26-0) [virtual processing 27](#page-26-0) read work file status [call 49](#page-48-0)

[return codes 50](#page-49-0) real processing [read in 27](#page-26-0) [record access 27](#page-26-0) [record access functions 8](#page-7-0) [call 32](#page-31-0), [37,](#page-36-0) [40,](#page-39-0) [43](#page-42-0)[, 45,](#page-44-0) [47](#page-46-0)[, 49](#page-48-0) [control structures 28](#page-27-0) [delete copy buffer 45](#page-44-0) [delete record range 45](#page-44-0) [IEDTDEL 45](#page-44-0) [IEDTGET 31,](#page-30-0) [49](#page-48-0) [IEDTGTM 35](#page-34-0) [IEDTPTM 42](#page-41-0) [IEDTPUT 40](#page-39-0) [IEDTREN 47](#page-46-0) [logical 27](#page-26-0) [modify record index 47](#page-46-0) [read marked record 35](#page-34-0) [read record 31](#page-30-0) [read work file status 49](#page-48-0) [return codes 11](#page-10-0), [50](#page-49-0)[, 52](#page-51-0) [write record 40,](#page-39-0) [42](#page-41-0) record index [modify 47](#page-46-0) [modify, call 47](#page-46-0) [record marks 42](#page-41-0) [delete 42](#page-41-0) [interpretation 42](#page-41-0) record range [delete 45](#page-44-0) [indexes 45](#page-44-0) [registers 130](#page-129-0) [contents 130](#page-129-0) [conventions 130](#page-129-0) [load 9](#page-8-0) [save area 10](#page-9-0) [return address 10](#page-9-0) [return codes 11](#page-10-0) [1st subcode 11](#page-10-0) [2nd subcode 11](#page-10-0) [CMD function 11,](#page-10-0) [21](#page-20-0) [EXE function 11](#page-10-0) [external statement routines 109](#page-108-0) [IEDTCMD 21](#page-20-0)

[IEDTGET 50](#page-49-0) [INFO function 11,](#page-10-0) [17](#page-16-0) [main value 11](#page-10-0) [read work file status 50](#page-49-0) [record access functions 11](#page-10-0)[, 50,](#page-49-0) [52](#page-51-0) [user-defined statements 109](#page-108-0) [return parameters 11](#page-10-0)

#### **S**

[screen dialog 18](#page-17-0) search [for index 35](#page-34-0) [for lines 131](#page-130-0) [for marked record 35](#page-34-0) [for next marked record 35](#page-34-0) [search direction 35](#page-34-0) [specify statements 109](#page-108-0) [start address 130](#page-129-0) [statement filter 107](#page-106-0) [statement routines 109](#page-108-0), [110](#page-109-0) [external 107](#page-106-0) [return codes 109](#page-108-0) [user-defined 107](#page-106-0) statement sequence [execute 18](#page-17-0)[, 24](#page-23-0) [pass 19](#page-18-0) [statement symbol 110](#page-109-0) statements [execute 18](#page-17-0)[, 24](#page-23-0) [external 107](#page-106-0) [return codes 109](#page-108-0) [specify 109](#page-108-0) [user-defined 107](#page-106-0) [structure of virtual work file 130](#page-129-0) [STXIT routine 12](#page-11-0), [151](#page-150-0) [subroutine control block 7](#page-6-0) [subroutine interface of L mode 137](#page-136-0)

#### **T**

transfer mode [call types 30](#page-29-0) [LOCATE 30](#page-29-0) [MOVE 30](#page-29-0)

## **U**

[UNBIND macro 129](#page-128-0) unload [user program 129](#page-128-0) [update indicator 42](#page-41-0) [user escape symbol 110](#page-109-0) user program [call 129](#page-128-0) [in 24-bit mode 14](#page-13-0) [information to 130](#page-129-0) [load 129](#page-128-0) [unload 129](#page-128-0) [user-defined statements 107](#page-106-0) [input 110](#page-109-0) [return codes 109](#page-108-0) [write 107](#page-106-0)

## **V**

[version number of EDT 16](#page-15-0) [virtual address space 130](#page-129-0) [virtual processing 27](#page-26-0)

### **W**

work files [internal structure 130](#page-129-0) [process 130](#page-129-0) [read status 49](#page-48-0) write [record 40](#page-39-0) [user-defined statements 107](#page-106-0) [write-protection indicator 42](#page-41-0)

## **X**

[XHCS 13](#page-12-0) [XS environment 14](#page-13-0)

# **Contents**

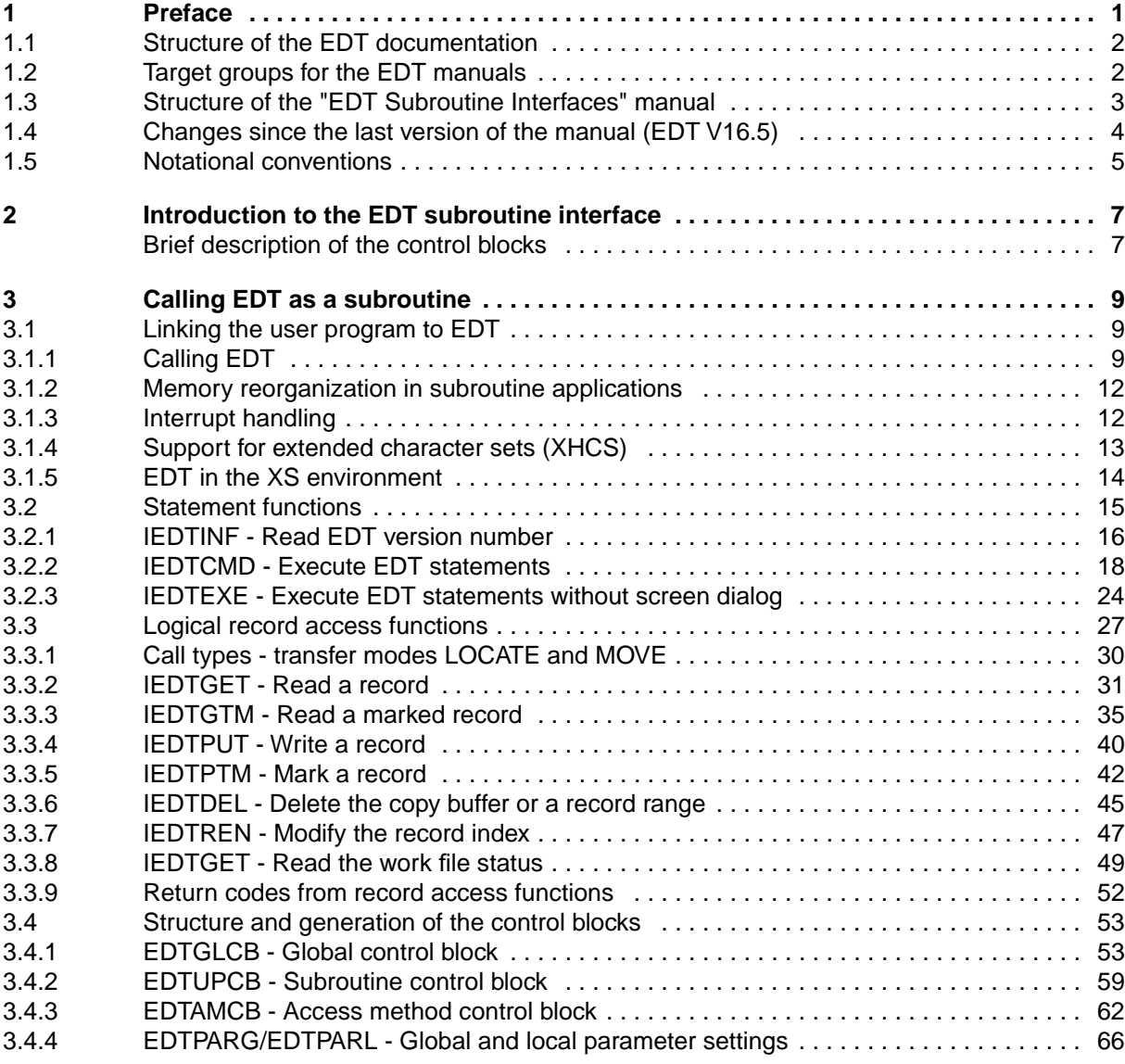

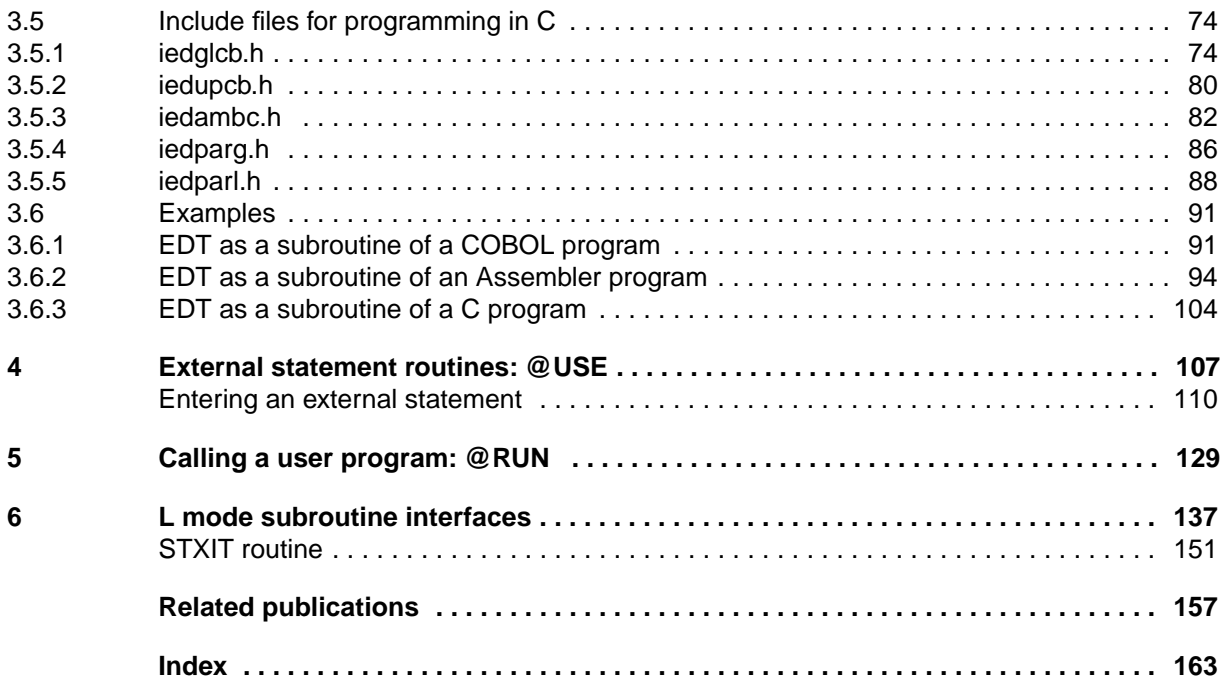

# **EDT V16.6 (BS2000/OSD)**

# **Subroutine Interface**

#### *Target group*

This manual is intended for experienced EDT users and programmers.

#### *Contents*

The manual describes the subroutine interface of EDT and explains how to call EDT as a subroutine and incorporate the EDT functionality in user-defined programs. It also describes the structure and generation of control blocks, the creation of external statement routines and how to call a user program from within EDT.

#### **Edition: August 1996**

**File: EDT\_UPS.PDF**

BS2000 is a registered trademark of Siemens Nixdorf Informationssyteme AG.

Copyright © Siemens Nixdorf Informationssysteme AG, 1996.

All rights reserved.

Delivery subject to availability; right of technical modifications reserved.

All hardware and software names used are trademarks of their respective manufactures.

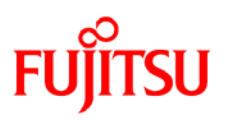

## **Information on this document**

On April 1, 2009, Fujitsu became the sole owner of Fujitsu Siemens Computers. This new subsidiary of Fujitsu has been renamed Fujitsu Technology Solutions.

This document from the document archive refers to a product version which was released a considerable time ago or which is no longer marketed.

Please note that all company references and copyrights in this document have been legally transferred to Fujitsu Technology Solutions.

Contact and support addresses will now be offered by Fujitsu Technology Solutions and have the format *…@ts.fujitsu.com*.

The Internet pages of Fujitsu Technology Solutions are available at *http://ts.fujitsu.com/*... and the user documentation at *http://manuals.ts.fujitsu.com*.

Copyright Fujitsu Technology Solutions, 2009

## **Hinweise zum vorliegenden Dokument**

Zum 1. April 2009 ist Fujitsu Siemens Computers in den alleinigen Besitz von Fujitsu übergegangen. Diese neue Tochtergesellschaft von Fujitsu trägt seitdem den Namen Fujitsu Technology Solutions.

Das vorliegende Dokument aus dem Dokumentenarchiv bezieht sich auf eine bereits vor längerer Zeit freigegebene oder nicht mehr im Vertrieb befindliche Produktversion.

Bitte beachten Sie, dass alle Firmenbezüge und Copyrights im vorliegenden Dokument rechtlich auf Fujitsu Technology Solutions übergegangen sind.

Kontakt- und Supportadressen werden nun von Fujitsu Technology Solutions angeboten und haben die Form *…@ts.fujitsu.com*.

Die Internetseiten von Fujitsu Technology Solutions finden Sie unter *http://de.ts.fujitsu.com/*..., und unter *http://manuals.ts.fujitsu.com* finden Sie die Benutzerdokumentation.

Copyright Fujitsu Technology Solutions, 2009